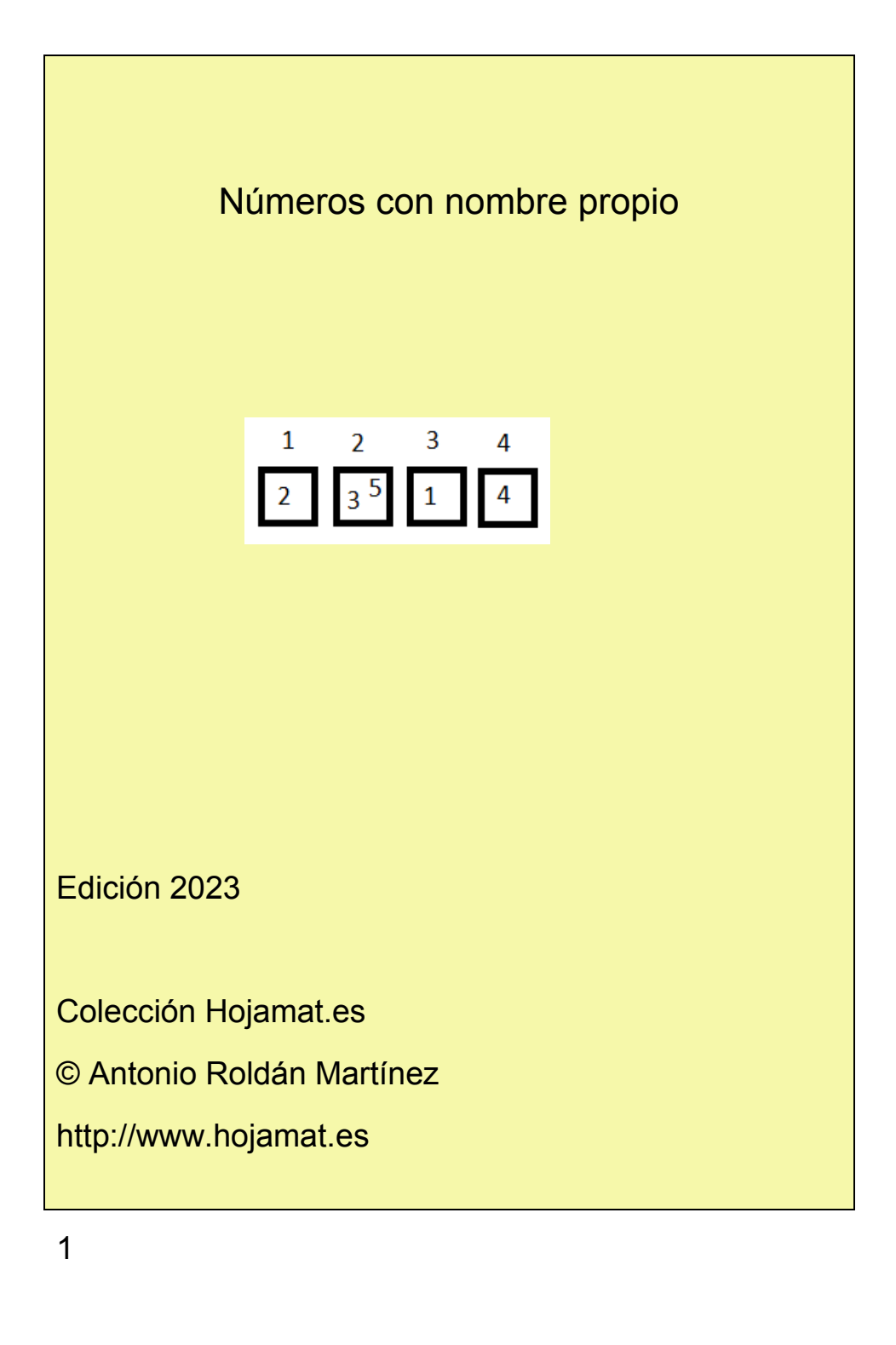

# <span id="page-1-0"></span>**PRESENTACIÓN**

El título completo de esta publicación podría ser "Números con nombre propio o con adjetivo", porque algunas calificaciones son más representativas de las propiedades de un número, como la de "interprimo", que se refiere al promedio entre dos primos consecutivos.

Se han añadido estos números que no están asignados a sus descubridores, pero que contienen propiedades muy en consonancia con el apelativo con el que se conocen.

Están incluidos tan solo los que han sido objeto de algún estudio o búsqueda en mi blog "Números y hoja de cálculo", por lo que faltan ilustres nombres, como Fibonacci, y, por el contrario, algunos de los estudiados no tienen gran importancia en la Teoría de Números, como podrían ser los de Ore.

A esta primera edición del 2022 le seguirán futuras ampliaciones, según se sigan estudiando tipos de números en el blog referido, e incluso dentro de este año pudiera aparecer una edición nueva.

# <span id="page-2-0"></span>**CONTENIDO**

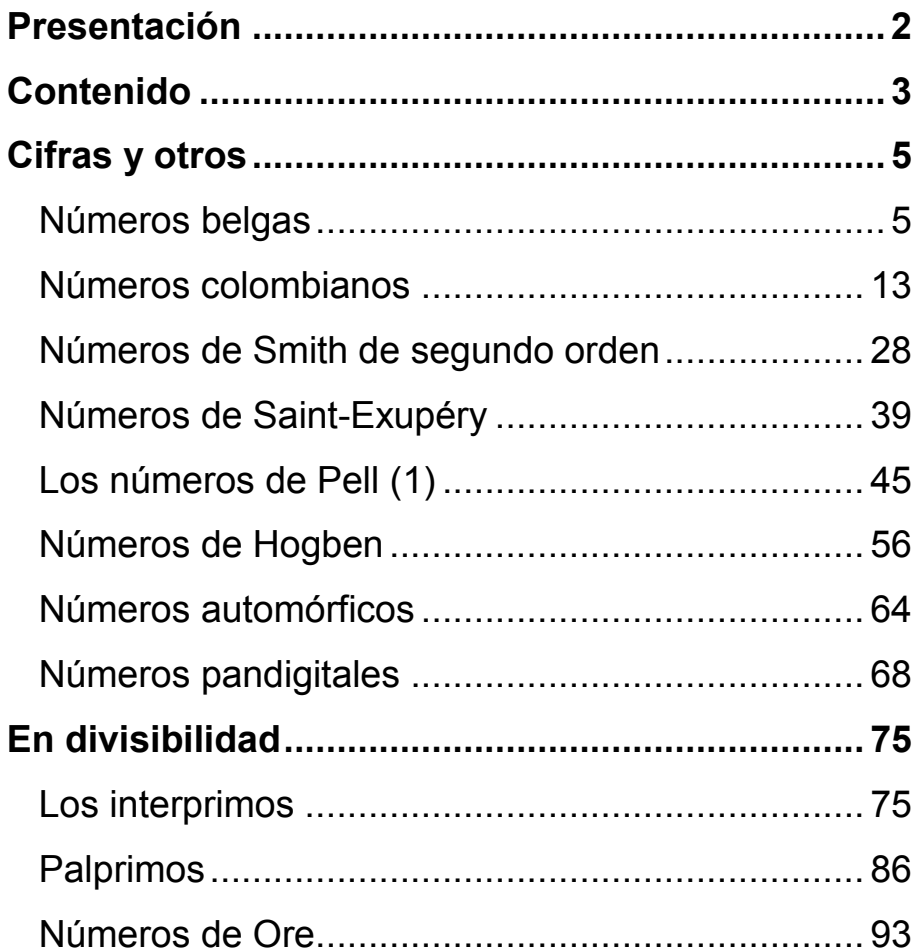

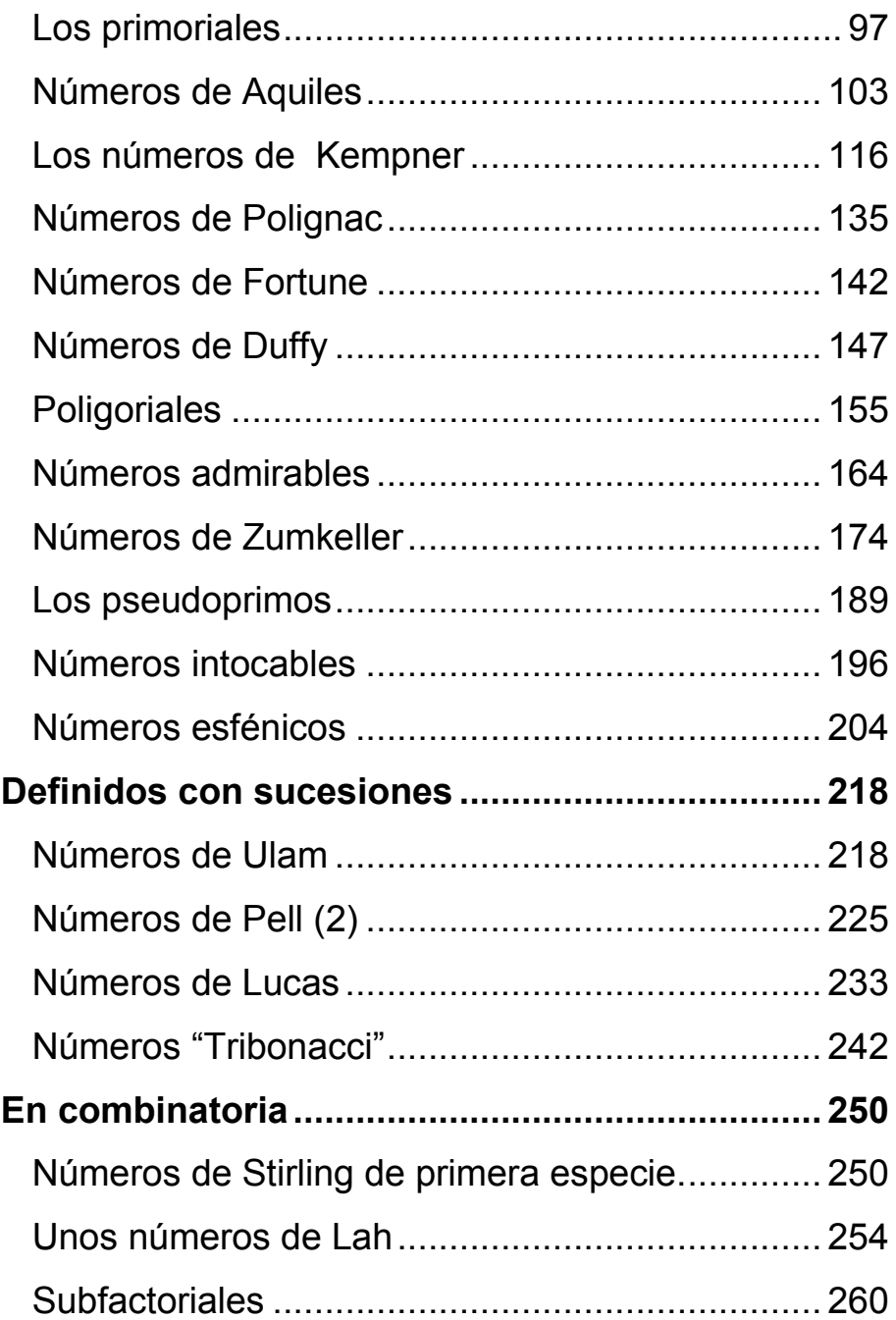

# <span id="page-4-0"></span>**CIFRAS Y OTROS**

## <span id="page-4-1"></span>NÚMEROS BELGAS

Estos números han sido introducidos por Eric Angelini y publicados en el año 2005 en [http://oeis.org/A106039.](http://oeis.org/A106039) Hay varios tipos, por lo que comenzaremos con los 0- Belgas. Estos números tienen la propiedad de que si a partir del número 0 vamos sumando reiteradamente las cifras (por orden) del número dado, se forma una sucesión que contiene a ese número. Por ejemplo, el 18 es 0-belga, porque a partir del 0 vamos a ir sumando sucesivamente 1, 8, 1, 8,…hasta llegar o sobrepasar el 18: 0, 1, 9, 10, 18, resultando que el mismo 18 es término de la sucesión. Sin embargo, el 19 no lo es, porque se forma la sucesión 0, 1, 10, 11, 20, 21, 30,…al ir sumando sucesivamente 1, 9, 1, 9,… y el mismo 19 es sobrepasado sin pertenecer a la sucesión. Se llaman 0-belgas porque la sucesión la comenzamos en 0, y los primeros son estos:

0, 1, 2, 3, 4, 5, 6, 7, 8, 9, 10, 11, 12, 13, 17, 18, 20, 21, 22, 24, 26, 27, 30, 31, 33, 35, 36, 39, … <http://oeis.org/A106039>

Si un número posee 3, 4 o más cifras, estas se irán también sumando de forma sucesiva y ordenada.

5

Llamaremos n-belgas a aquellos números que pertenecen a la sucesión formada al sumar cifras, pero comenzando en el número **n**, siendo n menor que el número dado. Así, estos son los 1-belgas:

1, 10, 11, 13, 16, 17, 21, 23, 41, 43, 56, 58, 74, 81, 91, 97, 100, 101, 106, 110,… <http://oeis.org/A106439>

Por ejemplo, el 23, comenzando en 1, genera con las cifras 2 y 3 la sucesión 1, 3, 6, 8, 11, 13, 16, 18, 21, 23,…a la que él mismo pertenece.

Se han publicado también los 2-belgas (A106518), los 3-belgas (A106596) y otros.

Función ESBELGA

Dado un número cualquiera, es posible saber si es 0 belga, 1-belga o de rango superior. Podemos idear una función con dos parámetros, uno, el número dado, y otro, el tipo. Como el objetivo de este estudio es experimentar y descubrir curiosidades, daremos dos versiones de esta función, una un poco larga, antes de reflexionar sobre la cuestión, y otra simplificada.

En primer lugar pensamos en lo obvio:

- Deberemos extraer las cifras del número
- Después las iremos sumando ordenadamente a partir del número tipo
- Proseguimos hasta llegar o sobrepasar el presunto número belga
- Si un término de la sucesión coincide con el número dado, es que sí es belga.

Algo así, en el Basic VBA:

*Function esbelga(n, t)* 'Los parámetros son el número y el tipo *Dim c(10)* 'Se reserva un vector para almacenar hasta diez cifras (se puede ampliar) *Dim i, nu, a, b, m, p Dim es As Boolean* 'En primer lugar se extraen las cifras y se almacenan *i = 0: m = n While m > 0 p = m - 10 \* Int(m / 10) i = i + 1 c(i) = p* 'memorias que guardan las cifras *m = Int(m / 10) Wend nu = i*

'Iniciamos la prueba para ver si es belga *es = False i = 1: a = t* 'La variable a se inicia en el tipo *While a < n* 'Creamos una sucesión hasta n *m = i Mod nu: If m = 0 Then m = nu*

```
a = a + c(nu - m + 1) 'Se van sumando las cifras a la 
variable a
i = i + 1
If a = n Then es = True 'Si la sucesión coincide con n, 
es belga
Wend
esbelga = es
End Function
```
Esta función resulta lenta para valores grandes de **n**, ya que contiene demasiados ciclos de suma de cifras. Sería más práctico eliminar todo esos ciclos dividiendo de forma entera **n-t** (siendo **t** el tipo de belga) entre la suma de sus cifras. Para números pequeños no se advierte diferencia en la rapidez del algoritmo, pero siempre debemos intentar simplificar. También se puede usar la función MOD para acelerar la extracción de cifras. Quedaría así:

*Function esbelga(n, t) As Boolean Dim c(10) Dim i, nu, a, m, p, s Dim es As Boolean i = 0: m = n: s = 0 While m > 0 p = m Mod 10 i = i + 1*

8

*c(i) = p: s = s + p* 'Extracción de cifras en orden inverso *m = Int(m / 10) Wend nu = i*

*a = (n - t) Mod s* 'Se eliminan los ciclos de suma de cifras

*i = 1*

*If a = 0 Then* 'Si el número es múltiplo de la suma de cifras, es belga

*es = True*

*Else*

*es = False*

*For i = 1 To un* 'Se eliminan cifras de la suma para ir probando

*If Abs(a - s) < 1 Then es = True* 'Debería escribirse a=s, pero así eliminamos problemas de coma flotante *If Not es Then s = s - c(i)*

*Next i End If esbelga = es End Function*

Por si deseas experimentar, esta es la versión de la función para PARI:

*esbelga(n,p)={s=0;k=0;x=n;while(x>0,s+=x%10;x=(xx%10)/10;k++);*

*r=(n-p)%s;t=s;x=n;e=0;for(j=0,k,if(r==t,e=1);t- =x%10;x=(x-x%10)/10;);*

*return(e);}*

En la imagen se han generado con esta función los belgas de tipo 0, 1 y 2:

> 11.txt<br>3, 4, 5, 6, 7, 8, 9, 10, 11, 12, 13, 17, 18, 20, 21, 22, 24, 26, 27, 30, 3<br>35, 36, 39, 40, 42, 44, 45, 48, 50, 53, 54, 55, 60, 62, 63, 66, 70, 71, 7<br>80, 81, 84, 88, 90, 93, 99, 100, ini.txt 13, 16, 17, 21, 23, 41, 43, 56, 58, 74, 81, 91, 97, 100, r ini.txt 10, 11, 12, 15, 16, 20, 22, 25, 26, 32, 38, 41, 42, 46, 67, 72, 82, 86, 91

### **Algunas propiedades**

Esta idea de eliminar previamente todos los ciclos de suma de cifras permite afirmar algo más:

Si un número es divisible entre la suma de sus cifras, será 0-belga.

En efecto, al sumar **n** ciclos de suma de cifras llegamos a **n** sin tener que recorrer la sucesión. Estos números son los llamados Números Harshad o de Niven: 1, 2, 3, 4, 5, 6, 7, 8, 9, 10, 12, 18, 20, 21, 24, 27, 30, 36, 40, 42, 45, 48, 50, 54, 60, 63, 70,… <http://oeis.org/A005349>

Aplícale a cualquiera de ellos la función ESBELGA con parámetro 0 y deberá devolverte siempre VERDADERO.

El número de k-belgas, para cualquier valor de k, es infinito

Bastará sumar a k todos los múltiplos de la suma de cifras de cualquier otro número.

Todo número es k-belga para algún valor de k

Porque k puede ser el resto de dividir **n** entre la suma de sus cifras.

### **Números autobelgas**

Puede darse la casualidad de que un número que comienza por la cifra k, sea también k\_belga. Por ejemplo, el 25 tiene como primera cifra el 2, y 2-belga.

Esto no pasa de ser un divertimento, como todo el tema, pero nos permite crear una función:

### *Function autobelga(n)*

## *Dim c, l*

*l = Len(Str\$(n)) – 1* 'Extrae el número de cifras *If l = 1 Then c = n Else c = Int(n / 10 ^ (l - 1))* 'Extrae la oprimera cifra

# *If esbelga(n, c) Then autobelga = True Else autobelga = False* 'Comprueba si es belga *End Function*

Con ella es fácil crear listados de autobelgas. En la imagen se han listado los comprendidos entre 10 y 30:

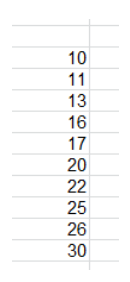

Están publicados en<http://oeis.org/A107062>

Estos números se llaman autobelgas de primer tipo. Hay otros de segundo, en los que además de coincidir la primera cifra con el tipo, también lo hace la segunda con la primera cifra del segundo término. No merece el tema tanta complicación. Te dejamos que busques información y experimentes.

# <span id="page-12-0"></span>NÚMEROS COLOMBIANOS

### **Autonúmeros o números colombianos**

Estos números, llamados también de Devlali, fueron descritos por el matemático indio Kaprekar (el de la constante 6174,

[http://es.wikipedia.org/wiki/Constante\\_de\\_Kaprekar\)](http://es.wikipedia.org/wiki/Constante_de_Kaprekar). Son muy conocidos por haberlos presentado Martin Gadner en uno de sus libros. En esta dirección puedes leer su artículo.

### [http://librosdemates.blogspot.com.es/2013/01/viajes](http://librosdemates.blogspot.com.es/2013/01/viajes-por-el-tiempo-y-otras.html)[por-el-tiempo-y-otras.html](http://librosdemates.blogspot.com.es/2013/01/viajes-por-el-tiempo-y-otras.html)

Su definición es algo extraña, porque son aquellos números enteros positivos que **no pueden ser expresados como la suma de otro entero con la suma de sus cifras** (Kaprekar llamó a esta operación **digitadición**). Por ejemplo, 20, no puede generarse con números más pequeños a los que les sumamos sus cifras. Con los de una cifra se ve que es imposible, y con los de dos: 11+1+1=13, 12+1+2=15, 13+1+3=17, 14+1+4=19, 15+1+5=21, y el resto tampoco daría como resultado 20.

Con esta definición se comprende que existan infinitos tipos de autonúmeros, dependiendo de la base elegida, y así se ha demostrado. Nosotros nos limitaremos a la

base 10. En este caso los tienes en [http://en.wikipedia.org/wiki/Self\\_number](http://en.wikipedia.org/wiki/Self_number) y son estos:

1, 3, 5, 7, 9, 20, 31, 42, 53, 64, 75, 86, 97, 108, 110, 121, 132, 143, 154, 165, 176, 187, 198, …

También los puedes estudiar en<http://oeis.org/A003052>

Estos números proceden de una criba. Puedes ir calculando todos los resultados posibles si se suma cada número con la suma de sus dígitos en la base dada. Resultarían estos:

2, 4, 6, 8, 10, 11, 12, 13, 14, 15, 16, 17, 18, 19, 21, 22, 23, 24, 25, 26, 27, 28,…, que están contenidos en <http://oeis.org/A176995> y los que nos ocupan serían su complemento.

### **Algoritmo de fuerza bruta**

Una cuestión interesante es cómo saber si un número es autonúmero o no. El primer acercamiento a este tema puede consistir en recorrer todos los números inferiores a N, añadirles la suma de sus cifras y comprobar si el resultado es N. Desembocamos entonces en la programación con hojas de cálculo. Necesitaríamos:

- La función SUMACIFRAS
- Un bucle que recorra los números k de 1 a N y que pare si el resultado de k+sumacifras(k) es N.

 Si la prueba anterior es positiva, declaramos que el número N no es autonúmero, y si es negativa para todos los números inferiores a N, diremos que sí lo es.

La función SUMACIFRAS debemos tenerla publicada en algún documento. Por si no fuera así, la reproducimos en Basic de hoja de cálculo:

## *Public Function sumacifras(n)*

'No analiza si el número es entero positivo

## *Dim h, i, s, m*

*h = n* 'De la variable h se irán extrayendo las cifras *s = 0* 'Esta variable recogerá la suma de cifras *While h > 9* 'Bucle para extraer las cifras una a una *i = Int(h / 10) m = h - i \* 10 h = i s = s + m* 'La nueva cifra se suma a la variable *Wend s = s + h* 'La cifra residual se suma a la variable *sumacifras = s End Function*

Una vez tenemos la función *sumacifras* podemos organizar el test en forma de función booleana:

### *Public Function esauto(n) Dim es As Boolean Dim k*

*es = True* 'Se declara de entrada que el número es "colombiano" *k = 0* 'Comenzamos a recorrer los números menores que **n** *While k < n And es* 'No paramos hasta llegar a **n** o hasta que **es** sea falso *If k + sumacifras(k) = n Then es = False* 'Si hay igualdad, paramos y declaramos "False" *k = k + 1 Wend esauto = es* 'La función recoge el valor de **es** *End Function*

Aplicamos esta función a los primeros números y obtendremos el valor VERDADERO en los autonúmeros:

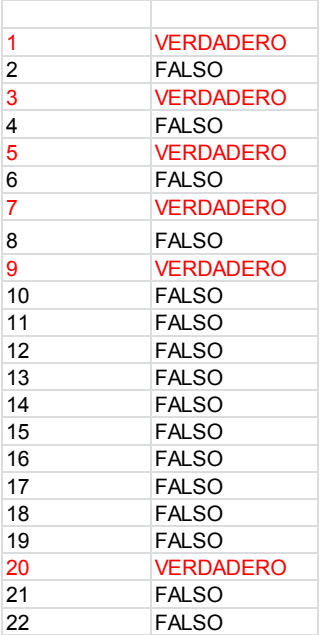

Por ejemplo, busquemos el primer autonúmero que sigue a 1000:

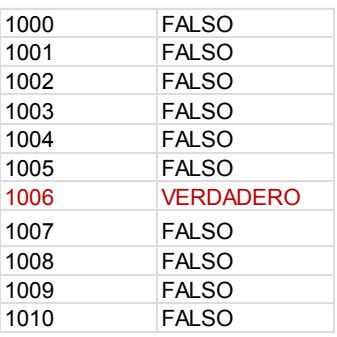

Resulta ser el 1006.

# **Test de Kaprekar**

El anterior algoritmo recorre demasiados números y es ineficiente para enteros grandes. El mismo Kaprekar demostró un test en el que sólo hay que analizar enteros no superiores al número de dígitos. Lo copiamos de la página

[http://www.numbersaplenty.com/set/self\\_number/](http://www.numbersaplenty.com/set/self_number/)

Define the functions  $d(n)$  = the number of digits of n,  $r(n) = 1 + ((n-1) \pmod{9}),$  $h(n) = \begin{cases} r(n)/2 & \text{if } r(n) \text{ is even,} \\ (r(n) + 9)/2 & \text{if } r(n) \text{ is odd.} \end{cases}$ Then a number n is self if, for every  $k = 0, 1, ..., d(n)$ , it holds  $\text{sod}(|n-h(n)-9\cdot k|) \neq h(n) + 9\cdot k$ where  $|x|$  denotes the absolute value of  $x$ .

Lo hemos implementado como función para Excel. No detallamos el código. Sólo lo copiamos con algún comentario:

```
Public Function esauto2(n)
Dim nc, a, r, h, k
Dim es As Boolean
```

```
18
'número de cifras
a = 1: nc = 0
While a <= n
a = a * 10: nc = nc + 1
Wend
'Se preparan las variables del test de Kaprekar
If nc = 0 Then esauto2 = False: Exit Function
```

```
r = 1 + ((n - 1) Mod 9)
If r / 2 = r \ 2 Then h = r / 2 Else h = (r + 9) / 2
'Bucle del test
es = True
k = 0
While k <= nc And es
If sumacifras(Abs(n - h - 9 * k)) = h + 9 * k Then es = 
False
k = k + 1
Wend
esauto2 = es
End Function
```
Hemos preparado un esquema en el que se puede elegir el inicio y compara las dos funciones, ESAUTO y ESAUTO2. Por si se hubiera deslizado algún error se han efectuado varias comprobaciones y coinciden ambas funciones, pero con gran lentitud en la primera.

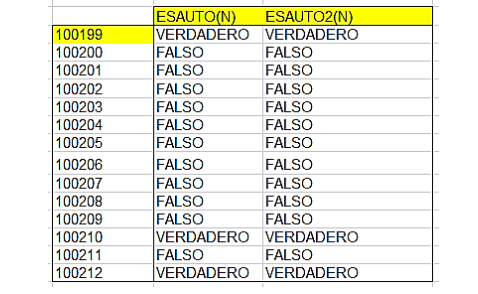

### **Distribución de los autonúmeros**

Es fácil ver que el incremento entre dos autonúmeros consecutivos es frecuentemente 11. Por ello esperamos tramos lineales en su distribución. Los veremos creando un gráfico con los primeros, pero si elegimos un gráfico con muchos puntos, se nos presenta una distribución prácticamente lineal, con pendiente 10,2, cercana al 11, que como hemos visto, aparece en muchos tramos.

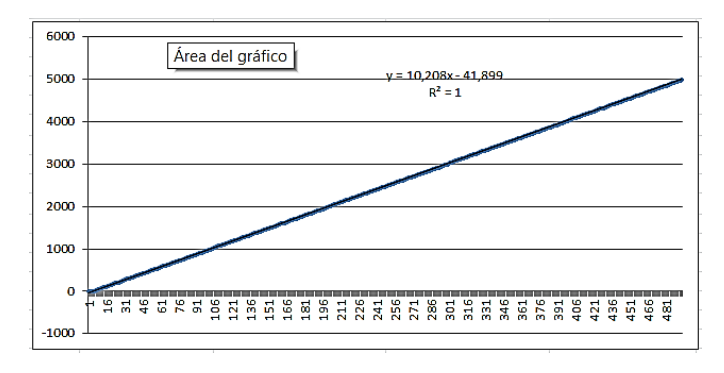

Para ver mejor los tramos lineales elegimos un rango de números más pequeño:

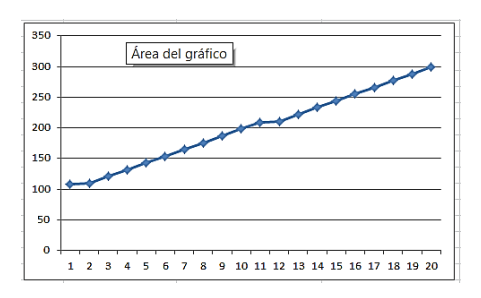

Normalmente el salto de 11 se produce porque equivale a rebajar en una unidad las decenas cuando es posible. Así la suma total se rebaja en 11. Si el primero es autonúmero puede obligar a que el segundo también lo sea, pues si éste admitiera una suma, al rebajar esa unidad podría no ser autonúmero el primero. Esto vale sólo para la mayoría de los casos. No es una regla general. Ocurre algo parecido con 101, 1001, 10001,

Hay una forma sencilla de engendrar autonúmeros (no todos), y es comenzar por 9 y después usar la fórmula recurrente

 $C_k = 8*10^{k-1} + C_{k-1} + 8$ 

El siguiente número sería 8\*10+9+8=97, el siguiente 800+97+8=905.

Con hoja de cálculo es fácil construir esta generación recurrente. Inténtalo si quieres. En la imagen hemos añadido a la derecha la función *esauto*.

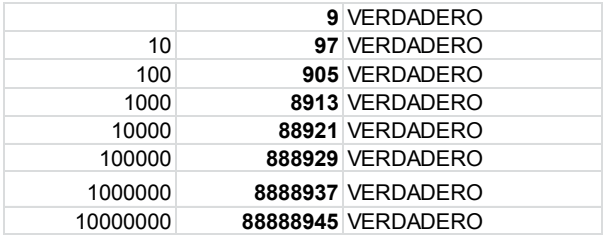

En párrafos anteriores descubrimos que todos los números se pueden clasificar en *generados* por la digitadición de Kaprekar y *autonúmeros*, que no pueden ser generados. Nos dedicaremos en primer lugar a los generados, y con ellos descubriremos algo más sobre los autonúmeros.

### **Números generados**

21 Señalamos que los números 2, 4, 6, 8, 10, 11, 12, 13, 14, 15, 16, 17, 18, 19, 21, 22, 23, 24, 25, 26, 27, 28,… [\(http://oeis.org/A176995\)](http://oeis.org/A176995) son los complementarios de los autonúmeros. Todos ellos se pueden expresar como N+SUMACIFRAS(N), por lo que Kaprekar les llamó "generados". A este número N le podemos llamar *generador* del mismo, pero desafortunadamente no es único, por lo que no podemos considerarlo una función dependiente del número. En efecto, existen números, como el 103, que poseen más de un desarrollo de este tipo, ya que 103=92+9+2 y también 103=101+1+1.

Podíamos definir una función GENERADOR si para cada N eligiéramos el mayor K que cumple que K+SUMACIFRAS(K)=N, y asignar el valor 0 como generador de los autonúmeros. Así sí sería una función. La función AUTO descrita más arriba y debidamente adaptada nos servirá para este propósito:

### *Public Function generador(n) Dim k, g*

```
g = 0
While k < n
If k + sumacifras(k) = n Then g = k
k = k + 1
Wend
generador = g
End Function
```
En esta tabla puedes comprobar que si a cada número de la derecha le sumas la suma de sus cifras, resulta el de la izquierda, salvo el caso del autonúmero 97 al que le hemos asignado un cero.

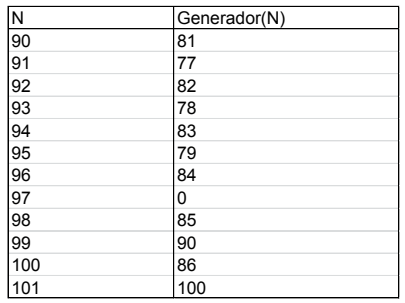

Si construimos un diagrama de dispersión entre N y su generador, obtenemos un resultado similar a este:

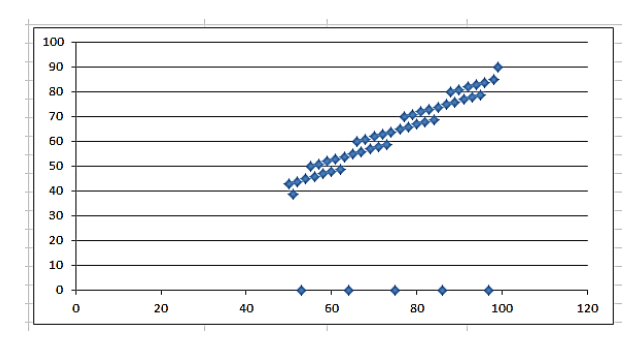

Abajo los puntos de valor 0 representan a los autonúmeros, y los de arriba parecen presentar pautas lineales escalonadas, pero es una ilusión, ya que esos tramos no se podrían solapar. Lo que ocurre es que en este proceso los números consecutivos aparecen muy cercanos, y dan la impresión de sucederse. Analizaremos estos números con más detalle.

23 Si representamos un número N de k+1 cifras en base 10, lo estamos generando mediante un polinomio del tipo

$$
N = a_0 + a_1 10^1 + a_2 10^2 + \dots + a_k 10^k
$$

Si ahora le sumamos sus cifras (digitadición) se convertirá en

 $N = 2a_0 + 11a_1 + 101a_2 + 1001a_3 + 100 \ldots 01a_k$ 

Todos los números generados se podrán expresar de esta forma, y los autogenerados, no.

Según esta fórmula, los dobles de las cifras 1…9 serán todos números generados, y si dos generadores se diferencian sólo en una unidad en las decenas, sus generados se diferenciarán en 11, como ya hemos observado. Si se diferencian en una unidad de las centenas, sus generados se diferenciarán en 101, y así. Estas correspondencias también se dan en casi todos los autonúmeros, pues van la par de estos. No se da en todos.

En este gráfico hemos descompuesto cada autonúmero en relación con los menores de 100, y vemos una repetición de tramos lineales a unas alturas de 1001, 2002, 3003 y 4004. Esto es consecuencia de la fórmula que hemos desarrollado.

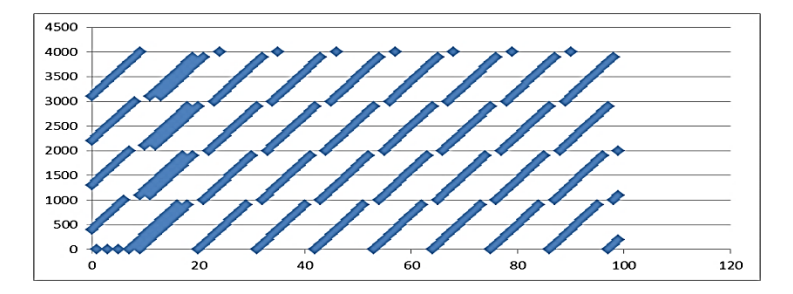

## **Fundamento del algoritmo de Kaprekar**

La fórmula

 $N = 2a_0 + 11a_1 + 101a_2 + 1001a_3 + 100 \dots 01a_k$ 

nos da una forma paralela a la de Kaprekar para decidir si N es autonúmero en pocos pasos (es el mismo proceso con otra orientación). Observa que todos los coeficientes son congruentes con 2 módulo 9, con lo que si llamamos G al posible generador de N y SC(G) a la suma de sus cifras, se cumplirá que N≡2SC(G) (mod 9. Para saber esto no hacía falta la fórmula, pues como G es congruente con SC(G) módulo 9 y se cumple que N=G+SC(G), es evidente que N será congruente con el doble de SC(G).

Como 2 es primo con 9, en la ecuación N≡2SC(G) (mod 9 se podrá encontrar una solución S, con lo que G=9\*k+S para valores de k no superiores al número de cifras. Lo vemos con el 30: Si N=30, será 30≡3≡2\*SC(G). En este caso SC(G)≡6, porque 6+6≡3 (mod 9. De esta forma G puede ser 6, 15 0 24. Recorremos de mayor a menor y descubrimos que el 24 vale, porque 24+2+4=30, luego 30 no es autonúmero, sino generado.

Probamos con un número mayor, como 4327, del que ya sabemos por otros medios que es autonúmero:

Hallamos el resto módulo 9 de 4327 (puedes dividir mentalmente o usar la función RESIDUO de Excel) y resulta ser 7. Planteamos 7≡2SC(G) (mod 9. También, mentalmente, vemos que SC(G) ≡8 (mod 9. Por tanto, vamos restando de 4327 números del tipo 9\*k+8 hasta ver si la suma de las cifras de la diferencia es ese número:

K=0: 4327-8=4321, y su suma de cifras no es 8.

K=1: 4327-17=4310 y no suman 17

K=2: 4327-26=4301. No suman 26,

K=3: 4327-35=4292. No vale

Acabamos con k=4, porque la suma de cifras ya no puede ser mayor:

K=4: 4327-44=4283, de suma 17, luego tampoco es válido.

Hemos comprobado, con la misma técnica de Kaprekar y distinta presentación, que 4327 es autonúmero. No puede ser generado.

Para los aficionados a la programación, esta es la función que podemos usar:

*Public Function esauto3(n) Dim nc, a, r, h, k Dim es As Boolean*

26 *'número de cifras a = 1: nc = 0*

```
While a <= n
a = a * 10: nc = nc + 1
Wend
'módulo 9
r = n Mod 9
For k = 0 To 8: If (r - 2 * k) Mod 9 = 0 Then h = k
k = 0: es = True
While k <= nc And es
If sumacifras(n - 9 * k - h) = 9*k+h Then es = False
k = k + 1
Wend
```
*esauto3 = es End Function*

Hemos construido un esquema de hoja de cálculo en el que vemos la equivalencia de las tres funciones que hemos programado. En la imagen tienes un ejemplo:

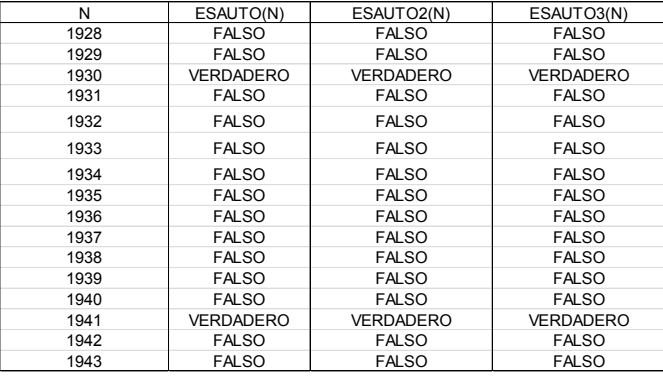

### **Sucesiones recurrentes de números generados**

Kaprekar estudió también las sucesiones que se forman si a un número cualquiera le vamos aplicando la digitadición tanto a él como a los resultados sucesivos. Por ejemplo, si comenzamos con el 12 tendríamos la sucesión 12, 15, 21, 24, 30,…Evidentemente es infinita, creciente y todos sus elementos, salvo quizás el primero, son generados. Kaprekar destacó que si restamos el último del primero y sumamos las cifras del último, resulta la suma de cifras de todos ellos. Por ejemplo, aquí, 30-12+3=21=1+2+1+5+2+1+2+4+3+0

Aunque el autor le dio mucha importancia, basta recorrer la generación para darse cuenta de su validez: 12+3+6+3+6=30, luego al restar resultarán las sumas de cifras menos la del último. Es una obviedad.

# <span id="page-27-0"></span>NÚMEROS DE SMITH DE SEGUNDO ORDEN

Este concepto de "número de Smith de segundo orden" no parece que se use mucho, porque no figura como tal en las páginas tipo Wikipedia o Mathworld. Hemos tomado esta notación de la página

<http://oeis.org/A174460>

En realidad, en esa sucesión, como veremos más adelante, no figuran todos los números que consideraremos aquí.

Los números que sí son populares y figuran en muchas publicaciones son los números de Smith de primer orden [\(http://oeis.org/A006753\)](http://oeis.org/A006753). Son aquellos en los que la suma de las cifras del número coincide con la suma del mismo cálculo en sus factores primos. Albert Wilansky los nombró números de Smith por su cuñado Harold Smith que tenía el número de teléfono 4937775 y presentaba esta propiedad, es decir

4937775 = 3.5.5.65837

y

 $4 + 9 + 3 + 7 + 7 + 7 + 5 = 3 + 5 + 5 + (6 + 5 + 8 + 3 + 7)$  $= 42$ 

Puedes encontrar mucho material sobre ellos en la página<http://www.shyamsundergupta.com/smith.htm>

Los números que proponemos aquí poseen la misma propiedad pero con cuadrados. Así, 822=2\*3\*137, y la suma de los cuadrados de las cifras de 822 coincide con la suma de las de sus factores:

 $8^2+2^2+2^2= 72$  y  $2^2+3^2+1^2+3^2+7^2=72$ .

29 Puedes encontrar muchos de ellos en la sucesión [http://oeis.org/A174460,](http://oeis.org/A174460) aunque en ella se exige la no coincidencia de dígitos, que no consideraremos aquí.

# **Búsqueda de números de Smith de segundo orden**

Podemos usar la factorización de un número y nuestra función *sumacifras(n;2).* Hemos creado la función *sum2factores*, que encuentra los factores primos de un número con multiplicidad y va tomando nota de la suma de sus cifras al cuadrado:

# *Public Function sum2factores(n) Dim f, a, e*

*a = n* 'Copia el valor de n *f = 2* 'Recogerá los factores primos *e = 0* 'Recogerá la suma de las cifras al cuadrado *While f <= a While a / f = a \ f 'Ve si es divisor a = a / f: e = e + sumacifras(f, 2)*' Si lo es, suma los cuadrados de las cifras *Wend If f = 2 Then f = 3 Else f = f + 2 'Siguiente factor, que* será primo por la división a=a/f *Wend sum2factores = e* 'Suma total *End Function*

Con esta función basta buscar los números en los que coinciden las sumas de los cuadrados de las cifras,

tanto las propias como las de los factores. Sólo buscaremos entre los números compuestos, como era de esperar.

Los primeros resultados son

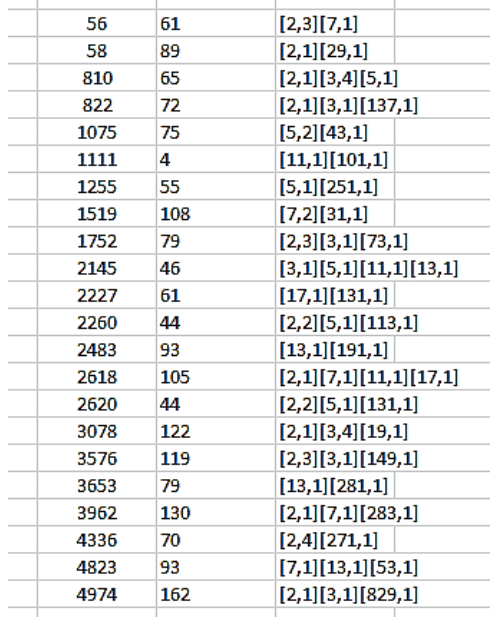

En la tabla figuran, en la segunda columna, las sumas de cuadrados de cifras que son coincidentes. Por ejemplo, en 4823 figura la suma 93 y los factores 7, 13, 53 (los segundos números son exponentes), y, efectivamente:

4^2+8^2+2^2+3^2=93 y 7^2+1^2+3^2+5^2+3^2=93

En forma de listado:

31

56, 58, 810, 822, 1075, 1111, 1255, 1519, 1752, 2145, 2227, 2260, 2483, 2618, 2620, 3078, 3576, 3653, 3962, 4336, 4823, 4974, 5216, 5242, 5386, 5636, 5719, 5762, 5935, 5998, 6220, 6424, 6622, 6845, 7015, 7251, 7339, 7705, 7756, 8460, 9254, 9303, 9355,…

Están repartidos en dos sucesiones,

#### <http://oeis.org/A174460>

A174460 Smith numbers of order 2.

56, 58, 810, 822, 1075, 1519, 1752, 2145, 2227, 2260, 2483, 2618, 2620, 3078, 3576, 3653, 3962, 4336, 4823, 4974, 5216, 5242, 5386, 5636, 5719, 5762, 5935, 5998, 6220, 6424, 6622, 6845, 7015, 7251, 7339, 7705, 7756, 8460, 9254, 9303, 9355, 10481, 10626, 10659

### <http://oeis.org/A176670>

1111, 1255, 12955, 17482, 25105, 28174, 51295, 81229, 91365, 100255, 101299, 105295, 107329, 110191, 110317, 117067, 124483, 127417, 129595, 132565, 137281, 145273, 146137, 149782, 163797, 171735, 174082, 174298, 174793

Nosotros unificamos las dos, pues nos parece más sencillo y directo.

Podemos acudir también al lenguaje PARI:

sum2cifras(n)=norml2(digits(n))

sum2factor(n)=local(f, s=0); f=factor(n); for(i=1, matsize(f)[1],  $s+=sum2c$ ifras(f[i, 1])\*f[i,2]); s

for(i=1,10000,if(sum2cifras(i)==sum2factor(i)&&isprime(i )==0,print1(i,", ")))

Es una traducción de nuestro procedimiento. Con este código se repiten los resultados:

56, 58, 810, 822, 1075, 1111, 1255, 1519, 1752, 2145, 2227, 2260, 2483, 2618, 26 20, 3078, 3576, 3653, 3962, 4336, 4823, 4974, 5216, 5242, 5386, 5636, 5719, 5762 , 5935, 5998, 6220, 6424, 6622, 6845, 7015, 7251, 7339, 7705, 7756, 8460, 9254, 9303, 9355,

### **Casos particulares**

Dentro de este listado podemos investigar algunos tipos particulares de números, que coinciden con los que solemos considerar en estos documentos.

### *Semiprimos*

Estos son los primeros números de Smith de segundo orden que son semiprimos. Para encontrarlos basta añadir la condición de que posean solo dos factores primos.

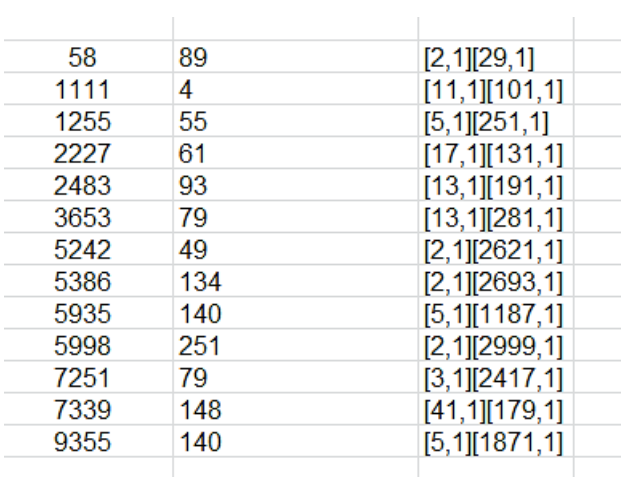

En Excel hemos añadido la condición *essemiprimo* y en PARI con bigomega(n)==2:

# *for(i=1,100000,if(sum2cifras(i)==sum2factor(i)&&ispr ime(i)==0&&bigomega(i)==2,print1(i,", ")))*

58, 1111, 1255, 2227, 2483, 3653, 5242, 5386, 5935, 5998, 7251, 7339, 9355, 10481, 12381, 12813, 12955, 14359, 16586, 16658, 16757, 16941, 17349, 17482, 18215, 18273, 18566, 19271, 19641, 21815, 23867, …

### *Cuadrados*

Los números de Smith de segundo orden que son cuadrados son mucho menos abundantes. Estos son los primeros:

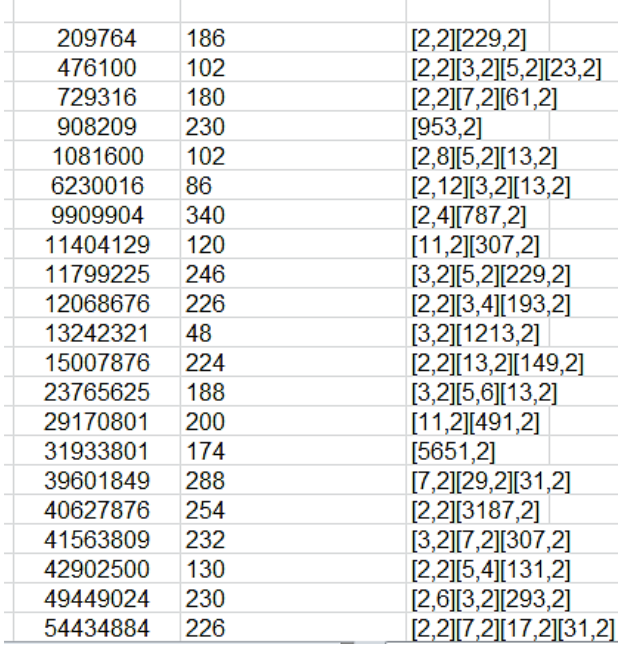

Por ejemplo, 476100 es el cuadrado de 690, y se cumple:

4^2+7^2+6^2+1^2+0^2+0^2=102

690=2\*3\*5\*23

2^2+3^2+5^2+2^2+3^2+2^2+3^2+5^2+2^2+3^2=102

Tienen la ventaja algorítmica de que en los bucles FOR-NEXT podemos usar *i\*i* en lugar de *i*, con lo que los cálculos son mucho más rápidos.

### En PARI

## *for(i=1,30000,n=i\*i;a=norml2(digits(n)); s=0;f=factor(n); for(k=1, matsize(f)[1], s+=sum2cifras(f[k, 1])\*f[k,2]);if(a==s,print1(n,", ")))*

209764, 476100, 729316, 908209, 1081600, 6230016, 9909904, 11404129, 11799225, 12068676, 13242321, 15007876, 23765625, 29170801, 31933801, 39601849, 40627876, 41563809, 42902500, 49449024, 54434884, 61121124, 78216336, 78801129, 103795344, 110838784, 116380944, 128595600, 132917841, 134026929, 137569441, 151363809, 158206084, 161976529, 163175076,

### *Triangulares*

Para encontrar los triangulares, basta organizar un bucle con i\*(i+1)/2. Resultan los siguientes:
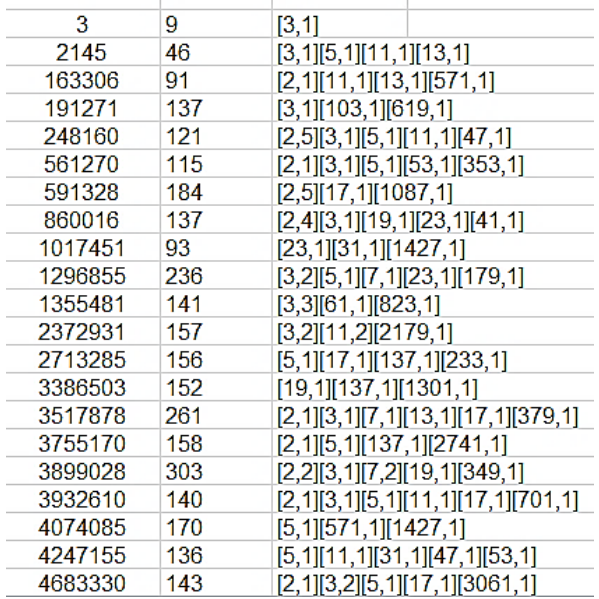

Con PARI:

*sum2cifras(n)=norml2(digits(n))* 

*sum2factor(n)=local(f, s=0); f=factor(n); for(i=1, matsize(f)[1], s+=sum2cifras(f[i, 1])\*f[i,2]); s* 

*for(i=1,10000,n=i\*(i+1)/2;if(sum2cifras(n)==sum2fact or(n),print1(n,", ")))*

3, 2145, 163306, 191271, 248160, 561270, 591328, 860016, 1017451, 1296855, 1355481, 2372931, 2713285, 3386503, 3517878, 3755170, 3899028, 3932610, 4074085, 4247155, 4683330, 4717056, 4750903, 5076891, 5546115, 5680135, 6917340, 6928503, 7172578, 7571886, 8547045, 8650720,…

# *Cubos*

Por último, como ejemplo de búsquedas que se pueden emprender, los primeros cubos que son números de Smith de segundo orden. Dejamos como ejercicio su obtención.

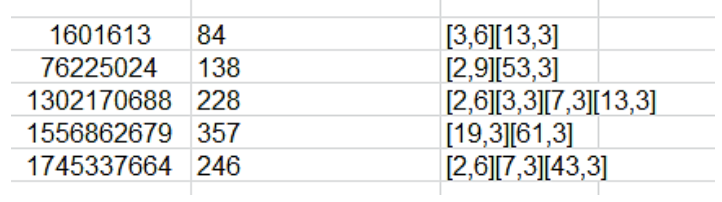

Con PARI:

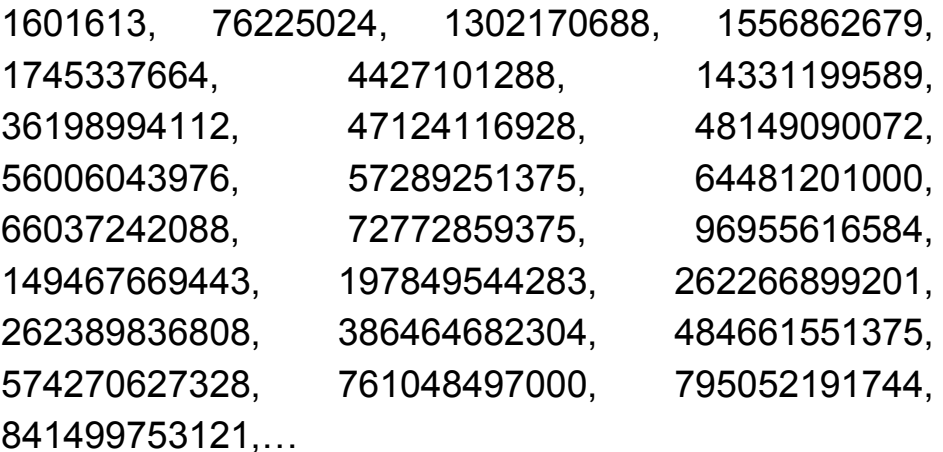

Aquí dejamos los casos. Puedes seguir investigando en esta dirección.

# NÚMEROS DE SAINT-EXUPÉRY

Reciben este nombre en la página OEIS [\(http://oeis.org\)](http://oeis.org/) aquellos números que coinciden con el producto de los tres lados de una terna pitagórica. El primero, como era de esperar, es 60, que es el producto de 3, 4 y 5, elementos de la terna más sencilla que conocemos. El segundo, 480, es el producto de sus dobles, 6\*8\*10. Siguen infinitos de este tipo (porque también es infinito el número de ternas), y nuestro objetivo en este apartado es analizar métodos para encontrarlos.

La idea sencilla es ir construyendo ternas y después tomar nota del producto de sus lados. El inconveniente reside en que así no podemos averiguar si un número cualquiera es de este tipo o no. Si nos preguntan si lo es 238772, no vamos a formar todas las ternas hasta llegar a él. Por eso, como en otras ocasiones, recurriremos a una función que nos responda a esa pregunta.

### **Algoritmo con fuerza bruta**

Esta es la aproximación a un problema con la solemos comenzar en este blog. Fingimos no saber nada de la cuestión y emprendemos una búsqueda sin apoyarnos en ninguna propiedad. Usaremos la siguiente función:

```
Public Function Saint_Exupery(n)
Dim a, b, c, p, r
Dim s$
```

```
a = 3: b = 4: c = 5: p = 60 'Iniciamos valores con la 
terna (3, 4, 5)
s = "" 'Recogerá soluciones
r = Sqr(n) 'Tope de búsquedas
While a <= r And s = "" 
b = a + 1 'Segundo cateto
p = a * b * c 'Posible número de Saint_Exupery
While b <= r And s = ""
c = n / a / b 'Tercer cateto
If a ^ 2 + b ^ 2 = c ^ 2 Then s = Str$(a) + Str$(b) + 
Str$(c) 'Es terna pitagórica y se publica
b = b + 1
Wend
a = a + 1
Wend
Saint_Exupery = s
End Function
```
Con esta función podemos responder a la pregunta de si 238772 es del tipo buscado, y la respuesta es que no, porque devuelve una cadena vacía. Más adelante veremos una razón más sencilla, y es que no es múltiplo de 60.

También con ella podemos encontrar los primeros números de Saint\_Exupery:

En la tabla siguiente, cada número viene acompañado de la terna de la que es producto:

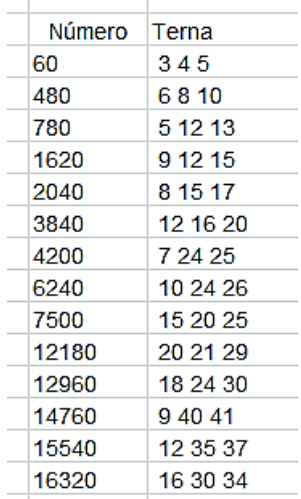

Indirectamente, esta es una forma de ordenar ternas por el producto de sus lados.

No es este un algoritmo rápido. Para llegar a estos resultados se han necesitado 1m y 20s. Pronto veremos una simplificación.

Estos números ya están publicados en OEIS, de donde hemos obtenido su definición:

A057096 Saint-Exupéry numbers: ordered products of the three sides of Pythagorean triangles.

41 60, 480, 780, 1620, 2040, 3840, 4200, 6240, 7500, 12180, 12960, 14760, 15540, 16320, 20580, 21060, 30720, 33600, 40260, 43740, 49920, 55080, 60000, 65520, 66780, 79860, 92820, 97440, 97500, 103680, 113400, 118080, 120120, 124320, 130560, 131820, 164640

[\(http://oeis.org/A057096\)](http://oeis.org/A057096)

# **Segundo algoritmo**

En el algoritmo de fuerza bruta hemos obviado el hecho de que los lados de la terna han de ser divisores del número de Saint-Exupéry buscado. Si tenemos esto en cuenta, la búsqueda se simplifica bastante. Podemos intentar esta variante:

42 *Public Function Saint2(n) Dim a, b, c Dim s\$ a = 5 s = "" While a <= n / 2 And s = "" If n / a = n \ a* Then 'Exigimos que el primer lado sea divisor de n *b = a –* 1 'Buscamos el siguiente divisor, más pequeño que a *While b > 1 And s = "" If n / b = n \ b Then c = n / a / b* 'El tercer divisor se calcula directamente

*If a ^ 2 = b ^ 2 + c ^ 2 Then s = Str\$(a) + Str\$(b) + Str\$(c) End If b = b - 1 Wend End If a = a + 1 Wend Saint2 = s End Function*

Esta versión constituye una mejora en rapidez, porque tarda 54 segundos en reproducir la misma tabla de arriba.

### **Tercera versión**

A propósito, para que se vea la utilidad de un apoyo teórico, hemos ignorado una propiedad muy popular de las ternas, y es que en cualquiera de ellas hay un múltiplo de 3, uno de 4 y uno de 5, que pueden coincidir o no en un mismo término. Por tanto, el producto de los tres lados será múltiplo de 60. Esto facilita mucho las cosas, porque se puede insertar un condicional del tipo **n/60=n\60** o **n MOD 60=0**, con lo que solo se analizarán los múltiplos de 60.

Con esta mejora, nuestro equipo, con bastantes años sobre él, solo tarda 13 segundos.

Ahora ha llegado el momento de traducir este algoritmo al lenguaje PARI:

saint(n)={my(a=5,b,c,m=0);if(n%60==0,while(a<=n/2&& m==0,if(n%a==0,b=a-1;while(b>=1&&m==0,if(n%b==0,c=n/a/b;if(c<a&&a^2== b^2+c^2,m=1));b-=1));a+=1));m}

```
for(i=60,60000,if(saint(i),print1(i,", "))
```
No se gana mucha rapidez con él, porque PARI no es muy eficiente cuando se manejan bucles anidados. La ventaja que presenta es que llega fácilmente a números grandes. El listado siguiente llega hasta 60000:

60, 480, 780, 1620, 2040, 3840, 4200, 6240, 7500, 12180, 12960, 14760, 15540, 16320, 20580, 21060, 30720, 33600, 40260, 43740, 49920, 55080, 60000,…

### **Dos cuestiones**

En las búsquedas que hemos emprendido no hemos encontrado un número que sea producto de lados de dos ternas distintas. Parece ser que su existencia es una cuestión abierta.

44 Nuestras funciones pueden resolver el llamado "Problema de Napoleón", planteado por el mismo Saint-Exupéry. No vamos a desarrollar aquí ese problema. Puedes consultar

# [https://www.apmep.fr/IMG/pdf/Parallelepipede\\_Plane.pd](https://www.apmep.fr/IMG/pdf/Parallelepipede_Plane.pdf) [f](https://www.apmep.fr/IMG/pdf/Parallelepipede_Plane.pdf)

En ese texto se llega a la solución 756, 825 y 1119. Si aplicamos nuestra función *saint2* al número 697920300 (ver texto recomendado), nos devuelve al momento esa solución:

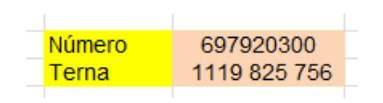

(Ver también

[https://www.antoinedesaintexupery.com/personne/le](https://www.antoinedesaintexupery.com/personne/le-probleme-du-pharaon/)[probleme-du-pharaon/\)](https://www.antoinedesaintexupery.com/personne/le-probleme-du-pharaon/)

# LOS NÚMEROS DE PELL (1)

Se llaman así a los denominadores del desarrollo en fracciones continuas de la raíz cuadrada de 2. Como este algoritmo no suele ser muy conocido, remitimos a nuestras entradas referidas a él. Como fueron varias, es preferible que consultes el resumen *Números y hoja de cálculo II* en su capítulo "Las olvidadas fracciones continuas". Lo puedes descargar desde

<http://www.hojamat.es/publicaciones/hojanum2.pdf>

En esa publicación podrás repasar lo más importante de estas fracciones, que sirven para aproximar tanto los números racionales como los irracionales. En este último caso, si son cuadráticos, los coeficientes de dichas fracciones son periódicos, detalle muy importante, porque nos permite realizar iteraciones. Vemos todo esto a continuación:

Raíz de 2 en forma de fracción continua

Copiamos a continuación la introducción al capítulo que hemos enlazado:

Llamamos fracción continua a la expresada de esta forma:

$$
a + \cfrac{1}{b + \cfrac{1}{c + \cfrac{1}{d...}}}
$$

donde **a** es entero y **b, c**…son enteros positivos llamados **cocientes**. Toda fracción ordinaria se puede expresar de esta forma, y todo número irracional admite aproximaciones mediante desarrollos de este tipo. Las fracciones continuas se usan cuando se desea manejar un representación de los números reales independiente del sistema de numeración (salvo en la expresión de los cocientes).

Como hemos indicado más arriba, en el caso de irracionales cuadráticos los cocientes son periódicos. Lo intentamos ver con la raíz cuadrada de 2 y una calculadora:

$$
1,4142135623731 = 1+0,4142135623731 =
$$
  

$$
1+1/2,414213562 = 1+1/(2+0,414213562) =
$$
  

$$
1+1(2+1/2,414213562) = 1+1(2+1/2+0,414213562) = ...
$$

Aunque de forma aproximada, ya vemos la periodicidad. De hecho, la fracción continua de la raíz cuadrada de 2 es

$$
\sqrt{2} = 1 + \frac{1}{2 + \frac{1}{2 + \frac{1}{2 + \frac{1}{2 + \dotsb}}}}
$$

Si se interrumpe el desarrollo, que es infinito y periódico y se calcula el valor de lo truncado obtendremos las llamadas *reducidas*. No vamos a reproducir aquí la teoría, porque nuestro interés está en los denominadores de esas reducidas. Desde hace mucho tiempo se sabe que tanto los cocientes como las reducidas se calculan a partir del *algoritmo de Euclides para obtener el M.C.D*. Dejamos por ahora el fundamento de todo esto, porque lo que nos va a interesar es la obtención de los números de Pell por recursión.

Podemos usar nuestra hoja de cálculo *fraccont.xlsm* para reproducirlo todo (descargable desde [http://www.hojamat.es/sindecimales/aritmetica/herramie](http://www.hojamat.es/sindecimales/aritmetica/herramientas/herrarit.htm#fraccont) [ntas/herrarit.htm#fraccont\)](http://www.hojamat.es/sindecimales/aritmetica/herramientas/herrarit.htm#fraccont)

Reproducimos el resultado que da para la raíz cuadrada de 2:

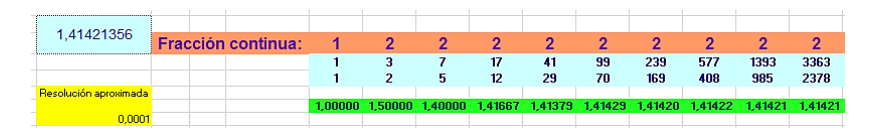

En la parte izquierda hemos escrito los decimales de la raíz cuadrada de 2, (=RAIZ(2)). La línea de arriba contiene los cocientes de la fracción continua, que, como vemos, es periódica salvo el primero. Debajo están escritas las reducidas, que son fracciones que se aproximan al valor de la raíz de 2, según puedes observar en la fila verde de abajo.

De toda esta teoría nos interesan los valores de los denominadores (lo demás lo puedes ignorar): 1, 2, 5, 12, 29, 70, 169, 408, 985, 2378,…Estos son los llamados "Números de Pell".

Se puede demostrar que la generación de estos números se obtiene por recursión mediante un antiguo algoritmo llamado de "los cumulantes". Compruébalo:

 $P_1$ =1,  $P_2$ =2,  $P_3$ =2\* $P_2$ + $P_1$ =2\*2+1=5,  $P_4=2^{\ast}P_3+P_2=2^{\ast}5+2=12...$ 

 $P_n=2^{\ast}P_{n-1}+P_{n-2}$ 

Aquí comienza verdaderamente el tema:

Llamaremos números de Pell a aquellos números enteros obtenidos mediante esta definición por recursión:

 $P_1 = 1$ ,  $P_2 = 2$ ,  $P_n = 2^*P_{n-1} + P_{n-2}$ 

Los primeros son: 1, 2, 5, 12, 29, 70, 169, 408, 985, 2378, 5741, 13860, 33461, 80782, 195025, 470832, 1136689, 2744210, 6625109, 15994428, 38613965, 93222358, 225058681, 543339720, 1311738121, 3166815962, 7645370045,…

#### Están publicados en<http://oeis.org/A000129>

Los puedes reproducir mediante la recursión, pero podemos usar otra herramienta que ofrece *Hojamat.es*  sobre las sucesiones recurrentes*.*

## [http://www.hojamat.es/sindecimales/aritmetica/herramie](http://www.hojamat.es/sindecimales/aritmetica/herramientas/herrarit.htm#recurre2) [ntas/herrarit.htm#recurre2](http://www.hojamat.es/sindecimales/aritmetica/herramientas/herrarit.htm#recurre2)

En la hoja "Segundo orden" podemos escribir los datos de esta recursión: 1 y 2 como elementos iniciales de los números de Pell así como 2 y 1 como coeficientes de la fórmula de recursión. Quedaría así:

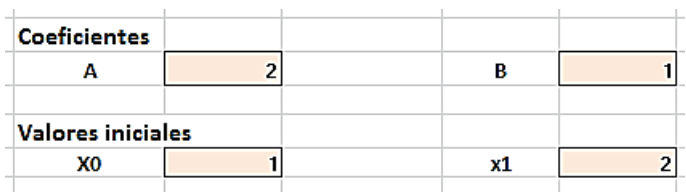

Si le das al botón **Ver sucesión** obtendrás los primeros números de Pell:

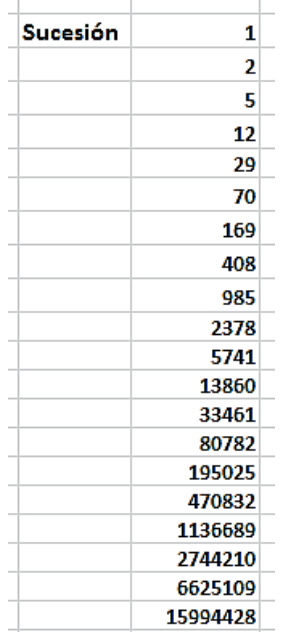

Si bajas a celdas inferiores podrás encontrar la ecuación característica, que es la fórmula que devuelve los números de Pell sin necesidad de recursión. La hoja nos devuelve esta ecuación:

 $X(n)$ = .85355\*( 2.41421)^n+ .14645\*(-.41421)^n)

Está escrita con decimales, pero puedes comprobar fácilmente que coincide con la que te dará cualquier publicación:

50

$$
P_n = \frac{(1 + \sqrt{2})^n - (1 - \sqrt{2})^n}{2\sqrt{2}}
$$

Si le das un valor entero positivo a n, con la fórmula se obtendrá Pn. A partir de ella se deduce que el cociente entre dos números de Pell consecutivos se acerca al valor del número de plata:

$$
2,414213562\ldots = 1 + \sqrt{2}
$$

La razón es que al crecer **n** el segundo sumando tiende a 0. Lo comprobamos con nuestra herramienta *recurre2.xlsm*:

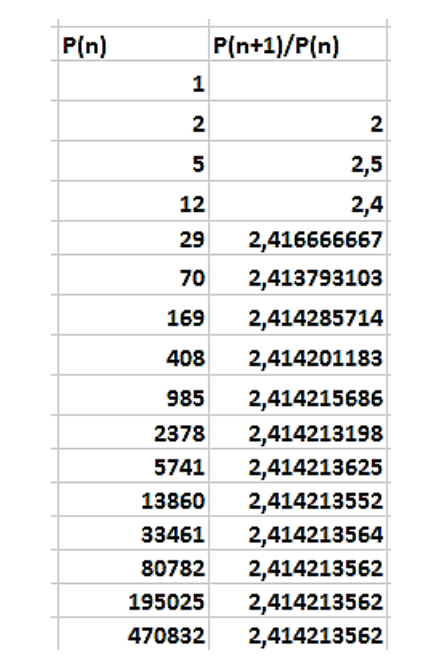

51 La recurrencia también es útil para investigar si un número cualquiera es de Pell o no. Como el proceso es bastante rápido, bastará usar esa recurrencia desde P(1)=1 y P(2)=2 hasta llegar al número dado. Si el proceso pasa por él, será de Pell y, si lo sobrepasa, no lo será. Lo hemos plasmado en esta función:

*Public Function espell(n) Dim a, b, c Dim es As Boolean*

*If n = 1 Or n = 2 Then espell = True: Exit Function* ' Si es 1 o 2, hemos terminado *a = 2: b = 5: es = False* 'Iniciamos en P(3)=5 y es=false (lo normal es que no sea tipo Pell) *While b <= n If b = n Then es = True* 'Si pasa por el número, será de tipo Pell *c = a + 2 \* b: a = b: b = c* 'Recurrencia *Wend* 'Si sobrepasa al número, no es de Pell *espell = es End Function*

Puedes probarla con números que sabes que son del tipo Pell y otros que no lo sean, para ver su funcionamiento.

Si conoces el lenguaje PARI, puedes usar esta otra, que es idéntica, pero de estructura más compacta:

```
espell(n)={mv(a=2,b=5,c,m=0)};while(b <= n,if(b = = n,m=1);
c=a+2*b;a=b;b=c);m||n==1||n==2}
```
Son soluciones de ecuaciones de Pell

Lo que sigue es sólo una ventana a otro tema. Si no te interesan las ecuaciones de Pell, ignóralo. Si ya tienes una idea, esto te servirá para repasar o avanzar.

Los valores  $P_{2n}$  son soluciones de la ecuación de Pell  $x^2 - 2y^2 = 1$ 

Hemos usado nuestra hoja

[http://www.hojamat.es/sindecimales/aritmetica/herramie](http://www.hojamat.es/sindecimales/aritmetica/herramientas/herrarit.htm#pell) [ntas/herrarit.htm#pell](http://www.hojamat.es/sindecimales/aritmetica/herramientas/herrarit.htm#pell)

En ella hemos a D el valor 2 y hemos pedido soluciones para que el segundo miembro valga 1:

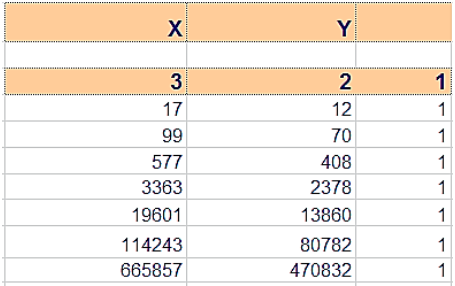

Observamos que las soluciones para Y son los números de Pell de índice par.

Los valores  $P_{2n-1}$  son soluciones de la ecuación de Pell  $x^2-2y^2=-1$ 

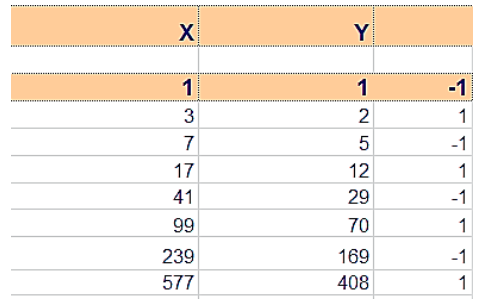

En efecto, para el -1 resultan los números de Pell de índice impar 5, 29, 169,…

Aquí lo dejamos, ya que era una idea para profundizar.

### **Los números de Pell y las ternas pitagóricas**

Los números de Pell nos sirven para descubrir catetos de una terna pitagórica primitiva que se diferencien en una unidad. Para ello recordemos que las ternas se formaban mediante estas tres expresiones: **(2mn, m<sup>2</sup> n 2 , m<sup>2</sup> +n<sup>2</sup> )**, con m y n coprimos y de distinta paridad. Si los dos catetos se diferencian en una unidad se cumplirá que **m 2 -n 2 =2mn+1**. Hemos escrito 1, pero también resultan casos con el -1

Convertimos m<sup>2</sup>-n<sup>2</sup>=2mn+1 en  $(m-n)^2$ -2n<sup>2</sup>=1 (o a -1)

Por tanto, m-n y n serán soluciones de la ecuación de Pell contenidas en las tablas de arriba.

Tomemos, por ejemplo, las soluciones 99 y 70. Calculamos:

m-n=99, n=70, m=169, m<sup>2</sup>-n<sup>2</sup>= 23661 y 2mn=2\*169\*70=23660, y son consecutivos.

Vemos otro: m-n=17, n=12, m=29 y m<sup>2</sup>-n<sup>2</sup>=697 y 2mn=696.

Los valores de m y n resultan ser números de Pell consecutivos.

¿Pueden ser de otro tipo los números de Pell?

Si combinamos nuestra función ESPELL vista más arriba con otras del mismo tipo como ESCUAD, ESPRIMO, ESOBLONGO o ESTRIANGULAR, podemos saber si un número de Pell puede pertenecer a otro tipo. Aquí tienes algunos resultados:

#### *Primos*

Sí existen números de Pell que son primos. Los primeros son 2, 5, 29, 5741,…Sus índices han de ser primos también. Puedes profundizar en estas páginas:

<https://mathworld.wolfram.com/PellNumber.html>

<http://oeis.org/A086383>

*Cuadrados*

Sólo son de Pell y cuadrados estos dos: el 1 y el 169

### *Triangulares*

Ocurre algo similar, que el 1 es el único número de Pell triangular

*Oblongos* 

Hemos encontrado 2 y 12 y no parece haber más.

*Semiprimos* 

Hemos encontrado 169=13\*13, 985=5\*197, 1136689=137\*8297, 6625109

Con esto tienes una idea básica de lo que son los números de Pell y algunas de sus propiedades.

# NÚMEROS DE HOGBEN

La elección de temas que efectúo para este blog tiene a veces carácter azaroso. Dentro de mis publicaciones en Twitter (@connumeros) descubrí que el número 1723 equivale a la suma de dos números triangulares de órdenes 40 y 42 respectivamente. Me gustó la idea y emprendí un estudio algebraico del tema:

Sean los órdenes k y k+2, con N como suma de dos triangulares. Tendremos:

56  $k(k+1)/2+(k+2)(k+3)/2=N$ 

$$
k(k+1)+(k+2)(k+3)=2N
$$
  
\n
$$
K^2+k+k^2+5k=2N-6
$$
  
\n
$$
2k^2+6k=2N-6
$$
  
\n
$$
4k^2+12k=4N-12
$$

 $(2k+3)^{2}=4N-3$ 

Esta identidad me llevó a buscar los números N en los que 4N-3 es un cuadrado, para después, posteriormente despejar el valor de k.

Emprendí la búsqueda y obtuve este listado:

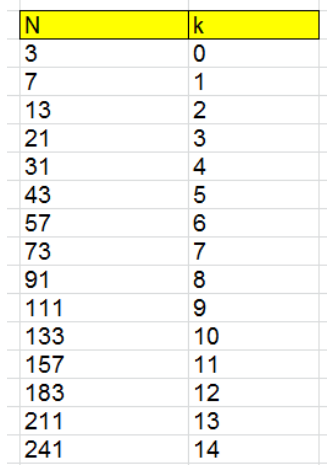

Cuando obtengo un resultado así (podía haber comenzado con los valores de k), suelo buscarlo en la página OEIS [\(http://oeis.org/\)](http://oeis.org/) y así fue como llegue a los números de Hogben [\(http://oeis.org/A002061\)](http://oeis.org/A002061), que no había tratado en este blog. Decidí cambiar mis planteamientos iniciales para dedicarme a estudiar esos

números con mis herramientas usuales. Como dan lugar a muchas curiosidades, y están todas muy bien desarrolladas en distintas páginas, iré enlazándolas cuando crea que no puedo aportar nada nuevo.

# **Números de Hogben**

Podemos definirlos como aquellos que son suma de dos número triangulares cuyos órdenes se diferencian en dos unidades, pero también vemos en la tabla que **H(k)=k<sup>2</sup> -k+1**, como por ejemplo H(5)=25-5+1=21, y  $H(7)=49-7+1=43.$ 

Si despejo N en una igualdad anterior, me queda:

$$
(2k+3)^2=4N-3
$$
;  $4N=4k^2+12k+9+3$ ;  $N=k^2+3k+3$ 

Puedo expresar N en función de k+2:

 $N=k^2+3k+3=(k+2)^2-(k+2)+1$ 

Para que coincida esta expresión con la generación de la tabla basta elegir k como el índice mayor de los dos triangulares que se suman, es decir, k+2, y así se establece la coincidencia de métodos.

 $N = k^2 - k + 1$ 

Esta es la definición que se usa en

[http://oeis.org/A002061.](http://oeis.org/A002061)

Hay que recordar que en OEIS se prefiere iniciar las sucesiones con índice 0:

A002061 Central polygonal numbers:  $a(n) = n^2$  $- n + 1$ .

1, 1, 3, 7, 13, 21, 31, 43, 57, 73, 91, 111, 133, 157, 183, 211, 241, 273, 307, 343, 381, 421, 463, 507, 553, 601, 651, 703, 757, 813, 871, 931, 993, 1057, 1123, 1191, 1261, 1333, 1407, 1483, 1561, 1641, 1723, 1807, 1893, 1981, 2071, 2163, 2257, 2353, 2451, 2551, 2653

Estos números, rotulados como "poligonales centrales" son los números de Hogben.

Si situamos los números naturales en espiral, los de Hogben ocupan los extremos de la diagonal principal, tal como podemos observar en la tabla creada con hoja de cálculo:

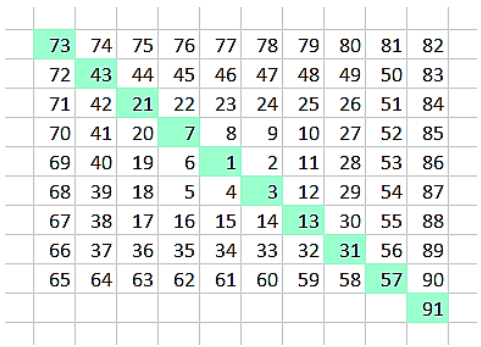

La razón estriba en que la diferencia entre dos números de Hogben consecutivos es

H(n+1)-H(n)=(n+1)<sup>2</sup>-n-1+1-n<sup>2</sup>+n-1=2n

Vimos más arriba que H(5)=21, luego su diferencia con el siguiente será 2\*5=10, y en la espiral vemos que se necesitan diez pasos para ir de 21 a 31. Como el número de pasos va creciendo de 2 en 2 y el incremento H(n+1)-H(n) también, se dará esa coincidencia en todos los casos.

La anterior fórmula se puede interpretar como una recursión:

 $H(n+1)=H(n)+2n$ 

Por ejemplo, 13 es el número de Hogben de índice 4, luego el siguiente será 13+2\*4=21, como era de esperar.

Con nuestra herramienta para prolongar recurrencias podemos buscar una de tipo homogéneo, y, en efecto, es muy simple:

H(n+3)=3\*H(n+2)-3\*H(n+1)+H(n)

### [\(http://www.hojamat.es/blog/ecurrecurre.xlsm\)](http://www.hojamat.es/blog/ecurrecurre.xlsm)

Es así por ser un polinomio de segundo grado, y con ellos funciona esta recurrencia siempre. Lo puedes comprobar con esta captura de pantalla de la calculadora Wiris [\(https://calcme.com/a\)](https://calcme.com/a)

$$
3^{\ast}(a(x+2)^2+b(x+2)+c)-3(a(x+1)^2+b(x+1)+c)+ax^2+bx+c =
$$

 $a \cdot x^2 + 6 \cdot a \cdot x + 9 \cdot a + b \cdot x + 3 \cdot b + c$  Calc

```
a(x + 3)^{2} + b(x + 3) + c = a \cdot x^{2} + 6 \cdot a \cdot x + 9 \cdot a + b \cdot x + 3 \cdot b + c Calc
```
Se ha desarrollado la suma de la recurrencia y el resultado esperado, obteniendo el mismo resultado.

Dados tres términos consecutivos, como 31, 43, 57, se cumple que el siguiente, 73, se puede encontrar de la forma 3\*57-3\*43+31, y así es, porque el resultado es 73.

En la entrada de blog

```
http://voodooguru23.blogspot.com/2018/11/hogben-
numbers.html
```
puedes consultar algunas propiedades interesantes de estos números. Están bien desarrolladas y sería inútil repetirlas aquí.

Una interpretación sencilla de estos números es que  $n^2$ n+1 equivale a n(n-1)+1, es decir, a un número oblongo (y por tanto rectangular) al que le añadimos una unidad. Lo hemos representado así:

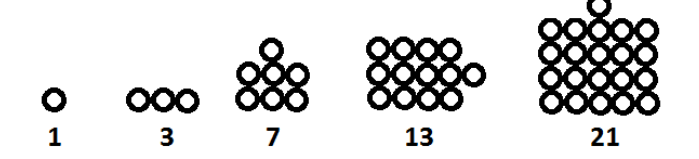

En la siguiente página se intenta explicar por qué Sloane y Plouffe llamaron a estos números "poligonales centrales". Es interesante su lectura.

<http://mrob.com/pub/seq/a002061.html>

# **Cuatro propiedades aritméticas**

(1) Según afirma Amarnath Murthy en la página de OEIS enlazada, el número de Hogben H(n) se puede interpretar como el término **n** de una progresión de diferencia **n** que comienza en 1. En efecto:

N=1: D=1: H(n)=1

N=2, D=2: 1, 3

N=3, D=3: 1, 4, 7

N=4, D=4: 1, 5, 9, 13

Vemos que todas las progresiones así construidas finalizan en un número de Hogben.

Esto es ningún misterio. Según la teoría de las progresiones tendremos:

H(n)=H(1)+D\*(n-1)=1+n(n-1)=n<sup>2</sup>-n+1, que es la fórmula de estos números.

(2) Los números de Hogben son los residuos de  $n<sup>3</sup>$ respecto a n<sup>2</sup>+1

Con la función RESIDUO de Excel y Calc es fácil comprobarlo:

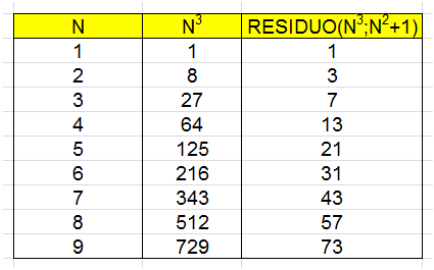

Algebraicamente también es fácil, porque n<sup>3</sup>=(n- $1$ <sup>\*</sup>( $n^2+1$ )+ $n^2$ -n+1 con lo que el residuo es

n<sup>2</sup>-n+1=H(n)

(3) Los números de Hogben H(n) se representan como 111 en la base (n-1)

Por ejemplo, 7(10 = 111(2, 13(10=111(3, 21(10=111(4

La razón es que  $H(n+1)=(n+1)^2-(n+1)+1$  por definición, y simplificando queda n2+n+1, lo que significa 111(n.

(4) Si recordamos el cociente entre una suma de potencias y la suma de sus bases, obtendremos un sencillo resultado:

$$
\frac{n^3+1}{n+1} = n^2 - n + 1 = H(n)
$$

Así que basta dividir el cubo de  $n^3+1$  entre n+1 para obtener H(n):

 $H(4)=(64+1)/(4+1)=13$ 

 $H(7)=(343+1)/(7+1)=344/8=43$ 

### NÚMEROS AUTOMÓRFICOS

Los números de la primera columna de la siguiente tabla son *automórficos*. Si los estudias adivinarás pronto qué propiedad tienen para recibir este nombre.

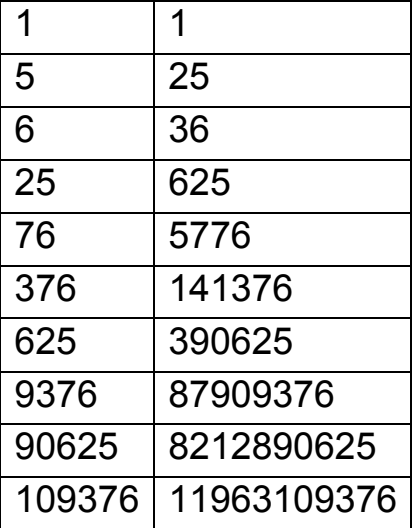

Efectivamente, interviene su cuadrado en la propiedad que está patente en la tabla.

¿Cómo podríamos encontrarlos con una hoja de cálculo? Para construir la tabla que se incluye se han usado macros, pero se puede prescindir de ellas. Puedes crear una tabla de números consecutivos y después aplicarles una condición. ¿Cuál?

Esta tabla es complementaria de la anterior. ¿Qué relación tiene con ella?

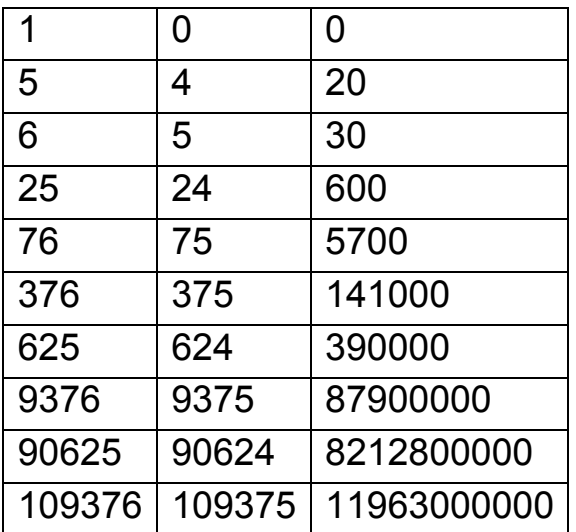

En ella tienes contenido el procedimiento de búsqueda.

#### **Notas**

Después de publicar lo anterior, se recabó más información sobre este tipo de números, mucha de ella interesante, que se añade en forma de notas. En la sección de Soluciones se completan algunos razonamientos.

(1) Salvo los casos triviales de 0 y 1, todos los números automórficos terminan en 6 ó 5.

Basta ver que si **a** es automórfico, **a 2 –a = (a-1)a** es múltiplo de 10, y que esto se reduce a cuatro casos. Dos de ellos son triviales, el 0 y el 1, y los otros terminan en 5 o en 6.

(2) Si un número es automórfico, no sólo coincide en sus cifras con las últimas de su cuadrado, sino también con las del cubo y todas las demás potencias. Por ejemplo, las potencias de 76 terminan todas en 76

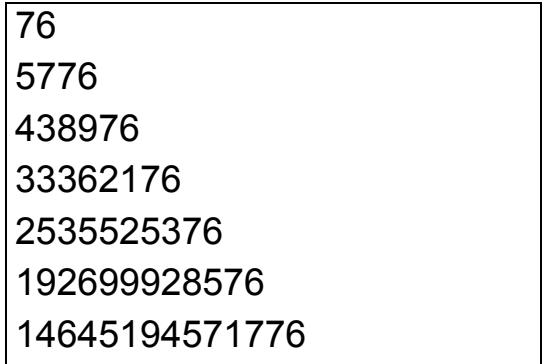

(3) Si a un número automórfico de varias cifras se le suprime la primera, sigue siendo automórfico.

Esto nos lleva a que un automórfico cualquiera, como 109376, contiene en sí todos los automórficos que

comparten la última cifra con él: 6, 76, 376, 9376 y 109376.

(4) En cada nivel de cifras sólo pueden existir dos números automórficos, uno terminado en 5 y otro en 6.

En efecto, de una cifra existen dos, 5 y 6, de dos cifras otros dos, 25 y 76, y se puede demostrar que si a cada uno de ellos se le añade una determinada cifra, se convierten en automórficos de una cifra más (ver Soluciones).

Si se suma los dos automórficos del mismo número de cifras, resulta siempre un número de la forma 10<sup>k</sup>+1:

5+6=11 25+76=101 625+376=1001

(5) Si m es automórfico de k cifras, entonces  $3m^2 - 2m^3$ (mod 10<sup>2k</sup>) también es automórfico. Esta propiedad permite generar otro automórfico con doble de cifras.

Así, a partir del automórfico 109376 se genera

 $3*109376^2$ - 2\*109376<sup>3</sup> (mod 10<sup>12</sup>) = - $2616918212890624$  (mod  $10^{12}$ ) = 7383081787109376  $(mod 10^{12}) = 081787109376$ 

No se incluye demostración a causa de su longitud.

# NÚMEROS PANDIGITALES

Se llaman pandigitales a los números que presentan en su representación todas las cifras posibles en una base de numeración. Aquí nos restringiremos a base 10 y a aquellos números que contienen todas las cifras del 0 al 9 (completos), pero sin repetición. Es el concepto más simple y útil respecto a otras variantes.

Es claro que el pandigital más pequeño de este tipo será 1023456789, y el mayor 9876543210. Como no consideramos repeticiones de cifras, su número será 10!=3628800 si admitimos el cero inicial, y 10!-9!= 3265920 si no lo admitimos.

Ningún número pandigital de este tipo puede ser un número primo, porque cumple el criterio de divisibilidad entre 9 y 3, al sumar sus cifras 45

#### **Reconocimiento de pandigitales**

No es fácil reconocer mediante un algoritmo si un número (del que no conocemos en principio su expresión decimal) es pandigital o no. Es evidente que normalmente conocemos sus cifras, pero en una búsqueda no. Por ejemplo, si buscamos un pandigital

que sea triangular, no conocemos sus cifras hasta que lo encontremos.

Aquí, como es costumbre, estudiaremos dos versiones, una para hoja de cálculo y otra para PARI.

## **Proceso en PARI**

La segunda es muy fácil de entender:

## *pandigi(n)= #vecsort(digits(m), , 8)==10*

Literalmente nos dice, que si ordenamos el vector formado por las cifras (*vecsort(digits*), eliminamos repetidos (*parámetro 8*), y luego las contamos (*signo #*), ha de resultar un número igual a 10, que sería el número de cifras sin repetición.

Un ejemplo de uso de esta función es el de encontrar el primer pandigital cuadrado. Tomamos la menor base cuyo cuadrado tiene diez cifras, que es 31623, y vamos avanzando cuadrados hasta encontrar un pandigital. Sería así:

# *pandigi(m)=#vecsort(digits(m), , 8)==10*

*m=31623;q=m^2;while(pandigi(q)==0,m+=1;q=m^2); print(m)*

En primer lugar define la función *pandigi*, para reconocer pandigitales, y después avanza los cuadrados en un bucle *while* hasta encontrar un valor de *pandigi* que no sea cero.

El resultado es 1026753849=32043^2

El resto de los pandigitales cuadrados los puedes consultar en<http://oeis.org/A036745>

## **Proceso en hojas de cálculo**

En este caso perdemos la potencia del lenguaje PARI, pero podemos imitar nuestro reconocimiento de un pandigital:

Nosotros iríamos recorriendo las cifras del número, y si falta una, lo rechazaríamos, y si existe una repetición, también. Después contaríamos que estuvieran las diez cifras.

Pues algo así realizaremos con VBasic. Para ello prepararemos diez memorias que alojen las frecuencias de las cifras. Cada vez que aparezca una incrementamos la memoria correspondiente. Podemos organizar todo con esta función:

70 *Public Function pandigital(a) As Boolean Dim ci(10) Dim i Dim t As Boolean*

*t = True*

*For i = 0 To 9: ci(i) = 0: Next i* 'Preparamos diez memorias

*If numcifras(a)<>10 then pandigital=false:exit function*

```
For i = 1 To 10
```
*ci(cifra(a, i)) = ci(cifra(a, i)) + 1* 'Anotamos cada cifra 'Si la frecuencia es mayor que 1, se rechaza el número *If ci(cifra(a, i)) > 1 Then pandigital = False: Exit Function Next i s = 0 For i = 0 To 9 If ci(i) = 0 Then t = False* 'Si queda una memoria vacía, se rechaza *Next i pandigital = t* 'Devuelve verdadero o falso *End Function*

Con esta función es fácil obtener un listado de los primeros pandigitales:

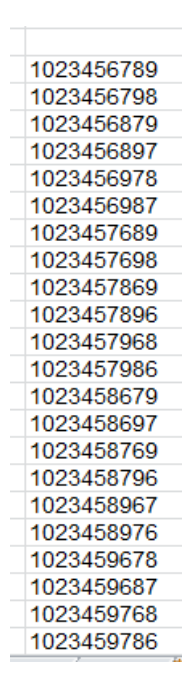

Podemos usar esta función para encontrar, por ejemplo, el primer número pandigital triangular. Partimos de 1000006281, primer triangular de 10 cifras, de orden 44721, y vamos recorriendo triangulares hasta encontrar un pandigital. Todo se basa en la fórmula de los triangulares, N(N+1)/2.

```
Function panditrian(n)
Dim m
m = n
Do Until pandigital(m * (m + 1) / 2)
m = m + 1
Loop
panditrian = m * (m + 1) / 2
End Function
```
Con esta función encontramos el primer pandigital triangular, 1062489753, de orden 46097. Está publicado en [http://oeis.org/A241812,](http://oeis.org/A241812) pero es interesante volverlo a encontrar con nuestros propios medios.

De esta forma podemos encontrar cubos, oblongos y otros que sean pandigitales sin repetición.

Por ejemplo, el menor oblongo de diez cifras es 1000045752=31623\*31624. Con un pequeño cambio en la función de arriba obtenemos

1492083756=38627\*38628 como el menor oblongo pandigital. No está publicado.

En el caso de los cubos, no hemos encontrado ningún ejemplo.

Los tipos que hemos buscado tienen forma polinómica, lo que ha acelerado el proceso. En otros casos la búsqueda sería mucho más lenta.

Existen muchos casos en los que un pandigital es múltiplo de otro, pero su búsqueda es lenta y no la abordaremos. Sí es sencillo buscar un múltiplo pandigital de cualquier otro número menor. En casi todos los casos se encuentra con éxito, e incluso circula por ahí la conjetura de que todos los números poseen un múltiplo pandigital, pero no es cierta, ya que los números terminados en 00 no lo tienen, y también muchos múltiplos de 25.

Con este código PARI encuentras fácilmente un múltiplo pandigital de otro cualquiera menor que 10^9:

*multipan(n)={my(e=0,i=1,m=n);while(m<=10^10&&e= =0,m=n\*i;if(#vecsort(digits(m), , 8)==10,e=m);i+=1);e}*

## *print(multipan(23322))*

En el ejemplo se busca el múltiplo de 23322, y resulta ser 1053967824=45192\*23322

Si cambias 23322 por otro número, obtendrás su múltiplo pandigital. Si no existe, te devolverá un cero. Prueba con un número terminado en dos ceros.

## **EN DIVISIBILIDAD**

### LOS INTERPRIMOS

Se llaman "interprimos" a los números naturales que son media de dos primos consecutivos. El conjunto de estos números es amplísimo, y se puede descomponer en diversos subconjuntos interesantes, la mayoría ya publicados. Los primeros interprimos son

4, 6, 9, 12, 15, 18, 21, 26, 30, 34, 39, 42, 45, 50, 56, 60, 64, 69, 72, 76, 81, 86, 93, 99, 102, 105, 108, 111, 120, 129, 134, 138, 144,…y están publicados en [https://oeis.org/A024675.](https://oeis.org/A024675)

Basta estudiar la lista para darse cuenta de que hay entre ellos cuadrados (A075190), como 81 y 144, pares (A072568) e impares (A072569), triangulares (A130178), como el 6 y el 15, semiprimos (A078443), como el 21, y muchos más tipos. Sólo los que son potencias ocupan muchas páginas de OEIS (A075190, A075191, A075192, A075228, A075229,…) Visita la página <http://oeis.org/wiki/Interprimes> y te abrumará la cantidad de variantes que presentan los interprimos.

Quedan pocas posibilidades para explorar, pero alguna habrá por ahí. Evidentemente, un interprimo no puede ser primo, pues entonces los dos primos no serían consecutivos.

Casi todos los interprimos son múltiplos de 2 o de 3, pero no todos (que es lo que afirma Wikipedia), ya que hemos encontrado este contraejemplo: 803 es interprimo entre 797 y 809, y no es múltiplo ni de 2 ni de 3, ya que 803=11\*73. De hecho, están publicados los interprimos que no lo cumplen:

205, 217, 473, 515, 625, 667, 803, 1003, 1207, 1243, 1313, 1465, 1505, 1517, 1537, 1681, 1715, 1795, 1817,… <https://oeis.org/A072573>

#### **Interprimos entre primos gemelos**

Entre ellos son interesantes los que son media de dos primos gemelos:

4, 6, 12, 18, 30, 42, 60, 72, 102, 108, 138, 150, 180, 192, 198, 228, 240, 270, 282, 312, 348,… <https://oeis.org/A014574>

Salvo el primero, todos son múltiplos de 6, ya que los primos gemelos han de tener la forma 6k-1 y 6k+1 (salvo 3 y 5), con lo que la media será 6k. Este mismo hecho demuestra también que el interprimo es la raíz cuadrada del producto de los dos primos más una unidad:

(6k-1)(6k+1)+1=36k^2=(6k)^2

Según esto, (6k)^2-1 es un semiprimo, pues sólo tiene como factores 6k-1 y 6k+1. Esta puede ser una definición alternativa para estos interprimos. Lo puedes comprobar con PARI

## *{for(i=1,10^3,m=i\*i-1;if(!issquare(m)&&bigomega(m)==2,print1(i,", ")))}*

Te devuelve la misma sucesión, pero con la definición de números tales que n^2-1 es un semiprimo.

### **Interprimos entre primos "cousin" y "sexy"**

Los primos "cousin" son los que se diferencian en 4 unidades. Sus promedios son estos:

5, 9, 15, 21, 39, 45, 69, 81, 99, 105, 111, 129, 165, 195, 225, 231, 279, 309, 315, 351, 381, 399, 441,… <https://oeis.org/A087679>

Si los anteriores eran todos múltiplos de 6, salvo los primeros, estos lo serán de 3 y no de 6. La razón es que los primos que se diferencian en 4 unidades han de tener la forma 6k+1 y 6k+5, con lo que el promedio será (12k+6)/2=6k+3.

Si el par de primos es "sexy", es decir, que se diferencian en 6 unidades, sus interprimos son:

26, 34, 50, 56, 64, 76, 86, 134, 154, 160, 170, 176, 236, 254, 260, 266, 274, 334, 356, 370, 376, 386,… <https://oeis.org/A072571>

En este caso, para que diferencien en 6, los primos han de ser 6k+1 y 6(k+1)+1 o bien 6k+5 y 6(k+1)+5. Y los

promedios 6k+4 o 6(k+1)+2, luego estos interprimos son todos pares, pero no múltiplos de 3.

### **Algunos tipos curiosos de interprimos**

Ya hemos destacado que existen interprimos cuadrados (A075190). También los hay triangulares (A130178)

#### **Interprimos cuadrados**

Son los siguientes:

4, 9, 64, 81, 144, 225, 324, 441, 625, 1089, 1681, 2601, 3600, 4096, 5184, 6084, 8464, 12544, 13689, 16641, 19044, 19600, 25281, 27225, 28224, 29584, 36864, 38025, 39204, 45369,…( [http://oeis.org/A069495\)](http://oeis.org/A069495)

Salvo el primero, asociado a los primos gemelos 3 y 5, ningún otro será media de este tipo de primos, pues estos tendrían la expresión n<sup>2</sup>-1 y n<sup>2</sup>+1, y el primero no

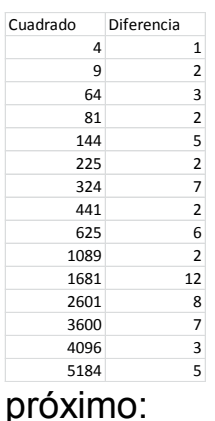

es primo para n>3, por ser igual a (n+1)(n-1). El mismo razonamiento nos vale para afirmar que la diferencia entre el cuadrado dado y sus primos próximos no puede ser un cuadrado  $k^2$ , pues el anterior sería n<sup>2</sup> $k^2 = (n+k)(n-k)$ , no primo. De hecho, estas son las primeras diferencias entre el interprimo cuadrado y el primo más

Vemos que ninguna es un cuadrado. En ocasiones similares nos hemos preguntado si se recorrerán todas las diferencias posibles, en este caso no cuadradas. Vemos 2, 3, 5, 6, 7, 8, 12,…¿Estarán todas? Hemos creado una función para averiguarlo. Si no te interesa la programación, ignora el código que se inserta a continuación:

*Public Function difcuad(d)* 'Busca el primer cuadrado interprimo con diferencia *d*

*Dim i, n, d1, d2, n0 Dim novale As Boolean*

*i = 1* 'Contador de búsqueda

*n0 = 0* 'En el inicio damos el valor 0 a la función por si fracasa la búsqueda

*novale = True* 'Variable para controlar el fin de la búsqueda

*While i < 10 ^ 5 And novale* 'El tope de 10^5 es arbitrario. Si salen ceros habrá que aumentarlo

*n = i \* i* 'Se construye un cuadrado

*d1 = n - primant(n)* 'Se analizan sus diferencias con los primos próximos

*d2 = primprox(n) - n*

*If d1 = d And d2 = d Then n0 = n: novale = False* 'Si es interprimo, se toma nota y paramos

#### *i = i + 1 Wend*

*difcuad = n0* 'La función devuelve el primer cuadrado con la diferencia pedida.

### *End Function*

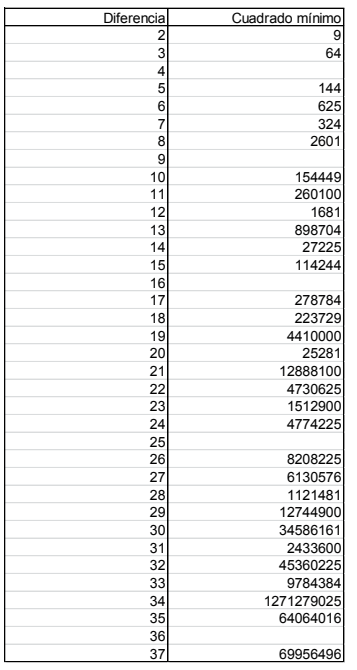

Con esta función hemos creado una tabla, en la que a cada diferencia (no cuadrada) se le asigna el primer cuadrado  $n^2$  tal que sea interprimo y su diferencia con los primos próximos sea la dada:

Observamos que hasta el 37 todas las diferencias se corresponden con un cuadrado. A partir de ahí, el cálculo se

ralentiza, aunque es de esperar que todas las diferencias no cuadradas tengan una imagen en esta función. Si quieres experimentar por tu cuenta, usa este programa en PARI

*difcuad(n)= { local(i=2,m,v=0,p,q);*

*while(v==0&&i<10^6,m=i\*i; p=m-precprime(m-1);q=nextprime(m+1)-m;if(p==n&&q==n,v=m);i+=1)*

# *;return(v) }*

# *{x=difcuad(50);print(x);print(sqrt(x))}*

Sustituye el 50 por otro número cualquiera, y si el resultado es 0, cambia 10^6 por una potencia mayor. Aunque PARI es rápido, puedes tener que esperar un poco. Si nuestra conjetura es cierta, al final obtendrás un cuadrado.

#### **Interprimos triangulares**

Existen también números triangulares que son interprimos. Los primeros son estos:

6, 15, 21, 45, 105, 120, 231, 300, 351, 465, 741, 780, 861, 1176, 1431, 1485, 3081, 3240, 3321, 3828, 4005, 4278, 5460, 6786, 6903, 7140, 7381, 7503, 7875, 8001, 10731, 11175, 11325, 11781, 12246, 12561,…( [http://oeis.org/A130178\)](http://oeis.org/A130178)

Casi todos ellos son múltiplos de 2, 3 o ambos, pero no todos. Una excepción es 7381=11\*11\*61, interprimo entre 7369 y 7393.

No hemos encontrado interprimos triangulares cuya diferencia con sus primos próximos sea también triangular, salvo el caso trivial de 6 con 5 y 7.

### **Otros interprimos**

#### *Oblongos*

Un oblongo puede ser también interprimo. Los primeros son estos:

6, 12, 30, 42, 56, 72, 240, 342, 420, 462, 506, 552, 600, 650, 870, 1056, 1190, 1482, 1722, 1806, 2550, 2652, 2970, 3540, 4422, 6320, 7140, 8010, 10302, 12656, 13572, 14042, 17292, 18360, 19182, 19460, 20022, 22952, 23562, 24180, 27060, 29070, 29756, 31152, 33306, 35156, 35532, 39006,…

Esta sucesión estaba inédita y la hemos publicado en <https://oeis.org/A263676>

Por su propia definición, todos son pares. Si estudiamos sus restos respecto al 6, veremos que sólo pueden ser 0 y 2, es decir, todos los oblongos de esta sucesión han de tener la forma 6k o bien 6k+2. La razón es que los primos son todos del tipo 6k+1 o 6k+5. Intenta encontrar sus medias y verás que nunca pueden ser del tipo 6k+4.

#### *Potencias de primo no triviales*

Las potencias de un primo aparecen en muchas cuestiones sobre números. Tampoco faltan entre los interprimos. Los primeros son estos:

82 4, 9, 64, 81, 625, 1681, 4096, 822649, 1324801, 2411809, 2588881, 2778889, 3243601, 3636649, 3736489, 5527201, 6115729, 6405961, 8720209, 9006001, 12752041, 16056049, 16589329, 18088009, 21743569, 25230529, 29343889, 34586161, 37736449, …

Los más abundantes son los cuadrados de primos, como puedes comprobar en la lista.

Se pueden engendrar en PARI (nosotros los hemos comprobado con hoja de cálculo) mediante este código:

PARI

*{for(i=1,10^10,if(isprimepower(i)>1&&i==(precprime(i-1)+nextprime(i+1))/2,write1("final.txt",i,", ");print(i)))}* 

Hemos publicado esta sucesión en <https://oeis.org/A263675>

La función isprimepower es muy útil, pues da el posible exponente de la potencia de primo que buscamos. Como deseamos que dicha potencia no sea trivial, exigimos que el valor de la función sea mayor que 1. Es muy curiosa la lista de potencias en base pequeña que son interprimas. Las más destacadas son:

#### *Potencias de 2*

4, 64, 4096, 75557863725914323419136, 30649910817317777167166940543006183672374782 44367204352,…

Por ejemplo, 75557863725914323419136=2^76 es interprimo entre 75557863725914323419121 y 75557863725914323419151. Es una simple curiosidad, pero impresiona que hayamos podido llegar a encontrar estos ejemplos.

*Potencias de 3*

9, 81, 387420489, 3486784401, 7509466514979724803946715958257547, 147808829414345923316083210206383297601, 11433811272836884826665874049685357613602127 08023738257115315147156838924902339360805022 2706416077770721,

44889249130703625731339835900670764343238746 94568101609919263683034641998960974751135618 30407152947942076292623881529083368591747123 61810053077075205632130592619470676355115370 52511461304421383947233379208660812188643010 61606664140464321,

*Potencias de 5*

5, 625,

32311742677852643549664402033982923967414535 582065582275390625,

16155871338926321774832201016991461983707267 7910327911376953125,

Una buena cuestión, que daríamos por verdadera, es si existen infinitas potencias de este tipo.

84

## **Dobles interprimos**

A los interprimos, que son media entre dos primos consecutivos, les podíamos exigir que también lo fueran respecto al anterior y al siguiente primo de ese par. Es decir, que dados cuatro primos consecutivos p, q, r y s, exista un número N tal que N=(p+s)/2 y N=(q+r)/2. Esto se cumplirá cuando q-p = s-r, lo cual no quiere decir que los cuatro estén en progresión aritmética.

Un ejemplo: 600 es doble interprimo, porque está en el centro de los cuatro primos consecutivos 593, 599, 601 y 607, cumpliéndose que 600 = (599+601)/2 = (593+607)/2.

No es difícil encontrarlos, y no son escasos. Los primeros que aparecen son:

9, 12, 15, 18, 30, 42, 60, 81, 102, 105, 108, 120, 144, 165, 186, 195, 228, 260, 270, 312, 363, 381, 399, 420, 426, 441, 462, 489, 495, 552, 570, 582, 600, 696, 705, 714, 765, 816, 825, 858,…

(Los publicamos en [https://oeis.org/A263674\)](https://oeis.org/A263674)

A primera vista todos parecen ser múltiplos de 2 o 3, pero, como nos ocurrió con una propiedad similar, esa afirmación es falsa. El primer contraejemplo es 2405, doble interprimo entre 2393, 2399, 2411 y 2417.

### PALPRIMOS

Tomamos la palabra *palprimo* directamente del inglés, pero si te apetece, nómbralos como *primos palindrómicos*.

Según se deduce del nombre, los *palprimos* son números primos capicúas o palindrómicos (nos limitaremos al sistema de numeración en base 10 por ahora), es decir, que se leen igual de izquierda a derecha que de derecha a izquierda.

Los números de una sola cifra se suelen considerar palindrómicos (en realidad, cumplen la definición), por lo que es fácil entender que los primeros *palprimos* son

2, 3, 5, 7, 11, 101, 131, 151, 181, 191, 313, 353, 373, 383, 727, 757, 787, 797, 919, 929, 10301, 10501, 10601, 11311, 11411, 12421, 12721,…( [https://oeis.org/A002385\)](https://oeis.org/A002385)

Para identificarlos con hoja de cálculo necesitaremos la función ESPRIMO y la ESCAPICUA. Disponemos de las dos en nuestra colección, por lo que nos limitaremos a copiarlas aquí.

### *Public Function esprimo(a) As Boolean Dim n, r Dim es As Boolean*

'Devuelve true si es primo.

```
es = False
If a = Int(a) Then 'Ha de ser entero
If a = 1 Then es = False 'Casos particulares
If a = 2 Then es = True
If a > 2 Then
If a / 2 = Int(a / 2) Then 'Descarta los pares
es = False
Else
   n = 3: es = True: r = Sqr(a) 'Busca posibles divisores
   While n <= r And es = True
   If a / n = Int(a / n) Then es = False 'Si se encuentra 
un divisor se declara compuesto
   n = n + 2
   Wend
End If
End If
End If
esprimo = es
End Function
```
*Public Function escapicua(n) As Boolean Dim l, i, k Dim c As Boolean Dim auxi\$*

 'Convierte el número en texto para lograr más rapidez. Devuelve VERDADERO si es palindrómico o capicúa

```
auxi = haztexto(n) 'Se puede usar la función STR$ del 
Basic
l = Len(auxi)
If l < 2 Then
escapicua = False
Else
c = True
i = 1
k = Int(l / 2)
While i <= k And c
  If Mid(auxi, i, 1) <> Mid(auxi, l - i + 1, 1) Then c = 
False 'Va comparando cada dígito con su simétrico
  i = i + 1
  Wend
End If
escapicua = c
End Function
```
Con estas dos funciones podemos encontrar *palprimos* en cualquier intervalo, contarlos u operar con ellos. Por ejemplo, con esta rutina podemos destacar los existentes en un intervalo:

## *Sub buscapalprimos()*

*Dim i,j i = ActiveWorkbook.Sheets(1).Cells(6, 7).Value*  'Suponemos que el intervalo está *j = ActiveWorkbook.Sheets(1).Cells(6, 8).Value*  'alojado en las celdas G6 y H6.

*fila = 15* 'Inicio del listado

*For i = j To l If esprimo(i) And escapicua(i) Then ActiveWorkbook.Sheets(1).Cells(fila, 6).Value = i* 'Se presenta e incrementamos la fila *fila = fila + 1 End If Next i End Sub*

Aquí tienes el listado de los palprimos comprendidos entre 10000 y 11000:

10301 10501 10601 Como ves, muy pocos. Entre 1000000 y 1100000 sólo encontramos estos:

Antes de seguir adelante, quizás te hayas percatado de que no existen palprimos con un número de cifras par, porque entonces serían múltiplos de 11, y no primos, como le ocurre a 1771, que es igual a 7\*11\*23. Así que siempre nos referiremos a un número impar de cifras.

Se ha conjeturado que existen infinitos primos palídrómicos. Unos de los mayores encontrados es

```
10^{320236} + 10^{160118} + (137 \times 10^{160119} + 731 \times 10^{159275}) x
(10^{843} - 1)/999 + 1
```
(Tomado de Wikipedia)

Entre los mayores conocidos se encuentra el número de Belfegor, 1000000000000066600000000000001, llamado así por sus referencias al número de la bestia, 666.

La anterior rutina para destacar palprimos en un intervalo se puede transformar en una función que los cuente simplemente, sin tener que mostrarlos. Su estructura sería muy similar:

### *Public Function cuentapalprimos(m, n)*

*Dim i, c c = 0 For i = m To n If esprimo(i) And escapicua(i) Then c = c + 1 Next i cuentapalprimos = c End Function*

Con esta función comprobamos que entre 10000 y 11000 existen tres, que son los que presentamos arriba, y entre 1000000 y 1100000, los catorce reseñados.

Con un poco de paciencia se puede obtener el número de palprimos para cada número de cifras: De tres cifras existen 15, de cinco 93 y de siete 668. El resto requiere de otras herramientas. Tienes los datos en <http://oeis.org/A016115>

#### **Suma de inversos**

Se ha comprobado que la suma de inversos de los primeros palprimos converge a una constante cuyos primeros decimales son 1.32398… Pondremos a prueba la capacidad de nuestra hoja de cálculo: buscaremos los primeros con la rutina presentada más arriba, hallaremos sus inversos y posteriormente la suma de estos. Como la tabla resultará larga, copiaremos sólo los primeros y últimos términos:

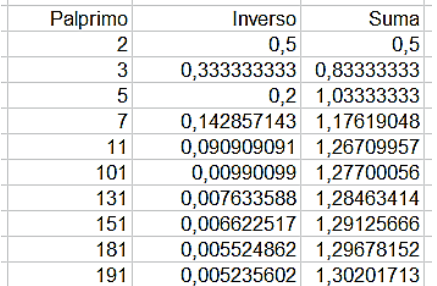

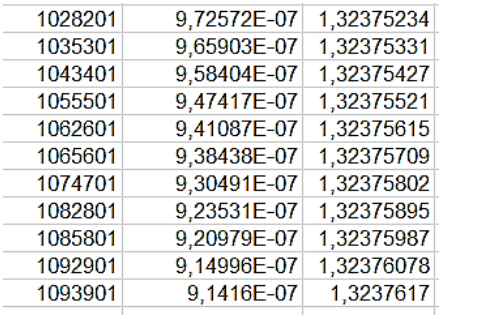

Podíamos seguir con más cifras, pero ya vemos la tendencia a la constante límite. Con hoja de cálculo es preferible dejarlo aquí.

Hemos probado con los inversos de los cuadrados y ha aparecido una convergencia más fuerte (como era de esperar) hacia la constante 0,43008339502. Puedes probar otras posibilidades.

### NÚMEROS DE ORE

Un número entero positivo N se llama de Ore o armónico cuando la media armónica de todos sus divisores es un número entero. Por ejemplo, es armónico 140, porque sus 12 divisores son 1, 2, 4, 5, 7, 10, 14, 20, 28, 35, 70 y 140 y por tanto su media armónica es

$$
m_a = \frac{12}{\frac{1}{1} + \frac{1}{2} + \frac{1}{4} + \frac{1}{5} + \frac{1}{7} + \frac{1}{10} + \frac{1}{14} + \frac{1}{20} + \frac{1}{28} + \frac{1}{35} + \frac{1}{70} + \frac{1}{140}} = 5
$$

Parece muy pesado este cálculo para números grandes, pero existe una simplificación. Para ello basta observar que cada divisor d posee un complementario d' tales que d.d'=N. Este hecho permite ir sustituyendo cada cociente del tipo 1/d por d'/N, con lo que todos los denominadores resultará iguales a N y se podrán sumar los cocientes con facilidad:

$$
m_a = \frac{12}{\frac{140}{140} + \frac{70}{140} + \frac{35}{140} + \frac{28}{140} + \frac{20}{140} + \frac{14}{140} + \frac{10}{140} + \frac{7}{140} + \frac{5}{140} + \frac{4}{140} + \frac{2}{140} + \frac{1}{140} + \frac{2}{140} + \frac{1}{140} + \frac{2}{140} + \frac{1}{140} + \frac{2}{140} + \frac{1}{140} + \frac{2}{140} + \frac{1}{140} + \frac{2}{140} + \frac{1}{140} + \frac{2}{140} + \frac{1}{140} + \frac{2}{140} + \frac{1}{140} + \frac{2}{140} + \frac{2}{140} + \frac
$$

Este procedimiento es fácilmente generalizable: basta multiplicar N por su número de divisores y dividir después entre la suma de los mismos:

$$
m_a = \frac{N \cdot d(N)}{\sigma(N)}
$$

Representamos el número de divisores mediante d(N) y su suma por σ(N), o bien como TAU y SIGMA respectivamente. Basta observar la fórmula para poder interpretarla de otra manera: La media armónica de los divisores equivale al cociente entre el número y la media aritmética de dichos divisores.

94 Este cambio nos permite calcular la media armónica mediante un sencillo algoritmo: Se encuentran los divisores y se van contando y sumando hasta completar

el valor de d(N) y σ(N). Si esta media es entera, el número N será armónico.

Incluimos un listado en Basic que lo logra:

#### *Sub armonico*

*Input n a=0* Inicia el contador de divisores *b=0* Inicia el sumador de divisores

### *for j=2 to n/2+1*

#### *if esmultiplo(n,j) then*

*a=a+1* Se ha encontrado un divisor: se aumenta el contador en 1

*b=b+j* Se aumenta el sumador con el valor del divisor *end if*

*next j*

*a=a+2* Se añade 2 para contar también 1 y N

*b=b+n+1* Se añaden al sumador 1 y N

*m=i\*a/b* Media armónica

*if m=int(m) then msgbox("Es armónico") else msgbox("No es armónico") end sub*

La siguiente tabla se ha obtenido con la repetición de este algoritmo:

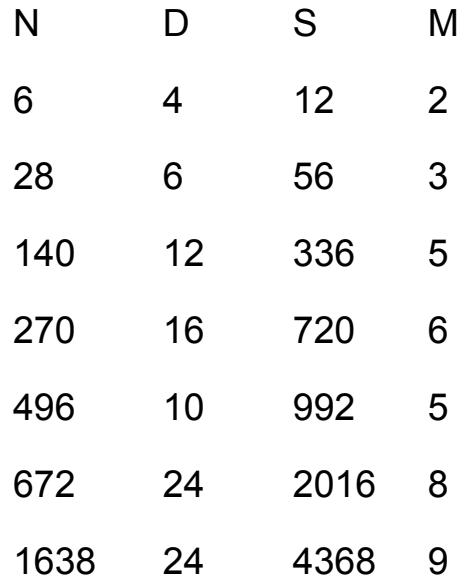

También se logra la sucesión de números de Ore con el Buscador de naturales.

Basta usar las condiciones

```
es entero(N*numdiv(N)/sumdiv(N))
evaluar N*numdiv(N)/sumdiv(N)
```
Para obtener el resultado

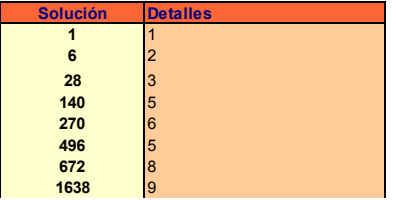

Los primeros números de Ore son: 1, 6, 28, 140, 270, 496, 672, 1638, 2970, 6200, 8128, 8190,…¿Qué llama la atención en este listado?

Efectivamente, incluye los números perfectos 6, 28, 496, 8128,…y otros más que no lo son. Todo número perfecto se puede demostrar que también es armónico. Esto es interesante, porque si se lograra demostrar la Conjetura de Ore de que no existen armónicos impares, también se habría logrado demostrar que tampoco hay perfectos impares.

En la tabla anterior vemos que los primeros valores de la media armónica son 2, 3, 5, 6, 5, 8, 9…En ellos hay valores repetidos como el 5 y ausentes como el 4. Según un teorema de Kanold, para cada entero positivo existe solo un número finito de enteros

positivos n tales que su media armónica sea **s**.

### LOS PRIMORIALES

La palabra primorial se suele usar con tres significados distintos:

(1) Un número es primorial si es igual al producto de los k primeros números primos. Por ejemplo, 210=2\*3\*5\*7. Los primeros primoriales son

97 1, 2, 6, 30, 210, 2310, 30030, 510510, 9699690, 223092870, 6469693230, 200560490130, 7420738134810, 304250263527210, 13082761331670030,… ( https://oeis.org/A002110) (2) Llamaremos primorial de un número N y lo representaremos por N# al producto de todos los números primos menores o iguales que él. Los primeros valores de esta función son (están incluidos n=0 y n=1)

1, 1, 2, 6, 6, 30, 30, 210, 210, 210, 210, 2310, 2310, 30030, 30030, 30030, 30030, 510510, 510510, 9699690, 9699690, 9699690, 9699690, 223092870, 223092870,… (https://oeis.org/A034386)

(3) Llamaremos primo primorial o primo de Euclides al que tiene la forma p#+1, siendo p primo. Esta definición recuerda que son estos los números usados por Euclides en su demostración de la infinitud del conjunto de primos. Los primeros son

2, 3, 7, 31, 211, 2311, 30031, 510511, 9699691, 223092871, 6469693231, 200560490131, 7420738134811, 304250263527211,

(https://oeis.org/A006862)

También se suelen llamar primos primoriales a los de la forma p#-1

Como ves, tenemos donde elegir. Nos quedaremos con las dos primeras. Es fácil programar en el Basic de las hojas de cálculo la función primorial de N si posees la función ESPRIMO, ya explicada en este blog. (Puedes buscarla en el Apéndice de

http://hojamat.es/publicaciones/hojanum1.pdf)

Su código podría ser

*Public Function primorial(n) Dim k, p*

*p = 1 For k = 1 To n If esprimo(k) Then p = p \* k Next k primorial = p End Function*

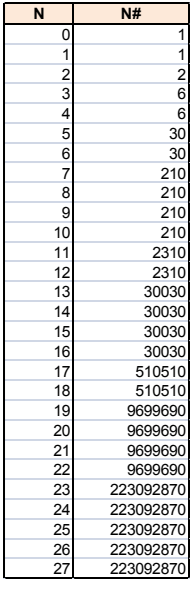

No es el más eficiente, pero para explicaciones vale. Con él se puede formar la tabla de la función

Como era de esperar, su crecimiento es notable. A partir de la tabla se puede construir el gráfico

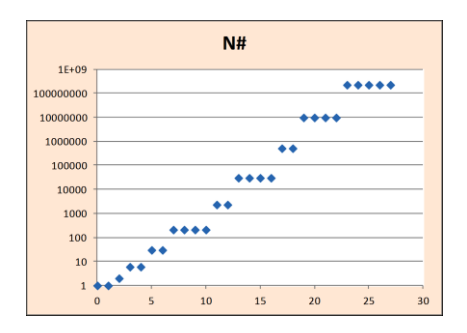

Se ha usado una escala logarítmica para ver mejor su estructura escalonada.

**¿Dónde tienen lugar los saltos?¿Por qué unos tramos son de dos, otros de cuatro o de cinco?** Preguntas con respuesta sencilla que te puedes plantear.

### **Algunas propiedades**

Todos los números primoriales están libres de cuadrados y cada uno de ellos posee más factores primos distintos que los números menores que él. Ambas propiedades son triviales. La segunda se puede expresar de otra forma:

**La función omega de un número primorial tiene mayor valor que las correspondientes a los números que le preceden.**

Recuerda que la función omega cuenta los factores primos distintos de un número natural. No hay que

cavilar mucho para entenderlo. Esta definición nos proporciona otra idea fácil:

Para un valor dado k de la función omega, el primorial k# es el número más pequeño con ese valor de omega.

## **El primorial y el factorial**

La forma de crecer el primorial nos recuerda a la del factorial. ¿Cuál es mayor? Evidentemente, el factorial. ¿Qué números forman el cociente n!/n#?

Pues a ese cociente entenderás que le podamos llamar el "*compositorial de n*". Reflexiona sobre el porqué de ese nombre. ¿Lo has encontrado?, pues demuestra esto:

Dos primoriales consecutivos se corresponden con el mismo compositorial.

Tienes los compositoriales en<http://oeis.org/A036691> y la función compositorial de un número en <http://oeis.org/A049614>

### **Descomposición factorial de un compositorial**

Este es un buen momento para recordar la fórmula de Polignac

(Ver

[http://hojaynumeros.blogspot.com/2009/02/formula-de](http://hojaynumeros.blogspot.com/2009/02/formula-de-polignac.html)[polignac.html\)](http://hojaynumeros.blogspot.com/2009/02/formula-de-polignac.html)

101

$$
r = \sum \left[ \frac{n}{p^i} \right]
$$

Si descompones cualquier factorial mediante esa fórmula, bastará restarle una unidad a cada factor primo para que resulte la descomposición factorial del compositorial. No es tan complicado como parece.

Lo vemos con un ejemplo: Descomponer en factores primos el compositorial de 18.

Puedes abrir la hoja de cálculo polignac.xls o polignac.ods desde la dirección

[http://hojamat.es/sindecimales/divisibilidad/herramientas](http://hojamat.es/sindecimales/divisibilidad/herramientas/herrdiv.htm) [/herrdiv.htm](http://hojamat.es/sindecimales/divisibilidad/herramientas/herrdiv.htm)

Con ella descubrimos que 18! Se descompone tal como se ve en la imagen:

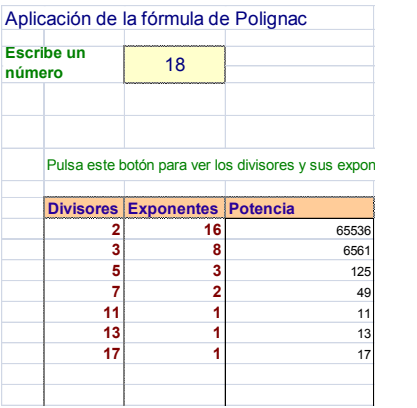

Restamos una unidad a cada exponente y nos resultará comp(18)=2<sup>15</sup>\*3<sup>7</sup> \*5<sup>2</sup> \*7=12541132800

Si visitas <http://oeis.org/A049614> podrás comprobar este resultado.

En realidad, el primorial de N es el radical de su factorial. Parece un trabalenguas, pero es que se llama radical de un número al mayor divisor libre de cuadrados que tenga, lo que nos lleva a que el radical es el producto de los factores primos elevados todos a la unidad. Eso es lo que significa el primorial respecto al factorial. Por cierto, es una función multiplicativa, pero esto se alarga y es mejor dejarlo.

### NÚMEROS DE AQUILES

Un número natural se llama *poderoso* cuando todos los exponentes de sus factores primos son mayores o iguales a 2. Expresado de otra manera: si N es poderoso y un número p primo divide a N, entonces  $p^2$ también divide a N.

Esta definición tiene una consecuencia muy curiosa: todos los números poderosos se pueden expresar así: **N=a<sup>2</sup>b<sup>3</sup>** con a y b naturales. ¿Te atreves a demostrarlo? Antes de que te pongas a ello, recuerda que no hemos dicho que a y b tengan que ser primos.

Los números de Aquiles son números poderosos que no pueden representarse como potencias perfectas, es

103

decir, no equivalen a m^n con m y n naturales. Esto significa que el máximo común divisor de los exponentes ha de ser 1. En efecto, si en la descomposición de un número los exponentes tuvieran un factor común se podría efectuar la siguiente transformación:

$$
N = p^{tk} q^{tl} r^{tm} \dots = \left( p^k q^l r^m \dots \right)^t
$$

Esto convertiría N en una potencia, en contra de lo supuesto.

Por ejemplo, el número 2700 es de Aquiles, porque equivale a  $2^{2*}5^{2*}3^{3}$ . El m.c.d de los exponentes es 1. Son coprimos, aunque no dos a dos.

La descomposición N=a ${}^{2}b^{3}$  que vimos más arriba exige que en el caso de los números de Aquiles ni **a** ni **b** sean iguales a la unidad.

Los primeros números de Aquiles son

72, 108, 200, 288, 392, 432, 500, 648, 675, 800, 864, 968, 972, 1125, 1152, 1323, 1352, 1372, 1568, 1800,… [\(http://oeis.org/A052486\)](http://oeis.org/A052486)

Se han descubierto interesantes propiedades de estos números. Por ejemplo:

\* 3087 y 7803 son ambos de Aquiles y sus cifras ordenadas en orden inverso

\* Los números de Aquiles consecutivos más pequeños son

 $5425069447 = 7^3 \times 41^2 \times 97^2$ 

 $5425069448 = 2^3 \times 26041^2$ 

\* Hay números de Aquiles "fuertes", en los que ellos son de Aquiles y su indicatriz de Euler también. Son estos:

500, 864, 1944, 2000, 2592, 3456, 5000, 10125, 10368, 12348, 12500, 16875, 19652, 19773, [\(https://oeis.org/A194085\)](https://oeis.org/A194085)

### **Damos unas vueltas**

### *Primera vuelta: Jerarquía entre aquileanos*

Sabemos ya que los números de Aquiles son números poderosos que no pueden representarse como potencias perfectas. También que se pueden representar como **N=a<sup>2</sup> b 3** con a y b naturales y mayores que 1.

¿Es posible que algún divisor propio de un número de Aquiles también tenga esa propiedad?

Basta pensar un poco en ello y descubrir que sí es posible: Toma dos números primos entre sí mayores que 1, como el 2 y el 5. Añade a ellos otro que forme un

105

trío de números también primos entre sí (no hace falta que lo sean dos a dos). En nuestro ejemplo podría ser el 6. Con el conjunto 2,5,6 como signatura formamos un número de Aquiles mediante tres primos p,q,r. Así: N=p<sup>2</sup>q<sup>5</sup>r<sup>6</sup>, Si ahora dividimos entre r<sup>6</sup>, nos quedará p<sup>2</sup>q<sup>5</sup>, que es divisor propio de N y también es de Aquiles.

Es posible, pero no necesario. De hecho, existen números de Aquiles cuyos divisores propios no son de ese tipo, como el 72. ¿Qué caracteriza a esos números? Vamos a demostrar que son aquellos cuya signatura prima es (2,3), es decir, que son de la forma  $p^2q^3$  con p y q ambos primos.

Son números de Aquiles minimales los que tienen la forma p ${}^{2}q^{3}$  con p y q ambos primos.

Vimos que todo número de Aquiles se puede expresar como **N=a<sup>2</sup>b<sup>3</sup>** con a y b naturales mayores que la unidad. Si uno de ellos es compuesto, por ejemplo a, sea a=a'\*k con a' mayor que 1 y N se puede expresar como  $N = (a^{2k}b^2)^2 + (a^{2k}b^3)^k + c^2$ . El paréntesis es un número de Aquiles y divisor de N, luego es necesario que a y b sean primos para que N sea minimal.

Inversamente, si a y b son primos mayores que 1, los únicos divisores propios de N estarían en este conjunto: 1, a, b,  $a^2$ ,  $b^2$ ,  $b^3$ , ab,  $ab^2$ ,  $a^2b$ ,  $ab^3$ ,  $a^2b^2$ , y ninguno cumple lo exigido a un número de Aquiles.

Según esto, los números de Aquiles minimales son los contenidos en la secuencia<https://oeis.org/A143610>

72, 108, 200, 392, 500, 675, 968, 1125, 1323, 1352, 1372, 2312, 2888, 3087, 3267, 4232, 4563, 5324, 6125, 6728, 7688, 7803, 8575, 8788, 9747, 10952, 11979, 13448...

Esta secuencia de OEIS no recogía en principio el carácter de número de Aquiles minimal, por lo que hemos propuesto su inclusión mediante este comentario:

*Every a(n) is an Achilles number [\(A052486\)](https://oeis.org/A052486). They are minimal, meaning no proper divisor is an Achilles number. [Antonio Roldán, Dec 27 2011]*

A la inversa ¿Qué múltiplos de un número de Aquiles también lo son? En principio, adivinarás que infinitos. Se pueden ir añadiendo potencias de primos de forma que sus exponentes sean primos entre sí en su conjunto.

Proponemos una demostración sencilla: Todo número de Aquiles posee un divisor (no necesariamente propio) que tiene el carácter de número de Aquiles minimal

Ya tenemos una jerarquía completa de divisores y múltiplos de números de Aquiles, que comienzan en los minimales y no están acotados.

### *Segunda vuelta: Emparedado de Aquiles*

El conjunto de divisores de un número de Aquiles N que también sean aquileanos no es vacío, luego tendrá un máximo, eventualmente el mismo N. El de múltiplos también tendrá un mínimo. Para que sea más útil consideraremos el mínimo múltiplo con la condición de que sea distinto de N, y el máximo divisor, si es posible, que también lo sea. Llegaremos así a "emparedar" N, en el sentido que ya le dimos a los "emparedados de cuadrados", de encerrarlo entre dos congéneres. He aquí los resultados

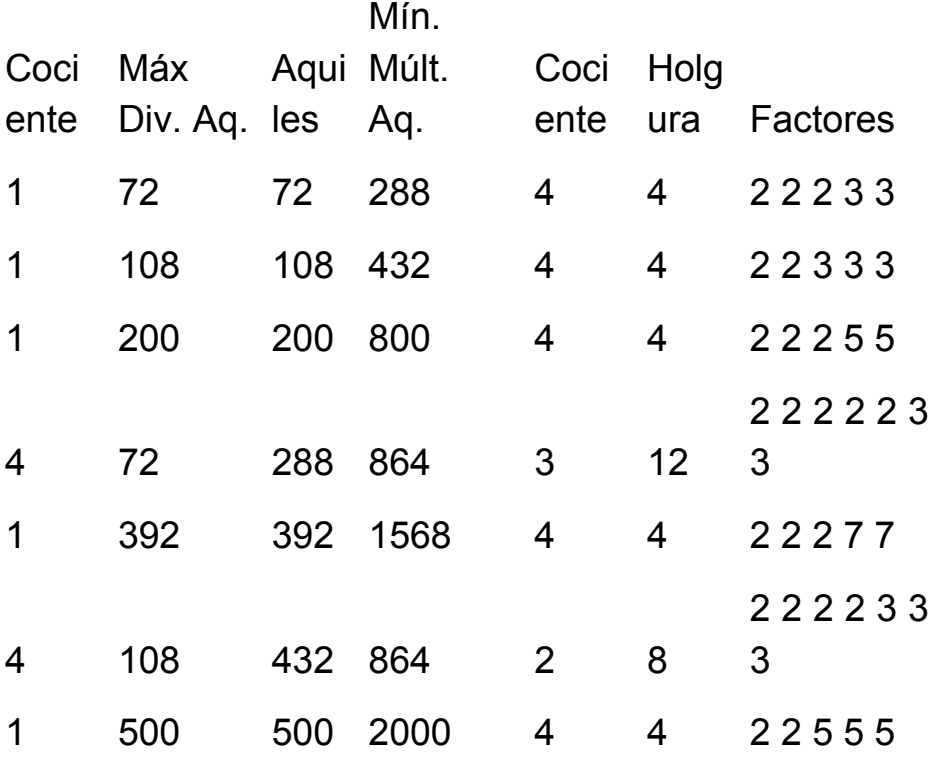
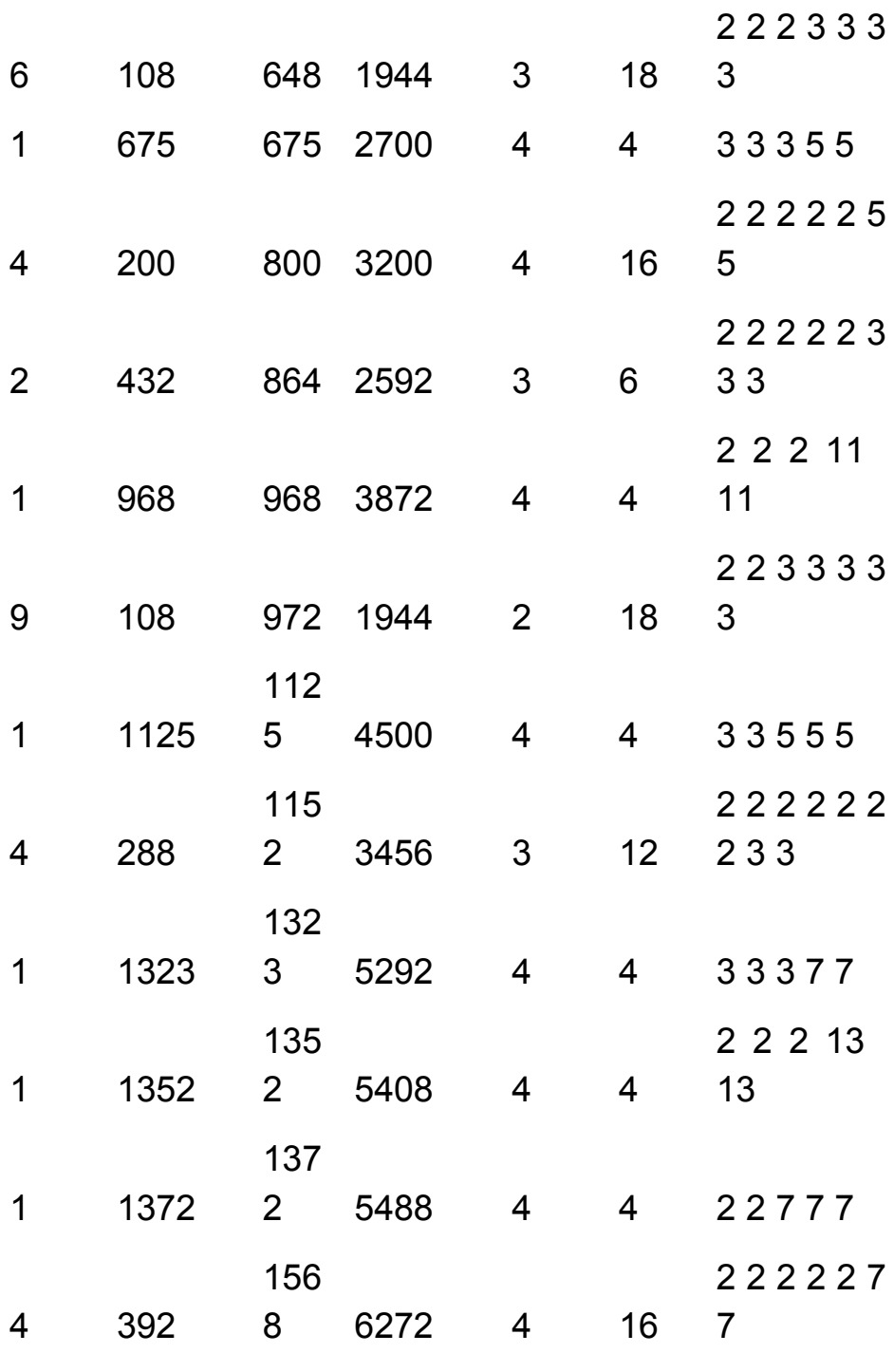

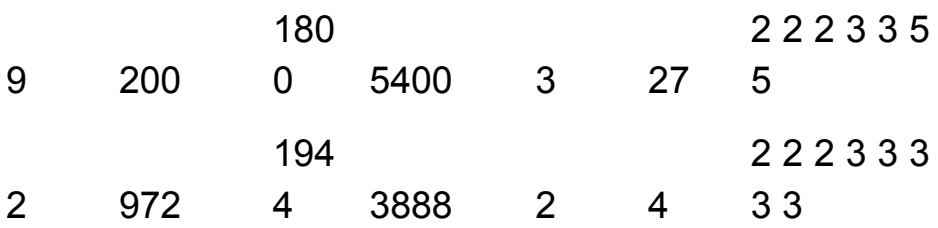

En negrita hemos destacado los números de Aquiles N, en cursiva, a izquierda su mayor divisor que también es de Aquiles. Para que no deje de existir hemos permitido que no sea un divisor propio. A su derecha el mínimo múltiplo de N también de Aquiles.

Más a los lados figuran los cocientes entre N y sus "emparedadores". Si multiplicamos esos cocientes nos dará la "holgura", el espacio por el que puede mover N antes de llegar al siguiente número de Aquiles.

Finalmente, en la última columna tenemos la explicación de todo, los factores primos de N. Invitamos al cálculo de la holgura manualmente, sin ayuda de hoja de cálculo, para ver cuánto se aprende sobre los números de Aquiles.

Un ejemplo es el número

1800=2\*2\*2\*3\*3\*5\*5=2^3\*3^2\*5^2.

110 Es de Aquiles porque sus exponentes son primos entre sí y todos mayores que la unidad. Probemos a ir suprimiendo factores: el 2 no podemos suprimirlo, pues se igualarían los exponentes y obtendríamos una

potencia. Un 3 o un 5 tampoco, porque daría exponente 1. Luego habrá que probar a suprimir dos factores. Como 2\*2 no se puede (¿por qué?), probamos la solución mínima, 3\*3, que si deja un divisor igual a 200=2\*2\*2\*5\*5=2^3\*5^2, que coincide con la tabla. Otra solución sería suprimir 5\*5, pero ya nos daría un divisor más pequeño.

Con el múltiplo nos ocurriría lo mismo. Omitimos los pasos. La solución mejor es aumentar un 3 y llegar al múltiplo 5400=2\*2\*2\*3\*3\*3\*5\*5=2^3\*3^3\*5^2. Queda así comprobado que la holgura de 1800 es 27: dos veces el 3 para conseguir el divisor y una vez para el múltiplo.

Puedes intentar razonar la holgura de otros números de la tabla o fuera de ella. Aprenderás mucho.

Si en un número N de Aquiles presenta un mayor divisor propio también de Aquiles, tendrá un cociente por la izquierda equivalente a un número primo (¿por qué?). Los números que tienen esa propiedad son estos:

864 1944, 3888, 4000, 5400, 6912, 9000, 10584, 10800, 10976, 17496, 18000, 21168, 21600, 24696, 25000, 26136, 30375, 31104, 32000, 34992, 36000, 36504, 42336, 42592, 43200, 48600, 49000, 49392, 50000…(los hemos publicado en

[http://oeis.org/A203662\)](http://oeis.org/A203662)

En ellos se cumplen dos propiedades que podrías intentar justificar:

El exponente del menor factor primo de cada uno de ellos es mayor que 2.

Todos tienen los mismos factores primos (salvo los exponentes) que su mayor divisor propio.

Un ejercicio muy interesante es tomar los primeros primos 2, 3, 5, … y combinar sus potencias para formar números de Aquiles, procurando que la primera tenga al menos exponente 3, y que al suprimir el factor más pequeño siga resultando un número de Aquiles. Por ejemplo: 2\*2\*2\*2\*3\*3\*3\*3\*3 es de Aquiles y si suprimimos un 2, queda 2\*2\*2\*3\*3\*3\*3\*3, también de Aquiles. Si calculas descubrirás que se trata de 1944, que ya está en la tabla.

La cuestión inversa es mucho más fácil, porque el mínimo múltiplo de un número es su doble. Así que sólo habrá que buscar números de Aquiles cuyo doble también lo sea. Son estos:

432, 972, 1944, 2000, 2700, 3456, 4500, 5292, 5400, 5488, 8748, 9000, 10584, 10800, 12348, 12500, 13068, 15552, 16000, 17496. 18000, 18252 (http://oeis.org/A2036623)

*Otro emparedado*

Podemos emparedar un número de Aquiles N mediante potencias, una que sea el mínimo múltiplo de N que sea potencia perfecta y el otro el máximo divisor con ese carácter.

Los resultados serían estos

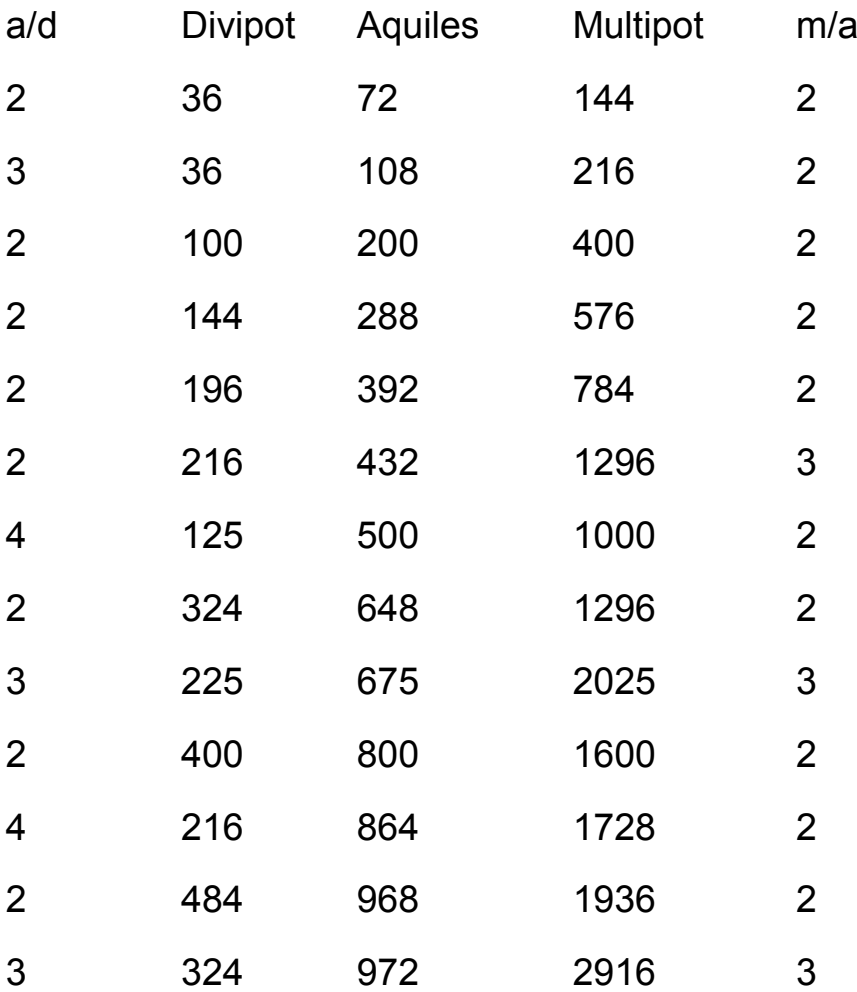

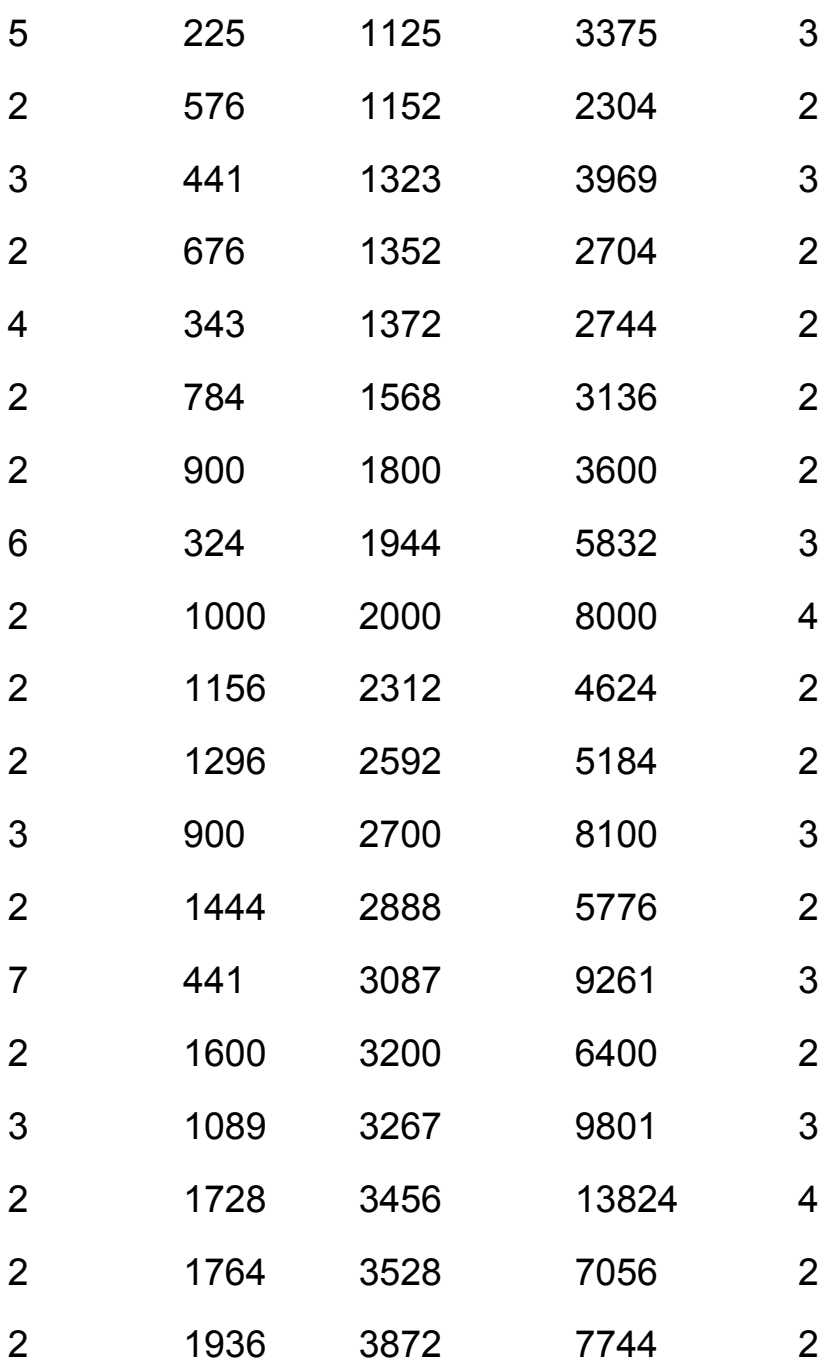

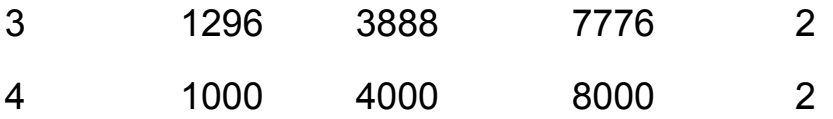

Es interesante la parte derecha, porque el cociente da una pista sobre los números de Aquiles que pueden estar intercalados, como ocurre con el número 10584. Sólo incluimos la tabla para que puedas analizarla y buscar explicaciones.

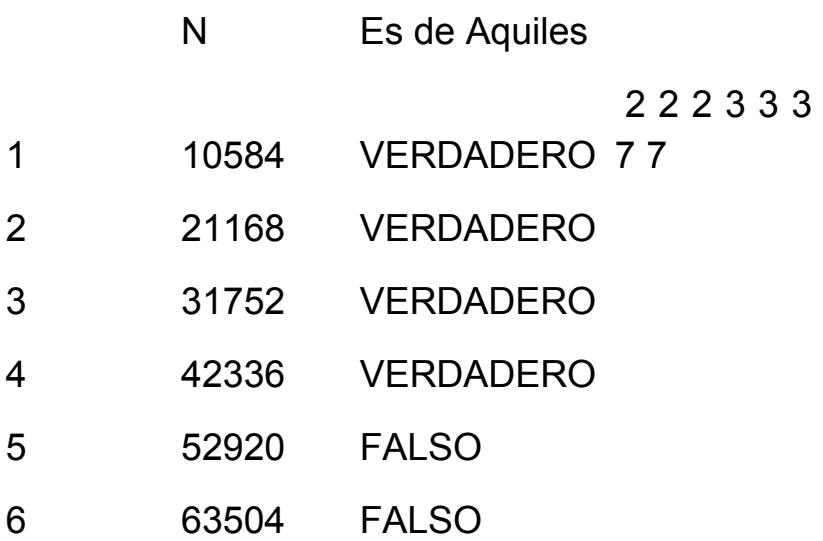

# LOS NÚMEROS DE KEMPNER

La función de Smarandache se define, para un número natural **n**, como el menor entero tal que su factorial es divisible entre **n**. La designaremos como S(n). Por ejemplo, para n=12, el menor valor de **k** tal que **k!** sea divisible entre 12 es el 4, ya que 4!=24 es el menor factorial divisible entre 12. Lo expresaremos como S(12)=4. Es fácil que entiendas que S(6)=3 o que S(7)=7. Plantéate otros ejemplos.

Esta función fue estudiada por Lucas y Kempner antes de que Smarandache le asignara su propio nombre. Por eso, la sucesión de sus valores recibe el nombre de "números de Kempner", y es esta:

1, 2, 3, 4, 5, 3, 7, 4, 6, 5, 11, 4, 13, 7, 5, 6, 17, 6, 19, 5, 7, 11, 23, 4, 10, 13, 9, 7, 29, 5, 31, 8, 11,… [\(http://oeis.org/A002034\)](http://oeis.org/A002034)

Aprovecha estos valores para comprobar la definición de la función en cada uno de ellos. Pronto descubrirás casos particulares. Por ejemplo, adelantamos que el valor de S(p) para un número primo **p** es el mismo número: S(p)=p para p primo, o que S(n!)=n. Lo veremos más adelante.

116 En los primeros apartados de esta serie nos dedicaremos sólo a intentar construir algoritmos que reproduzcan los valores de la función. Comenzaremos

por el más ingenuo y seguiremos con otros que contienen más artificio. Ante todo hay que notar que S(N)<=N, ya que todo número es divisor de su propio factorial. Esto nos beneficia, porque las búsquedas terminan en N.

### **Algoritmo "ingenuo"**

Para encontrar el valor de S(n) bastará recorrer todos los factoriales desde 1 hasta n! y detenernos en el primero que sea múltiplo de n. El gran inconveniente de este procedimiento es que pronto se sobrepasará la capacidad de cálculo de la herramienta que usemos, especialmente si es una hoja de cálculo. Lo intentamos para Excel:

*Public Function smar1(x) Dim n, f Dim seguir As Boolean*

If  $x < 3$  Then smar1 = x: Exit Function 'Para  $x=1,2$  $S(x)=x$ *n = 1: f = 1* 'Recorremos naturales desde 2 hasta x y f es su factorial *seguir = True* 'variable para controlar el WHILE-WEND **While n <= x And seguir** 'mientras no se llegue a n (cota natural) ni a la solución  $n = n + 1$ :  $f = f * n$  'se incrementa n y su factorial

*If f = Int(f / x) \* x Then seguir = False* 'se ha llegado a un factorial divisible entre n

#### *Wend*

*smar1 = n '*el valor de la función es el entero cuyo factorial es divisible

#### *End Function*

El algoritmo es sencillo, pero como se usan factoriales, aunque sea de forma indirecta, comete errores muy pronto (en Excel): De hecho, los valores para n=23 y n=29 ya son erróneos (destacados en rojo en la imagen):

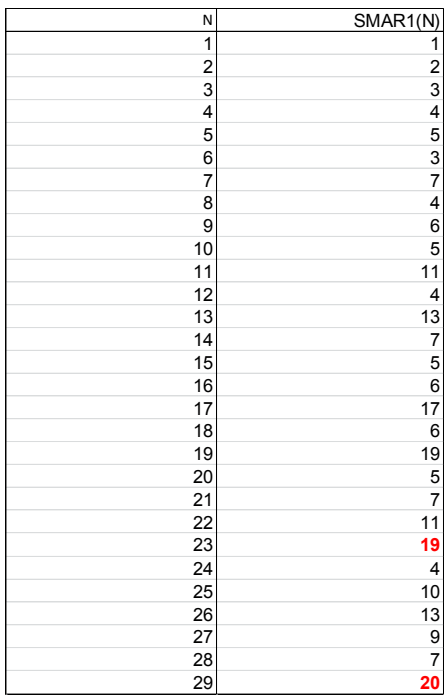

Así no llegaremos muy lejos. Podíamos intentarlo en PARI a ver si funciona mejor (hemos eliminado los casos  $x=1,2$ :

 $smar1(x)=$ {local(n=1,f=1,s=1);while(n<=x&&s,n+=1;f\*=n;  $if(f(x==f(x,s=0))$ ; return(n) }

{for(i=3, 90, print1(smar1(i), ", "))}

Es el mismo algoritmo traducido a PARI. Para los 90 primeros casos funciona bien:

3, 4, 5, 3, 7, 4, 6, 5, 11, 4, 13, 7, 5, 6, 17, 6, 19, 5, 7, 11, 23, 4, 10, 13, 9, 7, 29, 5, 31, 8, 11, 17, 7, 6, 37, 19, 13, 5, 41, 7, 43, 11, 6, 23, 47, 6, 14, 10, 17, 13, 53, 9, 11, 7, 19, 29, 59, 5, 61, 31, 7, 8, 13, 11, 67, 17, 23, 7, 71, 6, 73, 37, 10, 19, 11, 13, 79, 6, 9, 41, 83, 7,…

Hemos probado el algoritmo para valores mayores y parece funcionar, pero nosotros deseamos mejorar el proceso para hoja de cálculo.

#### **Algoritmo con el MCD**

Este algoritmo lo hemos creado para el blog, pero es posible que ya esté publicado con anterioridad. Así que no se reclamará ninguna autoría.

La idea base es la de que el número dado va tomando factores de los elementos del conjunto 1, 2, 3, 4, 5,… hasta agotarlos todos. Por ejemplo, para encontrar

S(18) necesitamos contar con los factores 2, 3, 3. Si tomamos los primeros números, el 18 podrá tomar de cada uno de ellos el MCD. La idea que lo simplifica todo es que una vez encontrado un factor, dividimos entre él para ir disminuyendo el valor primitivo (en este caso el 18).

Lo vemos en esta tabla:

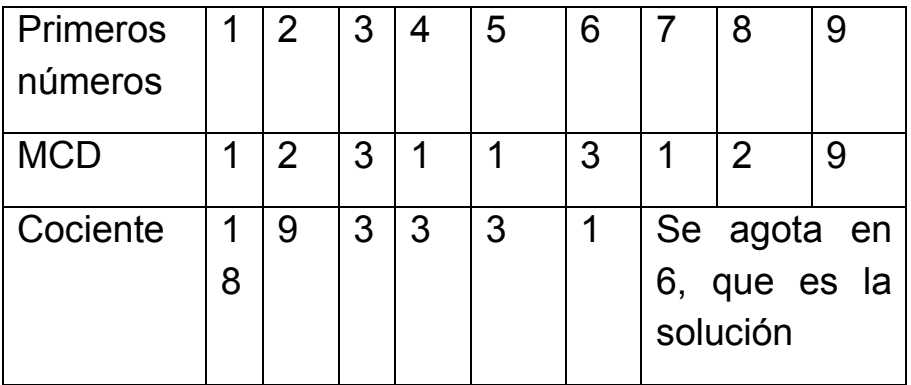

Repetimos la idea: Elegimos un número, lo comparamos con 1, 2, 3, 4, 5,… dividiendo entre el MCD de ambos. Cuando el número llegue a 1, hemos terminado, y la solución será el último término de 1, 2, 3, 4, … probado. Lo explicamos de nuevo con n=250. Si el MCD es 1, lo saltamos:

MCD(250,2)=2, luego dividimos entre 2 y nos queda  $N = 125$ 

El MCD con 3 y 4 es 1, luego los saltamos

120

MCD(125,5)=5, dividimos N=25

Saltamos a 10: MCD(25,10)=5 y dividimos N=5

Saltamos al 15: MCD(5,15)=5, y al dividir obtenemos N=1. Ya hemos terminado: la solución es 15: S(250)=15

La ventaja de este método estriba en que no se multiplica, sino que se divide, con lo que los valores disminuyen hasta 1, evitando el desbordamiento en hoja de cálculo. Aunque se puede usar el cálculo manual con la misma hoja (sería muy pedagógico intentarlo en la Enseñanza), hemos implementado la función SMAR2, mucho más rápida, al disminuir los datos y poder eliminar una sentencia IF:

### *Public Function smar2(x)*

*Dim n, x1, m*

#### *If x < 3 Then smar2 = x: Exit Function*

*n = 1: x1 = x* 'la variable x1 recoge los cocientes entre x y el MCD con 1, 2, 3, 4,…

**While x1 > 1** 'se sigue mientras el cociente no llegue a 1

*n = n + 1 '*nuevo valor para los primeros números *m = mcd(n, x1) '*encontramos el MCD

*x1 = x1 / m '*no hay que usar un IF porque es divisible con seguridad

#### *Wend*

## *smar2 = n End Function*

Con esta nueva implementación podemos calcular S(x) para valores mayores. Lo hemos intentado para comprobar que S(200001)=409 y se ha conseguido de forma prácticamente instantánea. Coincide con el resultado obtenido con PARI.

El problema está en que necesitas la función MCD. Aquí tienes una:

*Public Function mcd(a1, b1) Dim a, b, r*

*'Halla el MCD de a1 y b1*

```
r = 1
a = a1
b = b1
If b = 0 Then b = 1
If a = 0 Then a = 1
While r <> 0
r = a - b * Int(a / b)
If r <> 0 Then a = b: b = r
Wend
mcd = b
End Function
```
Puedes estudiar esta versión muy sintética en PARI:

122 *a(n)={local(m=1,x=n);while(x>1,m++;x=x/gcd(x,m)); m}*

# **Propiedades de la función S(n)**

En el anterior apartado evaluamos la función de Smarandache con hoja de cálculo y PARI sin usar la descomposición en factores primos del número. Ahora investigaremos su comportamiento respecto a la descomposición factorial.

Comenzaremos con casos particulares de valores de S(n):

## **S(p)=p si p es primo**

Para que p divida a un factorial, este ha de contenerlo como factor, y en los p-1 números anteriores no figura, luego hay que llegar a p y su factorial.

Recorre los valores de orden primo de los números de Kempner y observarás que el valor de la función de Smarandache en ellos coincide con el orden. Lo señalamos:

1, **2**, **3**, 4, **5**, 3, **7**, 4, 6, 5, **11**, 4, **13**, 7, 5, 6, **17**, 6, **19**, 5, 7, 11, **23**, 4, 10, 13, 9, 7, **29**,…

# **S(n!)=n**

Es muy sencillo razonarlo. Observa que S(3!)=3,  $S(4!)$ =S(24)=4,...

Si n= $p_1p_2p_3...p_k$  con  $p_i$  primo y  $p_1\nless p_2\nless p_3\nless p_k$ ,  $S(n)$ =  $p_k$ 

123 En efecto, si tomamos el factorial del mayor primo, este incluirá como factores a todos los anteriores, y será el menor que sea divisible entre n. Elige números libres de cuadrados y lo comprobarás: S(15)=S(3\*5)=5, S(30)=S(2\*3\*5)=5, S(70)=S(2\*5\*7)=7

# **Si n=p<sup>k</sup> con k<=p, S(n)=pk**

Si n es potencia de un primo **p k** , éste deberá figurar k veces en S(n), pero la única forma de lograrlo es tomar p\*p\*p… k veces. Pero si k fuera mayor que p **podrían aparecer más factores** "p" y hay que tratarlo aparte.

Por ejemplo, S(49) ha de ser un factorial que contenga el 7 dos veces, pero el primero que cumple esto es el 14, que contiene el factor 7 en el mismo 7 y en el de 14, luego S(49)=7\*2=14.

### **Caso n=p<sup>k</sup> con k>p**

En este caso pueden aparecer más factores antes de llegar a k. Lo vemos con un ejemplo:  $S(2^7) = S(128)$ . Aquí no hay que llegar a 2\*7, porque aparecen 7 factores con valor 2 mucho antes. Construimos un factorial: 1\*2\*3\*4\*5\*6\*7\*8\*9…En él aparece un 2 en el mismo 2,  $2^2$  en el 4,  $2^1$  en 6 y  $2^3$  en el 8, con lo que ya tenemos el 7: 1+2+1+3=7. Por tanto S(128)=8 y no 14.

El objetivo será, pues, ver qué exponente de p será el adecuado para acumular al menos el valor de k. En este ejemplo, con llegar a 2\*4 ya conseguimos el 7.

Si conoces el tema, te habrás acordado de la Fórmula de Polignac para encontrar los exponentes de un factor primo dentro de un factorial

(ver

[http://hojaynumeros.blogspot.com.es/2009/02/formula](http://hojaynumeros.blogspot.com.es/2009/02/formula-de-polignac.html)[de-polignac.html\)](http://hojaynumeros.blogspot.com.es/2009/02/formula-de-polignac.html)

 $r = \sum \left[ \frac{n}{p^i} \right]$ 

Todo lo que sigue es de aplicación sólo al caso  $S(p^k)$ , con p primo y k>p

### **Algoritmo con la fórmula de Polignac**

Hace tiempo que implementamos esta fórmula para hoja de cálculo:

*Public Function polignac(n, p) Dim pol, pote pol = 0 If esprimo(p) Then pote = p While pote <= n pol = pol + Int(n / pote) pote = pote \* p Wend End If polignac = pol End Function*

Podemos usarla y plantear que para un número dado vamos aplicando esa fórmula desde 1 hasta N, deteniéndonos cuando el exponente k de  $p<sup>k</sup>$  sea inferior a lo que nos dé la fórmula de Polignac. Lo planteamos como una función de dos variables, el primo p y el exponente k. No analizaremos si p es primo y si k es entero.

*Public Function smar3(p, k*) 'Dos parámetros, el primo p y el exponente k

*Dim n, s*

*Dim sigue As Boolean*

*If k <= p Then smar3 = p\*k: Exit Function* 'caso sencillo

*n = 1: sigue = True: s = 1*

*While sigue And n <= p ^ k*

*If polignac(n, p) >= k Then sigue = False: s = n*  'paramos cuando se sobrepase el exponente *n = n + 1 Wend smar3 = s End Function*

Aquí tienes una tabla con casos en los que k>p, comparando con los resultados de SMAR2

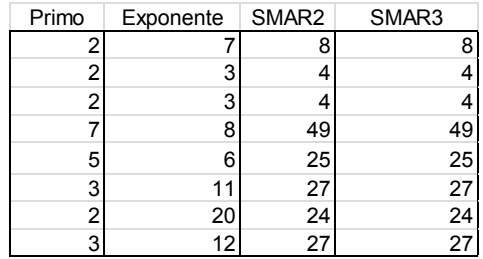

Kempner desarrolló un algoritmo para esta situación, pero como no lo hemos encontrado bien explicado y es complejo (téngase cuenta que se creó antes de la existencia del cálculo automático), nos quedamos con los tres nuestros.

Lo puedes consultar en

[http://mathworld.wolfram.com/SmarandacheFunction.ht](http://mathworld.wolfram.com/SmarandacheFunction.html) [ml](http://mathworld.wolfram.com/SmarandacheFunction.html)

#### **Caso general**

Si se ha resuelto el cálculo de  $S(p^k)$ , para calcular la función en un número cualquiera es fácil entender que se calculará para todas las potencias de primos contenidas en él, tomando después el máximo de los valores.

Esto supone mucha complicación, y como estamos muy satisfechos con nuestro algoritmo del MCD, nos quedamos con él.

## **Gráfica de la función de Smarandache**

Nos quedamos con nuestra función SMAR2 para crear un gráfico, por otra parte muy conocido, de la función de Smarandache:

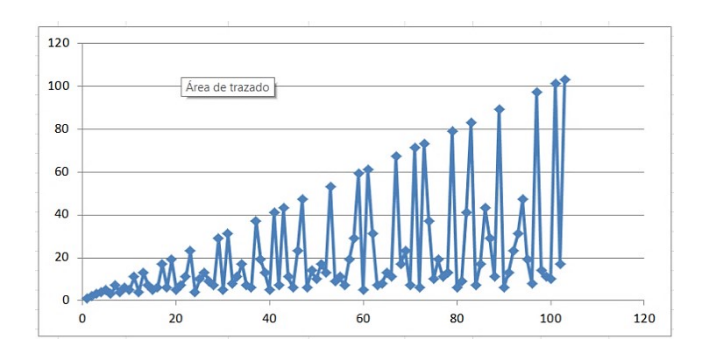

Vemos que es lineal para los números primos, que la función está acotada por el valor de N, y que es totalmente oscilante. Algunos máximos intermedios se corresponden con dobles de primos y, en general, los semiprimos y libres de cuadrados suelen presentar valores altos en su entorno.

#### **Asociado Kempner de un número entero**

En los dos apartados anteriores llamamos S(n) al menor número tal que su factorial sea múltiplo de n. Estudiamos los algoritmos para encontrar valores de esa función y algunas de sus propiedades. Nos basaremos en éstas para desarrollar el concepto de "asociado Kempner" de un número. Lo definiremos así:

 $A(n)=S(n)!/n$ 

Es fácil ver que A(n) es el número que multiplicado por n lo convierte en el factorial mínimo que es divisible por él. Si disponemos de S(n), bastará encontrarle el factorial, que será múltiplo de n y por tanto podremos dividir.

Los resultados de esta operación los tienes en <http://oeis.org/A007672>

1, 1, 2, 6, 24, 1, 720, 3, 80, 12, 3628800, 2, 479001600, 360, 8, 45, 20922789888000, 40, 6402373705728000, 6, 240, 1814400, 1124000727777607680000, 1, 145152, 239500800, 13440, 180, 304888344611713860501504000000…

Sólo con recorrerlos brevemente descubrimos las oscilaciones enormes que existen entre cada término y el siguiente. La razón es obvia, y está basada en las propiedades de S(n), de las que se derivan las de A(n):

El asociado de un número primo p es A(p)=(p-1)!

Porque S(p)=p, luego A(p)=p!/p=(p-1)!

En la sucesión puedes comprobarlo: A(7)=720=6!, A(11)=3628800=10!

Esto nos indica que la sucesión no está acotada. Dada una constante cualquiera, existe un factorial que la sobrepasa.

El asociado de un factorial es igual a 1

Es evidente, porque S(n!)/n=n/n=1

Ya tenemos aquí uno de los orígenes de las oscilaciones que se descubren en la sucesión.

#### **Algoritmo de cálculo**

La existencia de términos muy grandes en la sucesión nos aconseja un algoritmo que no tenga, en lo posible, que usar factoriales. Aquí está muy indicado el que propusimos del MCD. Para un valor n, recorremos el conjunto 1, 2, 3, 4,…n y dividimos n entre el MCD de n y un elemento del conjunto, hasta convertirlo en 1. Aquí recorreremos los mismos pasos, pero **acumulando los cocientes obtenidos** multiplicados entre sí en una variable. Al final del proceso tendremos el producto de todos los factores que multiplicados por n lo convierten en S(n)! Sólo hay que cambiar unas líneas en el algoritmo que propusimos.

*Public Function asoc(x) Dim n, x1, m, a*

*If x < 3 Then asoc = 1: Exit Function*

 $n = 1$ :  $x1 = x$ :  $a = 1$  'Introducimos una variable que recoja los cocientes n/m

*While x1 > 1 '*Estructura de algoritmo idéntica a la del cálculo de S(x)

*n = n + 1 m = mcd(n, x1) x1 = x1 / m a = a \* n / m 'Se van multiplicando los cocientes para formar A(x) Wend asoc = a End Function*

Con Excel el cálculo es prácticamente instantáneo para los primeros números naturales:

Al igual que procedimos con el algoritmo primitivo, podemos traducir también a PARI para poder llegar a números mayores sin el estorbo de la notación exponencial:

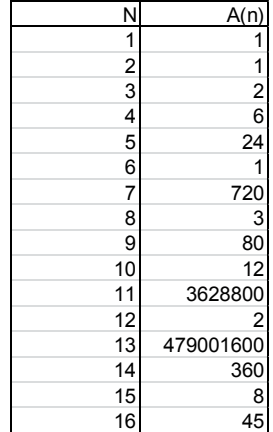

*a(n)={local(m=1,x=n,as=1,p);while(x>1,m++;p=gcd(x, m);x=x/p;as\*=m/p);as}*

Destacamos en rojo las novedades. Los resultados para los primeros números los tienes en esta imagen

1, 1, 2, 6, 24, 1, 720, 3, 80, 12, 3628800, 2, 479001600, 360, 8, 45, 2092278988<br>8000, 40, 6402373705728000, 6, 240, 1814400, 1124000727777607680000, 1, 145152, 239500800, 13440, 180, 304888344611713860501504000000, 4, 2652528598121910586363 08480000000. 1260. 1209600. 10461394944000. 144. 20. 371993326789901217467999448 150835200000000, 3201186852864000, 159667200, 3,

Como era de esperar, coinciden con los publicados en A007672, y llegan más lejos.

## **Iteración de la función A(n)**

Con lo expuesto hasta ahora podemos esperar que si iteramos la función desde un valor inicial dado, la órbita que se produzca será totalmente oscilante. Sin embargo, ocurre lo contrario, que para cualquier número entero, la iteración sólo puede presentar uno de dos finales posibles: o termina teniendo todos sus términos iguales a la unidad, o se convierte en periódica de periodo 2. Lo estudiamos:

Dado un número natural cualquiera N, el valor de la función A(N) es divisor de S(N)!, ya que por definición, A(N)=S(N)!/N. Quiere decir que S(N)! es un factorial múltiplo de A(N). Por tanto, si calculamos S(A(N)) nos dará S(N) o un número menor, si existe un factorial múltiplo de A(N) que sea menor que S(N). Por tanto:

 $S(N)=S(A(N))$ 

Pueden ocurrir dos casos

(1) Si para un N se da que **S(N)=S(A(N))**, al iterar y calcular A(A(N)) resultará

132 A(A(N))=S(A(N))!/A(N)=S(N)!/(S(N)!/N)=N

Si S(N)=S(A(N)), resultará A(A(N))=N y la sucesión de iteraciones será periódica.

Esto ocurre, por ejemplo, para N=25, pues A(25)=145152 y A(145152)=25. Los dos asociados tienen el mismo factorial mínimo común a ambos. La sucesión será periódica. Lo podemos ver con la hoja de cálculo y la función ASOC:

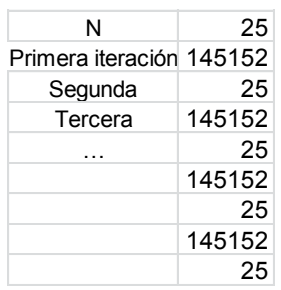

(2) Si en un conjunto de iteraciones se da que **S(N)>S(A(N))**, los factoriales mínimos irán decreciendo, con lo que, o bien llegaremos a un número que produzca periodicidad como en el primer caso, o bien desembocaremos en 1!=1, y a partir de él todos serán iguales a la unidad, porque S(1)=1.

Esto se da en todos los números primos, porque entonces A(P)=(P-1)! Y A(A(P))=A((P-1)!)=1. También en otros que no son primos, como el 21: A(21)=240, que es el cociente entre 7! Y 21. A(240)=3, es decir 6!/240. Seguimos iterando: A(3)=2 y por último, A(2)=1

Con la hoja:

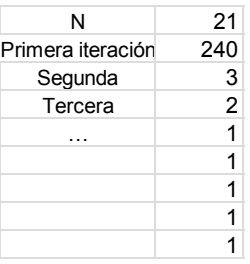

La mayoría de números desemboca en la unidad al iterar la función A(N). Los únicos números que producen periodos de 2 términos son:

9, 16, 25, 45, 49, 63, 75, 80, 81, 99, 112, 117, 121, 125, 128, 147, 153, 169, 171, 175, 176, 207, 208, 225, 243, 245, 250, 256, 261, 275, 279, 289, 304, 315, 325, 333, 343, 361, 363, 368, 369, 375, 387, 405, 423, 425, 441, 464, 475, 477, 486, 495, 496, 500, 507, 512, 525, 529, 531, 539, 549, 560, 567, 575, 585, 592, 603, 605, 625, 637, 639, 640, …

Los hemos generado con el programa PARI siguiente:

```
a(n)=\{local(m=1,x=n,as=1,p);while(x>1,m++;p=gcd(x,m))\};x=x/p;as*=m/p);as}
```
 ${for(i=1,10^8, m=i;v=1;while(m>1&&v,n=a(m);if(m==a(n)),}$ v=0;print1(i,", "));m=n))}

No hemos encontrado regularidades en estos números y sus asociados. Unos son cuadrados y otros no, en la mayoría de las veces un número y su asociado son coprimos, pero en otras tienen MCD mayor que 1, como

MCD(495,80640)=3. Según hemos explicado anteriormente, ninguno es primo.

Lo que sí poseen todos es una parte cuadrada mayor que 1. Si fueran libres de cuadrados, se descompondrían en un producto de primos elevados todos a la unidad. Si los ordenamos de menor a mayor tendríamos  $N=p_1p_2p_3...p_k$  y según lo explicado en párrafos anteriores,  $S(N)=p_k!$ , con lo que  $A(N)$ carecería de ese factor  $p_k$ , pero el factorial en que se basa ha de ser el mismo  $p_k!$  o inferior. El mismo no es, porque al carecer de ese factor primo, no es necesario llegar hasta  $p_k!$ . Por tanto,  $S(N) > S(A(N))$  y no puede pertenecer al conjunto. Como la relación es recíproca, A(N) tampoco puede ser libre de cuadrados:

Si N pertenece a la sucesión que estamos estudiando, ni él ni su asociado serán números libres de cuadrados.

No existe la propiedad contraria. Existen números no libres de cuadrados, como el 12, que no pertenecen a la sucesión.

### NÚMEROS DE POLIGNAC

Estos números se definen a partir de la conjetura de Polignac, que pronto se descubrió que era falsa. Afirma que todo número impar es suma de un primo y de una potencia de 2. Números tan pequeños como 127 no la cumplen, por lo que duró poco como conjetura.

Llamaremos número de Polignac a aquel número impar que no cumpla la conjetura explicada, que no pueda expresarse como  $p+2^x$ . Se supone implícitamente que x puede valer 0, porque en ningún listado se toma el 3 como número de Polignac, ya que 3=2+2°

Son números de Polignac el 1 y el ya citado 127.

Insertaremos cuanto antes elementos de búsqueda, por lo que procede ahora el diseñar una función que nos indique si un número es de Polignac o no. No resulta difícil, porque las potencias de 2 crecen con rapidez y su cota es la llamada *valuación* del número N respecto a 2, que es el máximo exponente de una potencia de 2 que sea igual o menor que el número. Es fácil ver que se obtiene como INT(log(N)/LOG(2)). Con esa cota, vamos construyendo potencias de 2, y si al restar del número N resulta un número primo, será señal de que no es un número de Polignac.

El listado de la función puede ser el siguiente:

*Function espolignac(n) as boolean dim x dim vale as boolean*

*vale=false:x=*1 'El valor 1 es el inicio de las potencias de 2

*if n/2<>n\2 then* 'Examina si el número es impar

*while x<sup><=</sup>n and not vale* 'Se recorren las potencias de 2

*if esprimo(n-x) then vale=true* 'Criterio de Polignac *x=x\*2 '*Siguiente potencia de 2

*wend*

```
espolignac=not vale
```
*else*

*espolignac=false '*Si es par, no es de Polignac *end if*

*end function*

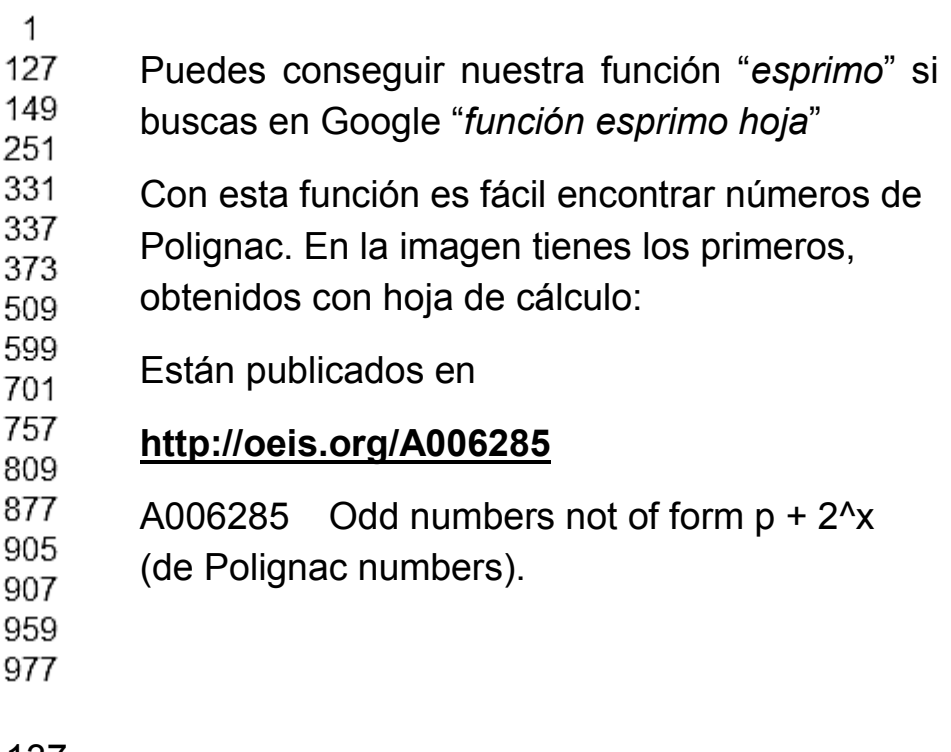

137

1, 127, 149, 251, 331, 337, 373, 509, 599, 701, 757, 809, 877, 905, 907, 959, 977, 997, 1019, 1087, 1199, 1207, 1211, 1243, 1259, 1271, 1477, 1529, 1541, 1549, 1589, 1597, 1619, 1649, 1657, 1719, 1759, 1777, 1783, 1807, 1829, 1859, 1867, 1927, 1969, 1973 (list; graph; refs; listen; history; text; internal format)

Esta lista se puede reproducir con el lenguaje PARI. El código propuesto en la página citada es algo difícil de entender, por lo que se puede acudir a este otro:

 $\epsilon$  espolignac(n)={x=1;if(n/2  $\epsilon$  >  $n\2, v=0;$ while(x<=n&&v==0, r=n-x; if(isprime(r), v=1); x=2\*x);e=1-v,e=0);e}

 $for(n=1,1000,if(espolignac(n),print(n)))$ 

Entre ellos existen primos y compuestos. También figuran en el listado algunos números impares consecutivos, como 905 y 907.

Erdös probó que existen infinitos números de este tipo, como los que tienen la forma

1260327937 + 2863311360k.

Puedes leer su fórmula en

#### **<http://www.bitman.name/math/article/388>**

138 Disponiendo de la función *espolignac* no es difícil encontrar los pares de números de Polignac

consecutivos en este listado. Los primeros, menores de 10000, son estos:

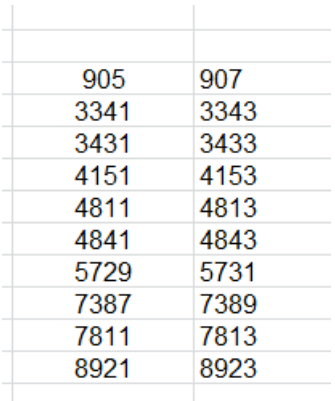

Entre los números de Polignac, como ya se ha indicado, existen muchos primos. Los primeros son los siguientes:

127, 149, 251, 331, 337, 373, 509, 599, 701, 757, 809, 877, 907, 977, 997, 1019, 1087, 1259, 1549, 1597, 1619, 1657, 1759, 1777, 1783, 1867, 1973, 2203, 2213, 2293, 2377, 2503,...

Están publicados en **<http://oeis.org/A065381>**

#### **Aportación nuestra**

#### *Semiprimos*

También hay semiprimos entre los números de Polignac. Los primeros son:

905, 959, 1199, 1207, 1211, 1243, 1271, 1477, 1529, 1541, 1589, 1649, 1807, 1829, 1927, 1969, 1985…

Basta añadir a la condición *espolignac* la de ser semiprimo.

Con PARI podemos ampliar la lista, ya que los semiprimos se identifican porque su función bigomega es igual a 2.

*espolignac(n)={x=1;if(n/2 <> n\2,v=0;while(x<=n&&v==0, r=n-x; if(isprime(r), v=1); x=2\*x);e=1-v,e=0);e}*

*for(n=1,10000,if(espolignac(n)&&bigomega(n)==2,pri nt1(n,", ")))*

Así quedaría el listado hasta 10000:

140 905, 959, 1199, 1207, 1211, 1243, 1271, 1477, 1529, 1541, 1589, 1649, 1807, 1829, 1927, 1969, 1985, 2171, 2231, 2263, 2279, 2429, 2669, 2983, 2993, 3029, 3149, 3215, 3239, 3341, 3353, 3431, 3505, 3665, 3817, 3845, 3985, 4063, 4151, 4195, 4573, 4589, 4633, 4717, 4781, 4811, 4841, 4843, 4855, 5143, 5609, 5617, 5729, 5731, 5755, 5761, 5771, 5917, 5951, 6001, 6065, 6119, 6161, 6193, 6283, 6403, 6433, 6463, 6509, 6535, 6539, 6731, 6757, 6821, 6941, 7169, 7199, 7289, 7319, 7343, 7379, 7387, 7405, 7431, 7747, 7783, 7799, 7807, 7811, 7813, 7913, 7961, 8023, 8031, 8141, 8159, 8257, 8399, 8411,

8587, 8621, 8873, 8915, 8921, 8981, 9101, 9115, 9307, 9517, 9557, 9569, 9641, 9809, 9959,

Como curiosidad, ninguno de los primeros números del listado es múltiplo de 3. Hay que esperar a llegar a 7431 y 8031 para que aparezca.

De igual forma se pueden buscar otros tipos.

*Cuadrados:*

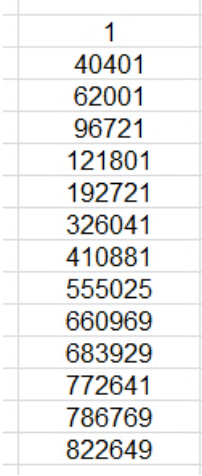

*Triangulares*

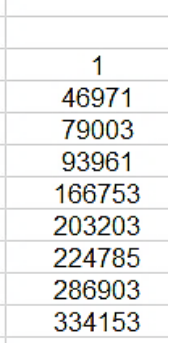

Entre la sucesión de Fibonacci solo hemos encontrado dos (con cota 100000), el 1 y el 1597.

Como no se advierte ninguna propiedad especial, lo dejamos por ahora.

# NÚMEROS DE FORTUNE

A los números que vamos a estudiar se les suele llamar afortunados, pero esa denominación puede confundirse con otras parecidas, como "números felices" o "de la suerte". Por ello los nombraremos según el primer matemático que los estudió, que fue Reo Franklin Fortune.

Para definirlos bien podemos comenzar recordando los números de Euclides. Son aquellos formados por el producto de los primeros números primos con el añadido de una unidad:

 $E(n)=p_1*p_2*p_3*...*p_n+1$ 

# **(Ver [https://es.wikipedia.org/wiki/N%C3%BAmero\\_de\\_Eu](https://es.wikipedia.org/wiki/N%C3%BAmero_de_Euclides) [clides](https://es.wikipedia.org/wiki/N%C3%BAmero_de_Euclides)**

y

#### **[http://oeis.org/A006862\)](http://oeis.org/A006862)**

Los conocimos en la demostración clásica de la infinitud de números primos, y unos son primos y otros compuestos, como 30031=59\*509.

Al primer sumando en la definición se le llama *primorial,*  y ya lo hemos estudiado en nuestro blog

## **[http://hojaynumeros.blogspot.com/2012/02/el](http://hojaynumeros.blogspot.com/2012/02/el-primorial.html)[primorial.html](http://hojaynumeros.blogspot.com/2012/02/el-primorial.html)**

El primorial se suele representar como N#, siendo N el número de factores primos consecutivos de su producto. Por ejemplo, 4#=2\*3\*5\*7=210.

Llamemos Q(n) al primer primo posterior al número de Euclides E(n) de orden n, es decir, posterior a n#+1.

Puede ocurrir que la diferencia  $P(n) = Q(n)$ -n# sea un número primo, y en ese caso diremos que P(n) es un número afortunado o de Fortune. Este autor conjeturó que todos ellos serían primos. Es una cuestión no demostrada aún.

143

Por ejemplo, 2\*3\*5=30 es el tercer primorial, por lo que 31 es un número de Euclides. Su primo más próximo en orden creciente es 37, y la diferencia 37-30=7 es prima, luego 7 es un número afortunado.

En siguiente página de MathWorld puedes consultar lo más importante sobre estos números.

## **<http://mathworld.wolfram.com/FortunatePrime.html>**

# **Búsquedas**

Podemos reproducir la lista de números afortunados según el orden creciente de primoriales. El inconveniente, nada grave con una hoja de cálculo, es que resultarán desordenados y duplicados, pues existen soluciones iguales para distintos órdenes. Probamos con este tipo de búsqueda. Usaremos la siguiente función:

*Function fortune(n) dim i,k,p,q,j*

*k=0 j=2 p=1 for i=1 to n*

*p=p\**j 'Los primoriales se van formando en la variable p *j=primprox(j)* 'Se añade un nuevo primo
*next i q=primprox(p+1)-p '*Se restan el siguiente primo y el primorial *if esprimo(q) then k=q '*Si la diferencia es prima, q es afortunado. *fortune=k end function*

La función devuelve un cero si el primo buscado no es afortunado o un número primo si lo es. Con ella podemos descubrir los primeros números de Fortune. Solo podemos llegar al orden 9 porque se produce desbordamiento:

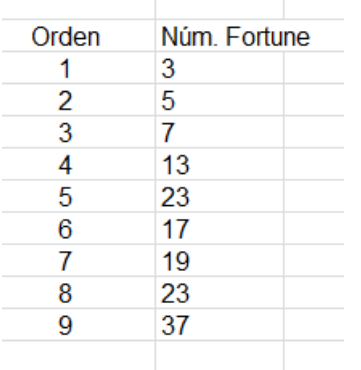

Están publicados en **<http://oeis.org/A005235>** de forma no ordenada y con duplicados: 3, 5, 7, 13, 23, 17, 19, 23, 37, 61, 67, 61, 71, 47, 107, 59, 61, 109, 89, 103, 79, 151, 197, 101, 103,…

Para retardar el desbordamiento podemos usar la versión en PARI:

145

# *fortune(n)=my(k=0,j=2,p=1);for(i=1,n,p=p\*j;j=nextpri me(j));q=nextprime(p+1)-q;if(isprime(q),k=q);k*

# *print(fortune(4))*

Este sería el resultado:

10, 61 11, 67  $\begin{bmatrix} 12 & 61 \\ 13 & 71 \\ 14 & 47 \\ 15 & 19 \end{bmatrix}$  $\begin{bmatrix} 11 & 10 \\ 16 & 59 \\ 17 & 61 \\ 18 & 109 \\ 19 & 89 \\ 19 & 199 \end{bmatrix}$ 20, 103

No parece que el tema dé para más con las herramientas de cálculo que usamos. Si consultas el tema en otras páginas descubrirás que es una cuestión limitada.

# NÚMEROS DE DUFFY

Estos números, llamados así por Richard Duffy, son números compuestos que son primos con la suma de sus divisores, es decir, con el valor de la función SIGMA  $(\sigma)$ . En ellos no existe ningún divisor común entre N y  $\sigma(N)$ .

Por ejemplo, es duffiniano el 111, que es compuesto, ya que 111=3\*37, y la suma de sus divisores es  $\sigma(111)=111+37+3+1=152$ , cuya descomposición factorial es  $2^{3*}$ 19. Los factores primos de 111 son 3 y 37, mientras que los de la suma de sus divisores son 2 y 19, luego son primos entre sí y 111 es duffiniano.

Se excluyen los primos porque cumplen la condición de forma trivial: si p es primo,  $\sigma(p)=1+p$ , y dos números consecutivos siempre son primos entre sí (intenta calcularles el M.C.D.).

En el resto del texto podremos aplicar la propiedad de que SIGMA es una función multiplicativa (ver [http://www.hojamat.es/sindecimales/divisibilidad/teoria/t](http://www.hojamat.es/sindecimales/divisibilidad/teoria/teordivi.pdf) [eordivi.pdf\)](http://www.hojamat.es/sindecimales/divisibilidad/teoria/teordivi.pdf), es decir, que si **m** y **n** son primos entre sí, se cumple que  $\sigma$ (a.b)= $\sigma$ (a). $\sigma$ (b)

# **Lista de los primeros números duffinianos**

En este estudio no es necesario acudir a un algoritmo. Basta exigir que MCD(N,SIGMA(N))=1.

En Excel disponemos de la función *M.C.D* y en PARI *gcd*. Respecto a la función SIGMA, no está implementada en hojas de cálculo, pero puedes usar la diseñada en

[https://hojaynumeros.blogspot.com/2019/10/la-funcion](https://hojaynumeros.blogspot.com/2019/10/la-funcion-sigma-y-sus-traslados.html)[sigma-y-sus-traslados.html](https://hojaynumeros.blogspot.com/2019/10/la-funcion-sigma-y-sus-traslados.html)

En PARI se usa la función *sigma*, tal cual.

Puedes construir una lista en la que todos los números sean coprimos con los valores de SIGMA en ellos. Los primeros que obtendrás son los siguientes:

4, 8, 9, 16, 21, 25, 27, 32, 35, 36, 39, 49, 50, 55, 57, 63, 64, 65, 75, 77, 81, 85, 93, 98, 100, 111, 115, 119, 121, 125, 128, 129, 133, 143, 144, 155, 161, 169, 171, 175, 183, 185, 187, 189, 201, 203, 205, 209, 215, 217, 219, 221, 225, 235, 237, 242, 243, 245, 247,…

Esos son los primeros números duffinianos. Los tienes publicados en<http://oeis.org/A003624>

Como su búsqueda no presenta problemas, nos dedicaremos aquí a estudiar tipos especiales y a explicar propiedades.

# **Tipos especiales**

Hemos visto que entre ellos no hay números primos, pero sí observamos que pertenecen a la lista potencias de primos, como 8, 9, 16, 27,…

Para estudiarlos nos basta con el siguiente desarrollo:

$$
\sigma(p^r) = 1 + p + p^2 + p^3 + \dots + p^r
$$

Vemos que la potencia únicamente es divisible entre p y sus primeras potencias, pero en el segundo siempre obtendríamos un resto igual a 1 al dividir. Por tanto:

Todas las potencias de un número primo y exponente mayor que 1 son números duffinianos.

Esta propiedad garantiza la infinitud de los números de este tipo.

## *Semiprimos*

Los número semiprimos N se descomponen como N=p\*q, siendo p y q primos. Si ambos son iguales, N será el cuadrado de un número primo, y acabamos de ver que sí será duffiniano. Si son distintos p y q, no todos estos semiprimos lo serán. En efecto, por la propiedad multiplicativa, si N=pq con p<>q, tendremos

 $\sigma(N) = \sigma(p)^* \sigma(q) = (1+p)(1+q)$ 

Para que N sea duffiniano, ha de ser primo con  $\sigma(N)$ , lo que exige que p sea primo con q+1 y q lo sea con p+1. No todos los pares de primos cumplen esta condición.

Los primeros que sí la cumplen son:

21, 35, 39, 55, 57, 65, 77, 85, 93, 111, 115, 119, 129, 133, 143, 155, 161, 183, 185,…

Por ejemplo,  $35=5*7$ ,  $\sigma(35)=(5+1)(7+1)=48$ , que es primo con 35.

Por el contrario, existen otros semiprimos que, o bien **p**  tiene factores comunes con **q+1** o **q** los posee con **p+1**. Los primeros son estos:

15, 33, 51, 69, 87, 91, 95, 123, 141, 145, 159, 177, 213, 249, 267, 287,…

Así, por ejemplo, 69=3\*23 y  $\sigma$ (69)=(3+1)(23+1)=96, que posee un divisor común con 69, que es el 3. Esto se ha producido porque 3 no es primo con (23+1)

Resumiendo, existen semiprimos duffinianos y otros que no lo son, dependiendo de las relaciones entre sus dos factores.

#### *Cuadrados*

Todos los cuadrados de primos pertenecen a este tipo que estudiamos, pero también existen cuadrados de compuestos. En la tabla se han incluido los primeros, junto con el valor de SIGMA y la descomposición

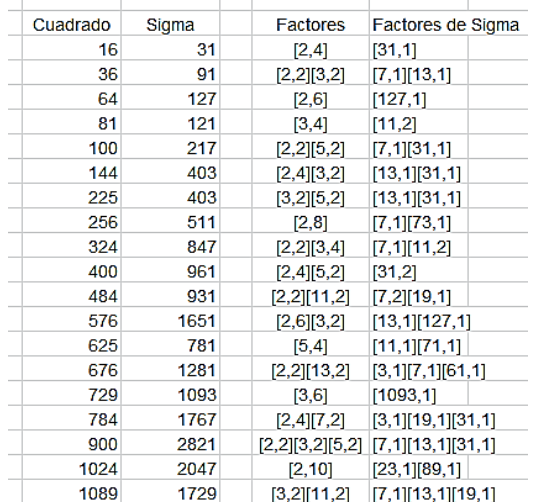

factorial de ambos, para comprobar que no presentan factores comunes.

Observamos que entre ellos figuran potencias de primos, que ya sabemos que pertenecen. Entre los de base compuesta, vemos que los hay de dos factores primos distintos y también de tres, como el 900, por lo que no parece que haya limitación en este detalle.

#### *Triangulares y oblongos*

Un número triangular es del tipo m(m+1)/2. Los primeros triangulares duffinianos son:

3, 21, 36, 55, 171, 253, 325, 351, 595, 741, 903, 1081, 1225, 1711, 1953,…

Por ejemplo, 325 es triangular, porque 325=25\*26/2, el valor de  $\sigma(325)=434$ , y no tienen divisores comunes, ya que 325=5<sup>2</sup>\*13 y 434=2\*7\*31

Con los oblongos la situación es muy distinta. Sólo he encontrado seis ejemplos, que suben pronto a números de trece cifras. He seguido buscando, y no he encontrado más ejemplos empleando un tiempo razonable.

Son estos: 2, 2450, 2827442, 3262865762, 3765344262050, 4345204015540082

Por ejemplo, 3262865762 es oblongo, porque 3262865762=57121\*57122. Su función SIGMA tiene el valor de 5324420103. Ambos números son primos entre sí.

3262865762=2\*13<sup>4</sup>\*239<sup>2</sup> y and the state of the state of the state of the state of the state of the state of the state of the state of the state of the state of the state of the state of the state of the state of the state of the state of the stat 5324420103=3\*19\*3019\*30941

No tienen factores comunes.

*Cubos y cuartas potencias*

En estos dos caso deberemos excluir las potencias de primos, que ya sabemos con seguridad que son duffinianos.

*Cubos*

Usaremos una condición triple, y es que sea un cubo, también duffiniano y, por último, que su base no sea prima. Con este condicionamiento sólo obtenemos estos casos entre 2 y 50000:

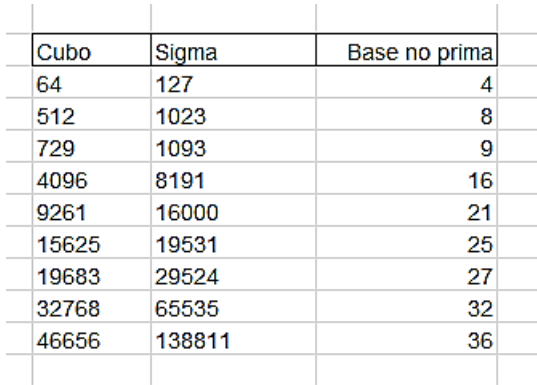

En la primera columna figuran los cubos obtenidos, que se ve que son primos con los valores de sigma de la segunda columna. En la tercera podemos observar que las bases pueden ser múltiplos de 2, 3, 5 o 7. No hay exclusiones.

Un ejemplo sería el 9261, que es el cubo de 21, por lo que sus factores primos son 3 y 7. La suma de divisores de 9261 es 16000, cuyos factores es claro que son 2 y 5. Por tanto, 9261 es duffiniano.

#### *Cuartas potencias*

Procedemos de la misma forma, y obtendremos estos primeros casos menores que 100000:

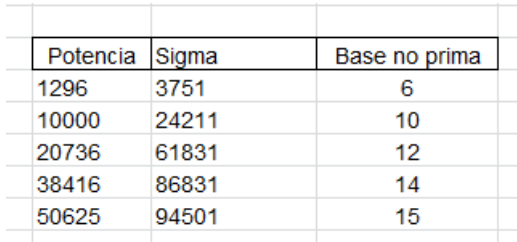

Así, 38416 es igual a 14<sup>4</sup>, por lo que sus factores serán 2 y 7. Su función SIGMA tiene un valor de 86381, que es el producto de 31 por 2801, números primos que no coinciden con 2 y 7.

#### **Duffinianos consecutivos**

Estudiando la lista de duffinianos se observa que existen en ella consecutivos, como 8 y 9. No es difícil encontrar más ejemplos. En la lista siguiente figura el primer número del par. En ella también existen pares de consecutivos, que suponen un conjunto de tres:

8, 35, 49, 63, 64, 128, 143, 242, 323, 324, 391, 399, 484, 511, 512, 575, 578, 721, 722, 784, 799, 899, 900, 1024, 1057, 1156, 1250, 1295, 1351, 1443, 1444, 1681, 1921, 1936,…

En efecto, la lista descubre conjuntos de tres consecutivos {63, 64, 65}, {323, 324, 325}, {511, 512, 513},…

Con esto se puede dar por agotado el tema.

# POLIGORIALES

Los números poligoriales se definen de forma similar a los factoriales, pero en lugar de multiplicar números naturales consecutivos, lo hacen con los números poligonales.

Un número poligorial de orden k equivale al producto de los primeros números poligonales de orden k. Por ejemplo, 180 es poligorial de orden 3, porque es el producto de los cuatro primeros números triangulares: 180=1\*3\*6\*10. 518400 lo es de orden 4, porque equivale al producto de los cuadrados 1, 4, 9, 16, 25 y 36.

En el caso de los factoriales los factores son números naturales, y no hay que calcularlos previamente al producto, pero en el caso de los poligoriales, cada factor posee su propia fórmula, que hay que evaluar. Como trabajamos con números poligonales, es útil usar la misma fórmula en todos los órdenes, aunque luego exista la posibilidad de simplificación en cada caso. Es la siguiente:

$$
P_{n,k} = \frac{n(n(k-2) - (k-4))}{2}
$$

En ella **k** es el orden y **n** la longitud de un lado, que es la variable que se recorre al plantear el producto.

Con esta fórmula no es difícil encontrar una función que devuelva el valor de un poligorial de parámetros n y k:

# *Public Function poligorial(n, k) Dim i, j, p*

*If k < 2 Then poligorial = 1: Exit Function 'No se* definen poligonales de dos lados *p = 1* 'Inicio del producto de poligonales *For i = 1 To n p = p \* i \* (i \* (k - 2) - k + 4) / 2* 'Cada factor se evalúa con la fórmula para poligonales *Next i poligorial = p End Function*

## **Casos particulares**

A continuación recorreremos algunos órdenes, obteniendo el listado de los primeros términos y alguna propiedad o curiosidad. Comenzamos por los triangulares. Con la función de arriba, es fácil obtener esa lista de los primeros números poligoriales triangulares:

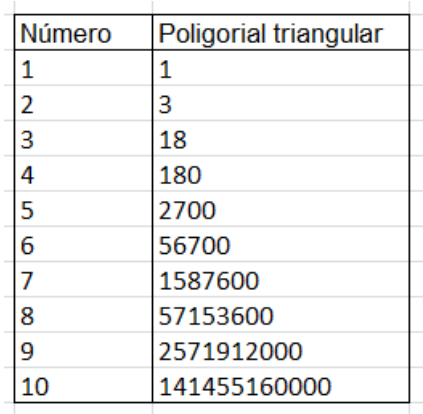

Un listado más completo lo tienes en [http://oeis.org/A006472.](http://oeis.org/A006472) Como en esa página figuran casi todos los casos, nos limitaremos a incluir el enlace en cada caso.

No es difícil encontrar una fórmula para el poligorial triangular:

$$
P(n,3) = \prod_{i=1}^{n} \frac{n(n+1)}{2} = \frac{n! (n+1)!}{2^n}
$$

Se puede expresar de otra forma, pero así es fácil calcularla con hoja de cálculo:

Si, por ejemplo, N figura en la celda I4, su poligorial triangular sería *=FACT(I4)\*FACT(I4+1)/2^I4*. Puedes probarlo con cualquier elemento de la tabla:

FACT(7)\*FACT(7+1)/2^7=1587600

En la dirección enlazada puedes consultar propiedades combinatorias cuya naturaleza no las hace aptas para ser tratadas con una simple hoja de cálculo.

En esa página figura una aproximación para estos poligoriales:

 $a(n) \sim 4*Pi^*(2*n)/(2^n n*exp(2*n)).$ 

No es muy buena, como puedes comprobar en la siguiente tabla de comparación:

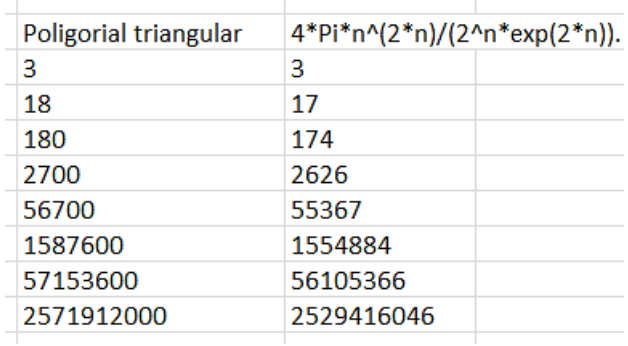

#### *Poligoriales cuadrados*

Este orden es mucho más simple en su generación que el anterior, ya que cada elemento es un producto de cuadrados consecutivos, luego es, en sí mismo, otro cuadrado, que coincide con el cuadrado de un factorial. Lo ves en la tabla:

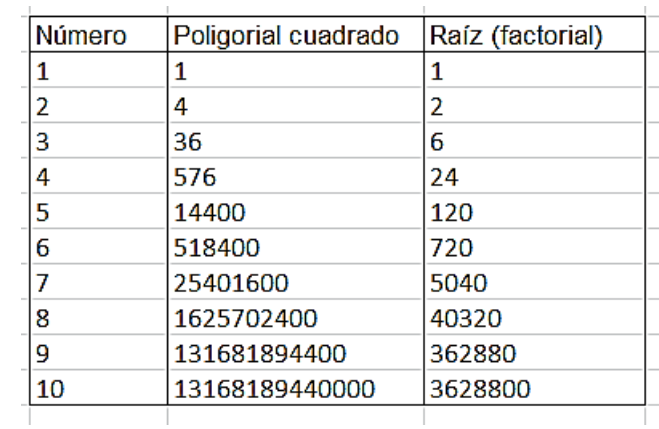

Por tanto, su fórmula será:

$$
P(n, 4) = \prod_{i=1}^{n} n^2 = n!^2
$$

El listado de los primeros junto con muchas propiedades combinatorias lo puedes consultar en <http://oeis.org/A001044>

#### **Fórmula general en PARI**

Ha llegado el momento de pensar en los poligoriales como productos de sumas, ya que los poligonales equivalen a sumas cuyos elementos tienen la expresión **1+(k-2)\*(i-1).** En efecto, los triangulares suman números enteros i, como 10=1+2+3+4, por lo que para k=3 suman 1+(3-2)\*(i-1)=1+i-1=i. Los cuadrados suman impares: 1+3+5+7+9=25=5^2, con lo que para k=4 queda 1+(4-2)\*(i-1)=1+2i-2=2i-1

Según estas consideraciones, que se basan en que todo poligonal equivale a k-2 números triangulares sumados con su índice (ver mi publicación "Números y formas"

[http://www.hojamat.es/publicaciones/numform.pdf\)](http://www.hojamat.es/publicaciones/numform.pdf),

estos sumandos **1+(k-2)\*(i-1)** se pueden extender a todos los poligoriales. En nuestra figura lo puedes entender mejor:

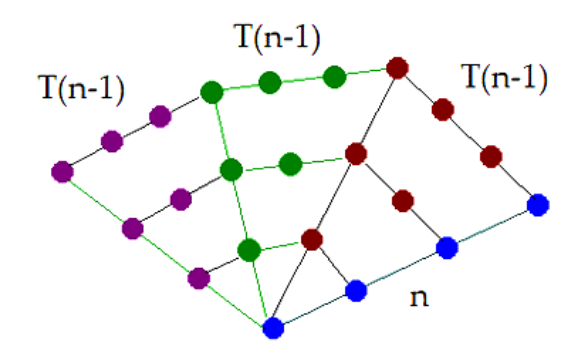

En ella se observa que en cada especie de arco están incluidas (k-2)\*(i-1)+1 unidades: 3\*0+1, 3\*1+1, 3\*2+1,  $3*3+1$ …

Según esto, la función en PARI que devuelve el poligorial(n,k) puede ser:

polygorial(n,k)= ${my(i,j);prod(i=1,n,sum(j=1,i,1+(k-2)*(j-1))}$ 1)))}

Expresa muy bien la idea de que el poligorial es un producto de sumas.

160 Puedes comprobar, por ejemplo: Polygorial(6,4)=518400

Polygorial(9,3)=2571912000

## *Poligoriales pentagonales*

Con la fórmula en PARI (que tiene traducción sencilla para VBASIC) ya podemos encontrar poligoriales de cualquier orden. Si hacemos k=5 obtendremos los de orden pentagonal (o pentagoriales):

1, 5, 60, 1320, 46200, 2356200, 164934000, 15173928000, 1775349576000, 257425688520000,…

Su listado y propiedades los encontrarás en <http://oeis.org/A084939>

## **Resto de poligoriales**

Una vez conseguido un procedimiento general de obtención de términos, el resto es casuística o propiedades combinatorias no abordables con hoja de cálculo. Un texto sencillo para ampliar el tema es

[https://web.archive.org/web/20140617132401/http://dani](https://web.archive.org/web/20140617132401/http:/danieldockery.com/res/math/polygorials.pdf) [eldockery.com/res/math/polygorials.pdf](https://web.archive.org/web/20140617132401/http:/danieldockery.com/res/math/polygorials.pdf)

En la página OEIS están incluidos más órdenes de poligoriales. A continuación se insertan algunos listados conseguidos de forma personal con nuestra función poligorial seguidos de su comprobación en OEIS:

161

## **Hexagonales**

Hemos usado el código PARI

# *polygorial(n,k)={my(i,j);prod(i=1,n,sum(j=1,i,1+(k-2)\*(j-1)))}*

*for(i=1,10,print1(polygorial(i,6),", "))*

1, 6, 90, 2520, 113400, 7484400, 681080400, 81729648000, 12504636144000, 2375880867360000,…

Esta sucesión está incluida en [http://oeis.org/A000680,](http://oeis.org/A000680) sin destacar que se trata de poligoriales hexagonales hasta el apartado de fórmulas.

Una forma de obtener estos números es mediante la expresión

$$
P(n,6) = \prod_{i=1}^{n} \frac{2n(2n-1)}{2} = \frac{(2n)!}{2^n}
$$

Igualmente, es fácil encontrarlos mediante la recursión a(n)=a(n-1)\*C(2n,2), siendo C el número de combinaciones o un binomial (en Excel, COMBINAT). En la siguiente tabla generamos estos números mediante fórmula directa y por recursión (anterior por las combinaciones de 2n sobre 2):

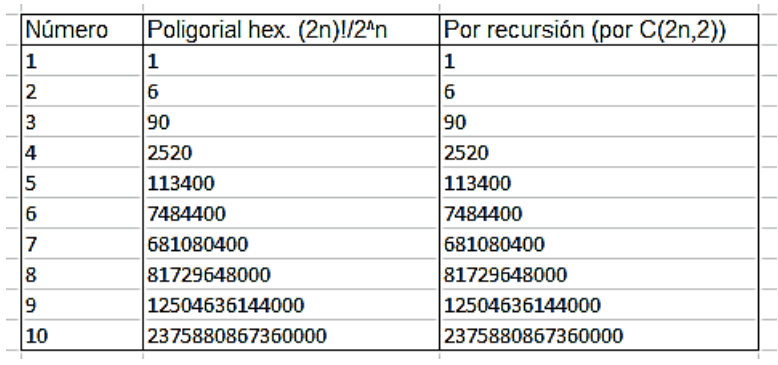

Con las herramientas presentadas podríamos seguir creando poligoriales.

Heptagoriales:

1, 7, 126, 4284, 235620, 19085220, 2137544640, 316356606720, 59791398670080, 14050978687468800,… <http://oeis.org/A084940>

Octogoriales:

1, 8, 168, 6720, 436800, 41932800, 5577062400, 981562982400, 220851671040000, 61838467891200000,… <http://oeis.org/A084941>

Y así se puede seguir hasta el orden deseado. Todos tienen propiedades combinatorias interesantes, que no tienen cabida aquí.

# NÚMEROS ADMIRABLES

*Pedro D. Pajares (@Pedrodanielpg) twitteó el día 31/12/21*

*En Matemáticas decimos que un número es ADMIRABLE si al SUMAR sus divisores propios (todos los divisores salvo él mismo) CAMBIANDO EL SIGNO de uno de ellos, obtenemos el mismo número.*

## *[\(https://twitter.com/Pedrodanielpg/status/147693206882](https://twitter.com/Pedrodanielpg/status/1476932068827443203?t=uj-WEOnFugC2oAdYEfpnWw&s=03) [7443203?t=uj-WEOnFugC2oAdYEfpnWw&s=03\)](https://twitter.com/Pedrodanielpg/status/1476932068827443203?t=uj-WEOnFugC2oAdYEfpnWw&s=03)*

Como ya es tradicional en este blog, Twitter nos proporciona detalles que se pueden extender en varias direcciones. Es lo que efectuaremos con los números admirables. Hay que agradecer a Pedro D. Pajares su información.

No sigo con atención los nombres algo curiosos que se suelen dar a números naturales, por lo que no conocía este término de "admirable". Imagino que se lo merecen números que, como veremos, presentan una cercanía teórica con los números perfectos. En estos la coincidencia se da con la suma de todos los divisores propios (parte alícuota) y en los admirables a esa suma hay que restarle el doble de uno de los divisores, para que así cambie su signo en la suma.

Por ejemplo, es admirable 650, porque sus divisores propios suman de esta forma:

652=325+130+65+50+26+25+13+10+5+2+1

La diferencia entre 650 y la suma de los divisores propios es 2, luego bastará cambiar de signo al 1:

```
650=325+130+65+50+26+25+13+10+5+2-1
```
Este sencillo cálculo nos da una pista de cómo saber si un número es admirable:

- Ha de ser abundante, es decir, que la suma de sus divisores propios sea mayor que él
- La diferencia entre ambos ha de ser par, y su mitad, divisor del número.

Con estas condiciones es fácil saber si un número es abundante o no. Como es costumbre, comenzaremos con una búsqueda de "fuerza bruta" y después la mejoraremos.

En cualquier método que usemos, habrá que usar la función SIGMA, que está implementada en muchas herramientas. No lo está en hojas de cálculo, pero si buscas "Sigma", o "función sigma" en este blog encontrarás nuestra versión. Por ejemplo, en [https://hojaynumeros.blogspot.com/2019/10/la-funcion](https://hojaynumeros.blogspot.com/2019/10/la-funcion-sigma-y-sus-traslados.html)[sigma-y-sus-traslados.html](https://hojaynumeros.blogspot.com/2019/10/la-funcion-sigma-y-sus-traslados.html)

Con esta función es fácil construir que nos indique si un número es admirable:

# *Public Function esadmirable(a)*

#### *Dim s, i, d*

'Es suma de sus divisores propios cambiando a uno de signo

*s = sigma(a) - a* 'Partes alicuotas *d = 0 i = 1 While i <= a / 2 And d = 0* 'Recorre divisores *If a / i = a \ i Then If s - 2 \* i = a Then d = i* 'Si es divisor y construye la suma adecuada, es la solución *End If i = i + 1 Wend esadmirable = d* 'Devuelve un 0 si no encuentra el divisor adecuado.

## *End Function*

Con esta función distinguimos los admirables de los que no lo son. En estos últimos devolvería un cero. En este intervalo elegido al azar, aparecen dos admirables:

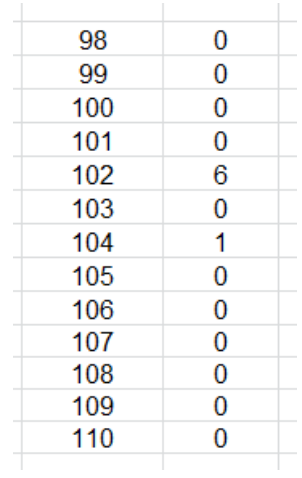

Son el 102, con divisor 6 y 104 con el 1. En efecto:

102=51+34+17**-6**+3+2+1

104=52+26+13+8+4+2**-1**

Esta función es ineficiente. Con las ideas expresadas más arriba, es mejor esta:

#### *Public Function esadmirable(a)*

## *Dim s, i, d, es*

'Es suma de sus divisores propios cambiando a uno de signo

## *s = fsigma(a, 1) - a 'partes alicuotas*

*d = s – a* 'Halla la diferencia entre la suma de divisores propios y el número

*If d > 0 And d / 2 = d \ 2 Then 'l a diferencia ha de ser* positiva y par

*i = d / 2* 'Si la mitad de la diferencia es un divisor, es un número admirable

*If a / i = a \ i Then es = i Else es = 0 End If esadmirable = es End Function*

Si volvemos al intervalo elegido en párrafos anteriores

se puede comprobar la equivalencia entre ambas funciones:

Según las condiciones de este planteamiento, existirán infinitos números admirables, porque lo serán todos los múltiplos de 6 formados como 6p, con p primo mayor que 3. En efecto:

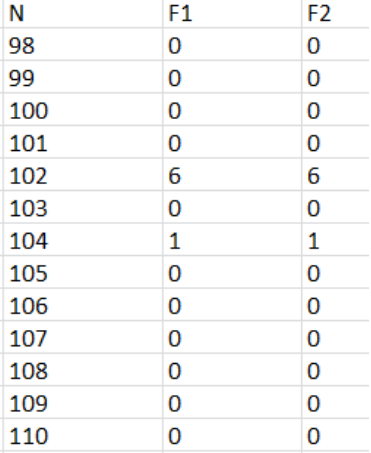

Si N=6p, con primo y mayor que 3 (para eliminar los casos 2 y 3), sus divisores serán 1, 2, 3, 6, p, 2p, 3p, 6p y la suma de los divisores propios (eliminando 6p) tendrá el valor de 12+6p, con lo que su diferencia con N será 12, que cumple la condición de ser par y doble de un divisor. Por tanto, en estos números el divisor que hay que cambiar de signo es el 6, como vemos en esta tabla de múltiplos de 6 de este tipo:

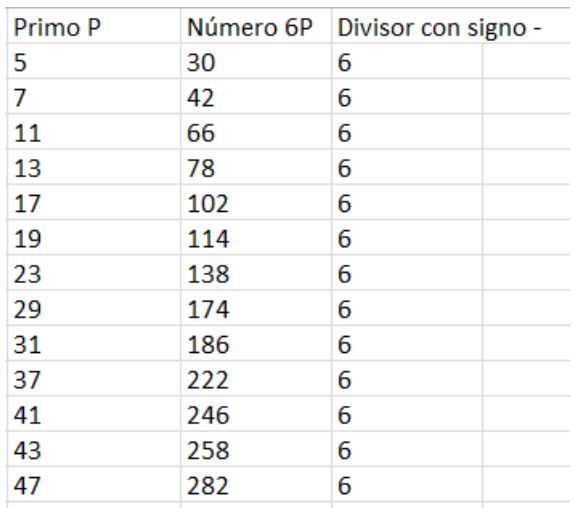

Son muy escasos los números consecutivos que son admirables ambos.

Según <https://www.numbersaplenty.com/> sólo existen dos pares menores que 10^12:

(29691198404, 29691198405) y (478012798575, 478012798576).

Sabemos que todos los admirables son abundantes, pero se puede concretar afirmando que su abundancia (cociente entre SIGMA(N) y N) está entre 2 y 3

[\(https://hojaynumeros.blogspot.com/2011/05/como](https://hojaynumeros.blogspot.com/2011/05/como-crece-la-abundancia.html)[crece-la-abundancia.html\)](https://hojaynumeros.blogspot.com/2011/05/como-crece-la-abundancia.html)

En efecto, por ser abundante, ha de ser mayor que 2, pero si fuera superior a 3, la diferencia con las partes alícuotas no podría ser el doble de un divisor. Lo vemos en los múltiplos de 6 que hemos estudiado:

169

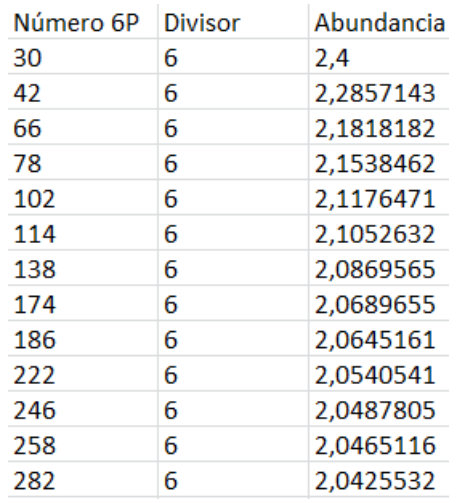

## **Números compatibles**

Al igual que los números perfectos dan lugar a los números amigos, como aquellos en los que cada uno de ellos coincide con la suma de divisores propios del otro (*Números amigos - [Wikipedia, la enciclopedia](https://es.wikipedia.org/wiki/N%C3%BAmeros_amigos)  [libre](https://es.wikipedia.org/wiki/N%C3%BAmeros_amigos)*), los admirables dan lugar a los compatibles.

En un par de números compatibles, cada uno de ellos coincide con la suma de los divisores propios del otro si en esa suma se ha cambiado de signo un divisor.

Por ejemplo, 24 Y 28 son compatibles, según estas dos sumas:

28=12+8+6-4+3+2+1 (divisores propios de 24)

24 =14+7+4-2+1 (ídem de 28)

Los números menores de cada par están publicados en [A109797 -](http://oeis.org/A109797) OEIS:

24, 30, 40, 42, 48, 60, 80, 80, 96, 102, 126, 140, 140, 156, 156, 156, 174, 180, 180, 198,…

Los mayores de cada par se encuentran en [http://oeis.org/A109798,](http://oeis.org/A109798) y son:

28, 40, 42, 52, 60, 96, 102, 104, 124, 110, 182, 182, 188, 210, 230, 234, 184, 358, 362,…

Las repeticiones en ambas listas son una prueba de que esta relación no es biunívoca.

Hemos diseñado una función de dos variables para Excel, que nos devuelve el factor de cada una para que los números sean compatibles:

*Public Function soncompatibles\$(a, b) Dim s, i, d Dim s1\$, s2\$*

171 *s = fsigma(b, 1) - b* 'partes alicuotas de b *d = 0 i = 1 ss\$ = "" While i <= b / 2 And d = 0 If b / i = b \ i Then*

```
If s - 2 * i = a Then d = i: s1$ = "De b: " + Str$(d)
End If
i = i + 1
Wend
If s1 <> "" Then
s = fsigma(a, 1) - a 'partes alicuotas de a
d = 0
i = 1
While i <= a / 2 And d = 0
If a / i = a \ i Then
If s - 2 * i = b Then d = i: s2$ = " De a:" + Str$(d)
End If
i = i + 1
Wend
End If
If s1 <> "" And s2 <> "" Then ss = s1 + s2 Else ss = 
"NO"
soncompatibles = ss
End Function
```
No necesita explicación, porque es como una duplicación de la función para admirables. Si los números no son compatibles devuelve un NO. Con esta función y una búsqueda adecuada se pueden descubrir compatibles mayores que los publicados.

Por ejemplo, con esta función *mayorcompatible* es posible encontrar los mayores compatibles que figuran entre 1000 y 1100:

```
Public Function mayorcompatible(b)
Dim i
Dim a$, c$
i = 2
a = ""
While i < b And a = ""
c$ = soncompatibles(i, b)
If c$ <> "" Then a$ = c$ + " con " + Str$(i)
i = i + 1
Wend
If a$ = "" Then a$ = "NO"
mayorcompatible = a$
End Function
```
El resultado es:

1012 De b: 1 De a: 1 con 1002 1016 De b: 4 De a: 64 con 896 1022 De b: 2 De a: 50 con 750 1026 De b: 342 De a: 6 con 690 1034 De b: 2 De a: 2 con 690 1050 De b: 525 De a: 73 con 876

Hay que interpretar que, en primer lugar, figuran los divisores que hay que cambiar de signo, y en segundo lugar, el otro número del par de compatibles. Así el 1022 es compatible con 750 si cambiamos de signo el factor 2 de 1022 y el 50 de 750. Así:

```
750=511+146+73+14+7-2+1
1022 =375+250+150+125+75-
50+30+25+15+10+6+5+3+2+1
```
El encontrar el menor compatible es más complejo, porque de entrada no se puede saber hasta dónde buscar. Se puede adaptar la anterior función a una cota, por ejemplo a tres veces el número, sabiendo que sólo es válido el resultado positivo, si completa el par, pero ante resultados negativos habría que subir esa cota.

## NÚMEROS DE ZUMKELLER

## **Definición y búsqueda**

174 Quienes visitamos a menudo la *La Enciclopedia On-Line de las Secuencias de Números Enteros (OEIS) [http://oeis.org](http://oeis.org/)* conocemos muy bien a Reinhard Zumkeller, uno de los autores que más ha aportado

conocimientos a esta página. En 2010 publicó los números que estudiaremos a continuación, y T. D. Noe, otro colaborador muy distinguido les asignó su nombre, y así son ya conocidos, como "los números de Zumkeller".

A pesar de su reciente publicación, ya existen reseñadas muchas propiedades. Basta buscar en OEIS "Zumkeller numbers". Aquí, en nuestra modestia, nos limitaremos a lo que sea fácil de implementar en hoja de cálculo. En este caso usaremos Excel.

La definición es muy sencilla de entender: Son números de Zumkeller aquellos en los que sus divisores se pueden repartir en dos conjuntos que tengan la misma suma. No han de contener divisores consecutivos en el orden natural, ni tener el mismo número de elementos. Un ejemplo:

El número 25122 posee los siguientes divisores:

1+2+3+6+53+79+106+158+159+237+318+474+4187+8  $374+12561+25122 = 51840$ 

Esta suma de 51840 se puede repartir entre dos particiones de los divisores, de forma que sus sumas sean iguales. Serían estas:

1+2+3+53+79+106+158+159+237+4187+8374+12561  $= 25920$ 

6+318+474+25122 = 25920

Le daremos a 25122 el título de número de Zumkeller No es una condición difícil de cumplir, y la prueba es que estos números aparecen entre los naturales con frecuencias altas. Estos son los primeros:

6, 12, 20, 24, 28, 30, 40, 42, 48, 54, 56, 60, 66, 70, 78, 80, 84, 88, 90, 96, 102, 104, 108,…

(Puedes consultar la página dedicada a estos números en OEIS: [http://oeis.org/A083207\)](http://oeis.org/A083207)

## **Búsqueda de números de Zumkeller**

En la página citada se incluyen códigos en distintos lenguajes de programación para decidir si un número es de Zumkeller o no. Con ellos hemos sabido que 25122 era de ese tipo. Todos se basan en la idea de las particiones de un conjunto, y por la orientación de la página, no se incluyen las dos particiones de igual suma. Eso es lo que se va a estudiar a continuación.

Últimamente acudimos a funciones para organizar búsquedas, pero como esa operación ya está bien estudiada, con lenguajes más potentes que Excel, nos ha parecido conveniente regresar a los esquemas de cálculo con botones y macros, de los que está lleno este blog.

La idea que se usará para buscar las dos particiones se basa en que el número de subconjuntos de un conjunto

de N elementos es  $2^N$ . Cada partición se puede caracterizar por un número binario de N dígitos, en el que 1 puede significar que ese elemento entra en el conjunto y 0 que no entra. De esa forma, buscar particiones equivale a recorrer, en binario, todos los números entre 1 y  $2^N-1$ . No consideramos el 0, que devolvería el conjunto vacío. Lo vemos aplicado al ejemplo anterior

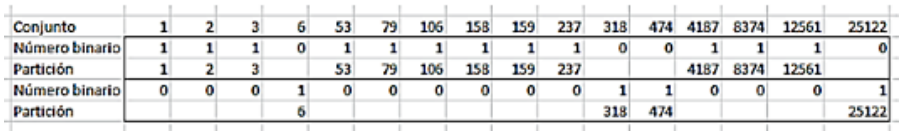

Hemos implementado esta idea en la hoja de cálculo *zumkeller.xlsm*, alojada en nuestra web Hojamat.es

<http://www.hojamat.es/blog/zumkeller.xlsm>

Su funcionamiento sigue varios pasos:

1) Dado un número entero positivo en la celda correspondiente, la hoja calcula la suma de sus divisores, y si no es par o esa suma no sobrepasa el doble del número, lo rechaza, porque no se puede repartir en dos particiones.

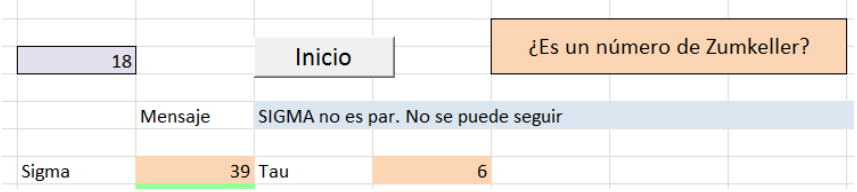

2) Si SIGMA es par se buscan todos los divisores del número, y simultáneamente se van también sumando, para obtener SIGMA de nuevo y contando, para conocer TAU. Este último valor es muy importante, porque determinará en número de subconjuntos a buscar, que será 2<sup>TAU</sup>-1, según se explicó más arriba. Si descargas la hoja y pides *Programador-Visual Basic* podrás estudiar el código de las macros. Si no tienes esa barra **Programador** puedes activarla en las **Opciones**.

La macro ordenará los divisores en columna, y junto a ellos irá desplegando todos los números en binario desde 2<sup>TAU</sup>-1 hasta 1. Después multiplicará los divisores por estos unos y ceros para construir una partición. Lo puedes ver en esta imagen:

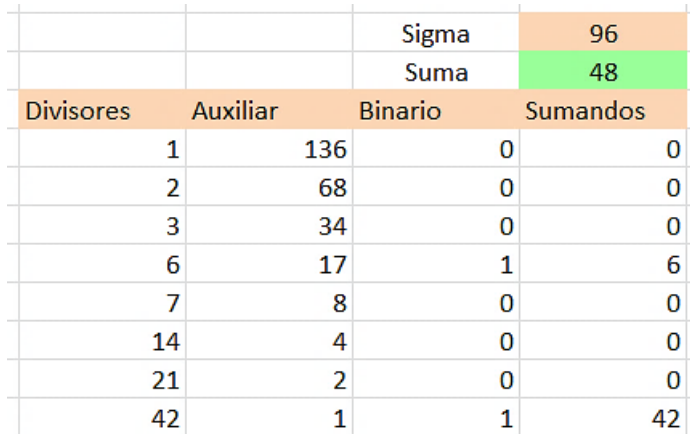

Se está analizando el número 42. Su SIGMA es par, por lo que se inicia el proceso. El valor de TAU es 8 (no aparece en la imagen)

En la primera columna observamos los divisores de 42, que son ocho. La segunda es auxiliar, y sirve para construir los dígitos binarios. Multiplicando esos dígitos por los divisores se obtiene la cuarta columna, los sumandos de cada partición.

La macro no se detiene hasta que encuentra el valor correcto de suma, que en este caso es 6+42=48. La imagen de arriba se ha podido capturar porque se ha llegado a la detención de la macro. En caso contrario, si no hay solución, se recorren todas las posibilidades sin detención previa.

En caso de llegar a una solución, se reflejarán en la parte derecha las dos particiones con igual suma:

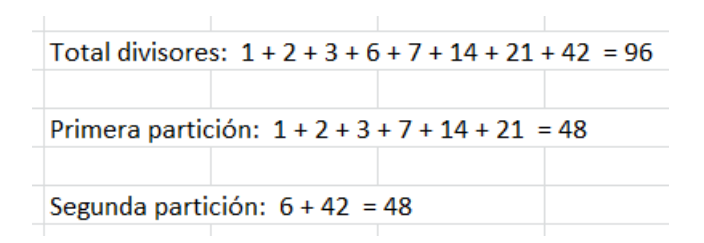

Esta hoja presenta una rapidez aceptable para valores de TAU inferiores a 12 o 15. En el resto de valores deberemos usar la paciencia y dejar a Excel que trabaje solo.

Un número de Zumkeller, como este 42 del ejemplo, será un sumando en una de las particiones, luego la otra tendrá como suma un número igual o superior a él,

pero eso significará que el número será perfecto o abundante, porque la suma de su divisores propios será igual o mayor que él. En el caso del 42, sus divisores propios suman 54.

## *Casos particulares*

**(1)** Se ha demostrado que todos los primoriales (ver en este blog

[https://hojaynumeros.blogspot.com/2012/02/el](https://hojaynumeros.blogspot.com/2012/02/el-primorial.html)[primorial.html\)](https://hojaynumeros.blogspot.com/2012/02/el-primorial.html), a partir del 6 son de Zumkeller. Vemos un ejemplo, el 210=2\*3\*5\*7:

Total divisores:  $1 + 2 + 3 + 5 + 6 + 7 + 10 + 14 + 15 + 21 + 30 + 35 + 42 + 70 + 105 + 210 = 576$ Primera partición:  $2 + 3 + 5 + 6 + 10 + 14 + 15 + 21 + 30 + 35 + 42 + 105 = 288$ Segunda partición: 1 + 7 + 70 + 210 = 288

En estos números TAU es siempre una potencia de 2 (Ver en este blog

[https://hojaynumeros.blogspot.com/search?q=multiplicat](https://hojaynumeros.blogspot.com/search?q=multiplicativas) [ivas](https://hojaynumeros.blogspot.com/search?q=multiplicativas) y siguientes)

y sigma es par, como en este caso, que es  $(1+2)(1+3)(1+5)(1+7)=576$ 

Esto es consecuencia de lo que sigue.
(2) Los números del tipo 3<sup>\*</sup>2<sup>k</sup> son de Zumkeller. El mismo autor lo explica, y lo adaptamos aquí. Todo se basa en que las funciones SIGMA Y TAU son multiplicativas (ver en este blog la entrada [https://hojaynumeros.blogspot.com/2011/10/funciones](https://hojaynumeros.blogspot.com/2011/10/funciones-multiplicativas-1.html)[multiplicativas-1.html\)](https://hojaynumeros.blogspot.com/2011/10/funciones-multiplicativas-1.html) para factores coprimos.

En este caso, SIGMA $(3^*2^k)$ =SIGMA $(3)^*$ SIGMA $(2^k)$  y desarrollando:

Sigma= $(1+3)(1+2+4+8+16+\dots 2<sup>k</sup>)$ =4\* $(2<sup>k+1</sup>-1)$ 

Por ejemplo, en el caso de 96=3\*2<sup>5</sup> será  $SIGMA(96)=4*(2^6-1)=4*63=252$ 

La mitad de esa expresión general será  $2^*(2^{k+1}-1)$ , que coincide con la suma de divisores  $3^*2^{k}+3^*2^{k-2}+...$ y esa será una de las particiones pedidas. En el caso de 96 equivale a

 $96+24+6=3*2^5+3*2^3+3*2^1=3*(2*(4^3\text{-}1)(4\text{-}1))$ =2\*(2 $^6$ -1)=126

Así que siempre tendremos una partición formada por una serie de divisores con potencias de 2 alternas. Lo vemos con nuestra hoja:

Total divisores:

1+2+3+4+6+8+12+16+24+32+48+96=252 Primera partición: 1+2+3+4+8+12+16+32+48=126 Segunda partición: 6+24+96=126

**(3)** Si a estos números del tipo 3<sup>\*</sup>2<sup>k</sup> los multiplico por un número coprimo con 2 y 3, el resultado sigue siendo del tipo Zumkeller.

Es evidente que si multiplico por un coprimo, todas las sumas quedarán multiplicadas y, según R. Gerbicz (ver http://oeis.org/A179527), el producto seguirá siendo de Zumkeller.

Eso ocurre, por ejemplo en 3\*11\*4=132

Total divisores:

1+2+3+4+6+11+12+22+33+44+66+132=336 Primera partición: 1+2+4+6+11+12+22+44+66=168 Segunda partición: 3+33+132=168

Observamos, como era de esperar, que SIGMA contiene todos los divisores de 12 y otros que son sus productos por 11.

Esto demuestra la primera afirmación de que los primoriales son todos de Zumkeller.

**(4)** Los números admirables también son de Zumkeller, porque ellos coinciden con la suma de sus divisores propios cambiando a un divisor de signo, o, lo que es igual restando a SIGMA dos veces este divisor. En este caso, basta sumar ese divisor para obtener las dos particiones. Lo vemos con un ejemplo:

812 es admirable y el divisor que cambia de signo es el 28:

812 =406+203+116+58+29-28+14+7+4+2+1

Si ahora sumamos 812+28=840, esa será la partición "corta". Lo comprobamos con nuestro esquema:

Total divisores: 1+2+4+7+14+28+29+58+116+203+406+812=1680 Primera partición: 1+2+4+7+14+29+58+116+203+406=840 Segunda partición: 28+812=840

## **Otros métodos de búsqueda**

En el apartado anterior se diseñó un esquema de cálculo para encontrar las particiones de igual suma, típicas de los números de Zumkeller. El procedimiento, algo lento, consiste en escribir los divisores de un número en columna, acompañarlos sucesivamente con las expresiones binarias de los números 1 a  $2^{TAU}$ -1 y mediante multiplicaciones, conseguir todas las particiones entre divisores:

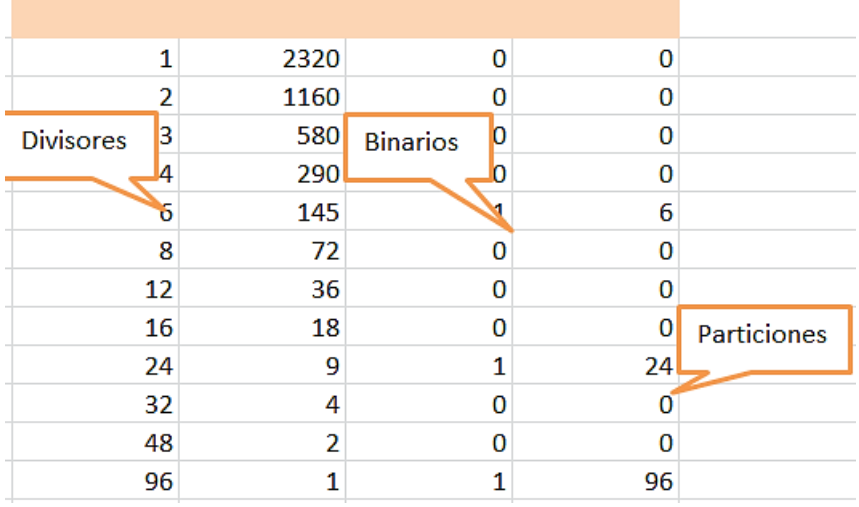

Este esquema, para valores de TAU superiores a 10 o 12, es bastante lento, pero existe una forma de simplificarlo un poco. La idea es que el número estudiado entrará, con toda seguridad, en una de las dos particiones, y acompañado, en general, por menos sumandos que en la otra partición.

Lo explicamos con el desarrollo para 204, cuya factorización es  $3*2^{2*}$ 17, lo que asegura que es un número de Zumkeller. Sus particiones de igual suma son:

Total divisores:

1+2+3+4+6+12+17+34+51+68+102+204=504 Primera partición: 1+3+4+6+17+51+68+102=252 Segunda partición: 2+12+34+204=252

Los divisores han sido 1, 2, 3, 4, 6, 12, 17, 34, 51, 68, 102, 204

Si observamos la partición más corta, es claro que los sumandos compañeros de 204 no pueden superar la diferencia 252-204=48. Esto excluye a los divisores 51, 68, 102 y el mismo 204. Podríamos entonces cambiar los datos del problema:

- $\bullet$  Los divisores podrían ser 1, 2, 3, 4, 6, 12, 17, 34
- La suma no tendría que ser 252, sino 48
- El valor real de TAU, que era de 12 divisores, se puede reducir a 8.

Hemos implementado una segunda hoja en nuestra herramienta <http://www.hojamat.es/blog/zumkeller.xlsm> duplicando el algoritmo, pero con estas modificaciones. El resultado, en el caso de 204 quedaría así:

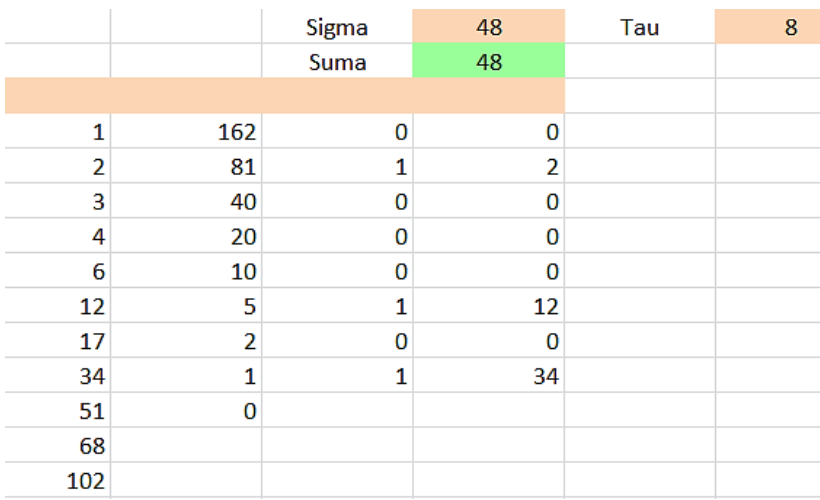

Observamos que el valor de TAU ha quedado en 8, por haber eliminado cuatro divisores, 51, 68, 102 y 204 (tres de ellos han quedado como residuales en la parte baja del esquema). También cambia el valor de la suma, que ahora es de 48, y, si observamos las columnas que crean particiones, tan solo llegan hasta el número 34.

Con estos cambios, la velocidad de proceso aumenta, más o menos según la factorización. En el resultado obtenido, la partición que nos interesa es la de menor número de sumandos. En este caso tendríamos:

Total divisores: 1+2+3+4+6+12+17+34=48 Primera partición: 1+3+4+6+17=48 Segunda partición: 2+12+34=48

Si a la segunda partición le añadimos el 204 obtendremos la solución del primer algoritmo:

2+12+34+204=252

## **Uso de nuestra herramienta "Cartesius"**

Esto que sigue es una curiosidad, de la que se puede prescindir. Lo que tiene de importante es que nos puede devolver más de una solución a las particiones de igual suma.

En una entrada nuestra de hace unos cinco años, explicábamos el uso de Cartesius para lograr particiones.

186

[\(https://hojaynumeros.blogspot.com/2017/06/cartesius-](https://hojaynumeros.blogspot.com/2017/06/cartesius-5-particiones-1.html)[5-particiones-1.html\)](https://hojaynumeros.blogspot.com/2017/06/cartesius-5-particiones-1.html)

Esta herramienta puedes descargarla desde

[http://www.hojamat.es/sindecimales/combinatoria/herra](http://www.hojamat.es/sindecimales/combinatoria/herramientas/herrcomb.htm#cartesius) [mientas/herrcomb.htm#cartesius](http://www.hojamat.es/sindecimales/combinatoria/herramientas/herrcomb.htm#cartesius)

En la entrada referida se recomendaba este planteo para lograr una partición concreta, la del 7 en todos sus sumandos posibles:

XRANGO=7  $XT=1.7$  $SIMA=7$ **CRECIENTE** 

Con algo de lentitud, crea todas las particiones del 7:

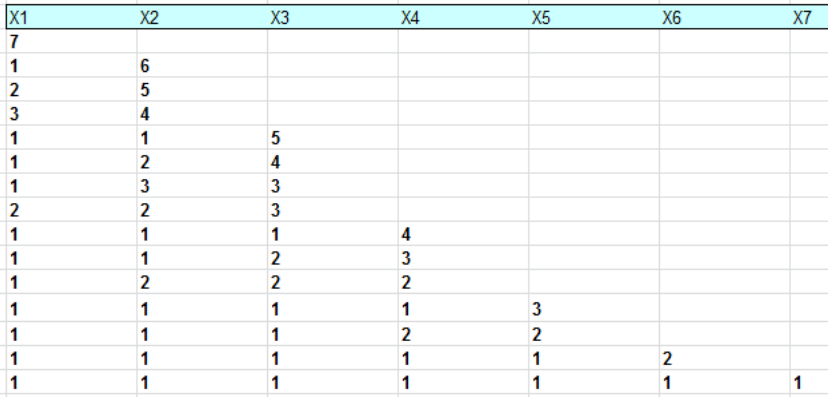

Siguiendo las reflexiones de los párrafos anteriores, si elegimos, por ejemplo, el número 60=2\*2\*3\*5, su TAU es igual a 12, y podríamos rebajarla a 10, porque la mitad de sigma es, en este caso, 84. Si le restamos el número 60 nos queda 24, y podemos eliminar los divisores 30 Y 60, con lo que nos quedaría:

Divisores válidos:

1, 2, 3, 4, 5, 6, 10, 12, 15, 20

Nueva TAU: 10

Suma exigida: 24

El planteo adecuado en Cartesius sería

XRANGO=10 XT=1,2,3,4,5,6,10,12,15,20 SUMA=24 **CRECIENTE** 

De esta forma, con bastante lentitud, obtenemos dos soluciones en lugar de una:

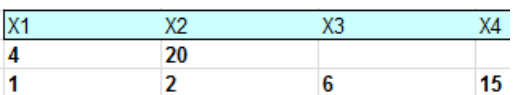

Las particiones de igual suma podrían ser

Primera partición: 1+2+3+5+6+10+12+15+30=84 Segunda partición: 4+20+60=84

Y también

Primera partición: 3+4+5+10+12+20+30=84 Segunda partición: 1+2+ 6+15+60=84

Ya se dijo que es una curiosidad, porque la falta de velocidad del proceso no compensa su utilidad, salvo que busquemos números de Zumkeller con varias soluciones.

# LOS PSEUDOPRIMOS

La idea de número pseudoprimo surge de los grandes teoremas de la Aritmética Modular

```
(Ver mi publicación
```
[http://www.hojamat.es/sindecimales/congruencias/teoria](http://www.hojamat.es/sindecimales/congruencias/teoria/teorcong.pdf) [/teorcong.pdf\)](http://www.hojamat.es/sindecimales/congruencias/teoria/teorcong.pdf):

Podemos comenzar por el de Euler: Si llamamos  $\varphi(m)$  a la **indicatriz de Euler** de m, se cumplirá que

 $a^{\varphi(m)} \equiv 1 \pmod{m}$ 

para todo **a** primo con m. (*Teorema de Euler*)

Si **m** es primo, la igualdad anterior se puede expresar como

 $a^{m-1} \equiv 1 \pmod{m}$ 

(*Pequeño Teorema de Fermat*)

El recíproco no es cierto. Si para un **a** primo con m se cumple

**a m-1 =1 (mod m)**, entonces **m** no tiene que ser necesariamente primo. A estos números compuestos que cumplen el teorema les llamaremos **pseudoprimos de Fermat** (hay otras clases de pseudoprimos). Este carácter dependerá del valor de la base **a**.

## **Identificación de pseudoprimos**

No es nada complicado identificar un pseudoprimo respecto a una base dada. Las operaciones son sencillas, pero pueden alcanzar números muy grandes, por lo que tendremos que usar técnicas de Aritmética Modular en algunos casos, para abreviar cálculos y datos.

La primera operación es la de obtener el resto de una potencia respecto a un módulo, lo que llamamos *resto potencial*. En nuestra web figura una hoja de cálculo de hace años, muy simple, que los calcula para datos no muy grandes

[http://www.hojamat.es/sindecimales/congruencias/herra](http://www.hojamat.es/sindecimales/congruencias/herramientas/hoja/potenciales.xls) [mientas/hoja/potenciales.xls](http://www.hojamat.es/sindecimales/congruencias/herramientas/hoja/potenciales.xls)

190 La teoría sobre restos potenciales también la puedes consultar en nuestro documento

# [http://www.hojamat.es/sindecimales/congruencias/teoria](http://www.hojamat.es/sindecimales/congruencias/teoria/teorcong.pdf) [/teorcong.pdf](http://www.hojamat.es/sindecimales/congruencias/teoria/teorcong.pdf)

Aquí partiremos de una función que actuará sobre tres datos:

- Base de la potencia b
- Exponente p
- Módulo m

Sobre ellos actuará la función RESTOPOT para Excel y LibreOffice Calc, que irá construyendo la potencia mediante multiplicaciones, pero convirtiendo cada resultado en resto módulo m, con lo que no se disparará la magnitud de los datos. Este es su listado:

# *Función RESTOPOT Public Function restopot(b, p, n) Dim r, m, i*

*r = b Mod n* 'Resto de la base respecto a **m** *m = 1 For i = 1 To p* 'Se construye la potencia con restos *m = m \* r Mod n* '**m** irá recorriendo los restos potenciales *Next i restopot = m End Function*

Por ejemplo, el resto de 3^26 respecto al módulo 7 sería RESTOPOT(3;26;7)=2, como puedes comprobar en la hoja *potenciales.xls* presentada más arriba:

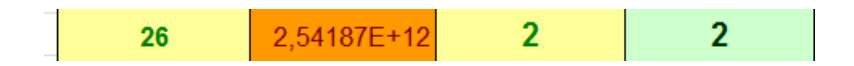

Con esta función podemos averiguar si **a**<sup>m-1</sup> ≡1 (mod m) y si **m** es compuesto, con lo que tendría el carácter de pseudoprimo.

Contando con la función RESTOPOT es fácil exigir que se cumplan las condiciones para ser pseudoprimo en una base dada.

*Public Function espseudo(m, b) As Boolean If Not esprimo(m) And mcd(m, b) = 1 And restopot(b, m - 1, m) = 1 Then espseudo = True Else espseudo = False End Function*

Nos limitamos a exigir que

- Sea compuesto
- Primo con la base
- El resto potencial **b m-1** respecto a **m** sea 1

Con esta función y un bucle de búsqueda podemos reproducir muchas sucesiones de pseudoprimos ya publicadas en OEIS. Por ejemplo, para b=23 obtenemos esta lista:

### **Pseudoprimos en base 23**

22, 33, 91, 154, 165, 169, 265, 341, 385, 451, 481,…

La puedes comprobar en<http://oeis.org/A020151>

## **En base 11**

Obtenemos: 10, 15, 70, 133, 190, 259, 305, 481, 645, 703, 793, 1105, 1330, 1729, 2047, 2257

(Ver [http://oeis.org/A020139\)](http://oeis.org/A020139)

## **Versión en PARI**

Si deseas estudiar números mayores contando con la mayor velocidad de proceso de PARI, puedes usar este código debidamente adaptado a tus datos (está construido para base 23 y búsqueda hasta el 4000):

*rpm(b,p,n)={my(r,m,i);r=b%n;m=1;for(i=1,p,m=(m\*r) %n);m}*

*espseudo(m,b)=!isprime(m)&&gcd(m,b)==1&&rpm(b ,m-1,m)==1*

*for(k=2,4000,if(espseudo(k,23),print1(k,", ")))*

Lo hemos adaptado a base 17 y cota 20000, obteniendo:

4, 8, 9, 16, 45, 91, 145, 261, 781, 1111, 1228, 1305, 1729, 1885, 2149, 2821, 3991, 4005, 4033, 4187, 4912, 5365, 5662, 5833, 6601, 6697, 7171, 8481, 8911, 10585, 11476, 12403, 12673, 13333, 13833, 15805, 15841, 16705, 19345, 19729,…

Coinciden con los pseudoprimos publicados en <http://oeis.org/A020145>

#### **Números de Carmichael**

Si un número es pseudoprimo con base todos los números coprimos con él, se llama "de Carmichel".

Los primeros los tienes en [https://oeis.org/A002997:](https://oeis.org/A002997)

561, 1105, 1729, 2465, 2821, 6601, 8911, 10585, 15841, 29341, 41041, 46657, 52633,…

Bastará recorrer los números coprimos con uno de ellos y comprobar que es pseudoprimo con todos ellos.

Hay criterios más sencillos, que puedes consultar en [https://en.wikipedia.org/wiki/Carmichael\\_number.](https://en.wikipedia.org/wiki/Carmichael_number)

# **Números de Sarrus o Poulet**

Estos son los pseudoprimos en base 2, también llamados números de Sarrus, Poulet o simplemente psudoprimos, sin especificar el módulo.

El primer pseudoprimo módulo 2 es el 341, porque es compuesto (341=11\*31) y cumple que

 $2^{340}$   $\equiv$ 1 (mod 341)

Esta condición se verifica fácilmente, ya que  $2<sup>10</sup>=1024=3*341+1$  presenta resto 1 respecto al módulo 341, por lo que todas sus potencias, entre ellas  $2^{340}$ también tendrán ese mismo resto.

El segundo pseudoprimo módulo 2 es 561, que es compuesto (561=3\*11\*17) y se verifica que

 $2^{560}$   $\equiv$ 1 (mod 561)

La sucesión de números de Poulet la tienes en <http://oeis.org/A001567>

341, 561, 645, 1105, 1387, 1729, 1905, 2047, 2465, 2701, 2821, 3277, 4033, 4369, 4371, 4681, 5461, 6601, 7957, 8321, 8481, 8911, 10261, 10585, 11305, 12801, 13741, 13747, 13981, 14491, 15709, 15841, 16705, 18705, 18721, 19951, 23001, 23377, 25761, 29341

Aquí nos hemos limitado a presentar conceptos básicos y facilitar la búsqueda de pseudoprimos. Se podría extender más su estudio, pero superaría los objetivos de este blog.

## NÚMEROS INTOCABLES

Hoy regresamos a la fecha del 10 de junio de 2011, en la que publicamos la entrada "Cribas y barridos 1. Números intocables". La primera parte trata del uso de las hojas de cálculo para cribar números según sus propiedades. Ahora nos interesa más un ejemplo concreto que se usó en ese estudio, el de los *números intocables*.

Se llaman así a aquellos números que no pueden ser el resultado de la suma de las partes alícuotas de otro número, es decir, de la suma de sus divisores propios. Por ejemplo, el 88 no coincide con el resultado de sumar los divisores propios de ningún número natural. Si efectuamos un barrido de los N primeros números y anotamos el resultado de esa suma, ningún resultado coincidirá con 88.

Los primeros números intocables son 2, 5, 52, 88, 96, 120, 124, 146, 162, 188, 206, 210, 216, 238, 246, 248, 262, 268, 276, 288, … <http://oeis.org/A005114>

Puedes aprender algo sobre estos números en la Red. Por ejemplo en

[http://mathworld.wolfram.com/UntouchableNumber.html,](http://mathworld.wolfram.com/UntouchableNumber.html)

No dan mucho de sí. Se aprenden sus propiedades en pocos minutos.

Para saber si un número es intocable o no, necesitaremos evaluar la suma de divisores propios de cualquier número (o partes alícuotas). Con una búsqueda exhaustiva podemos construir la función *alícuota*:

```
public function alicuota(n)
dim i,s
s=0
```

```
for i=1 to n/2 'El divisor propio máximo posible es n/2
if n/i=n\i then s=s+i 'Si encuentro un divisor propio, lo 
sumo
next i
alicuota=s
End function
```
Esta función recorre los posibles divisores propios, con la prueba **n/i=n\i**, que equivale a afirmar que el cociente n/i es entero y que por tanto i divide a n. El resto se entiende fácilmente.

Si se dispone de la función SIGMA, es claro que es más sencillo el uso de ALICUOTA(N)=SIGMA(N)-N

Es lo que ocurre en el lenguaje PARI, que podemos usar *sigma(n)-n*. En este blog también puedes encontrar la función SIGMA para Excel o Calc.

# **Función de búsqueda**

Si deseamos saber si un número es intocable o no, deberemos recorrer "muchos" números consecutivos y comparar su función ALICUOTA o SIGMA(N)-N con el número dado, pero el problema radica en cuántos son "muchos". En OEIS usan la cota (n-1)^2, basándose en la desigualdad  $\sigma(n)-n \geq \sqrt{\frac{2\pi}{n}}$  para números compuestos. Así lo haremos aquí. Al final de la entrada esbozamos una demostración de esta desigualdad.

Con esta cota, es fácil encontrar (pero puede que muy lento) si un número es intocable o no:

Esta puede ser la función:

## *Function intocable(n) As Boolean Dim i Dim m As Boolean*

*m = True* 'Suponemos que sí es intocable

198

*i = 1 While i <= (n - 1) ^ 2 And m 'Recorremos casos hasta*  $(n-1)^2$ *If fsigma(i, 1) - i = n Then m = False '*Si n es sigma, no es intocable *i = i + 1 Wend intocable = m End Function*

Con esta función es fácil organizar un bucle de búsqueda en Excel, con el mismo resultado que el publicado en OEIS:

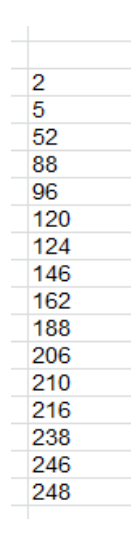

Este proceso tiene fácil traducción al lenguaje PARI:

*intocable(n)={my(m=1,i=1);while(i<=(n-1)^2&&m==1,if(sigma(i)-i==n,m=0);i+=1);m}*

# *for(m=2,1000,if(intocable(m),print1(m,", ")))*

Con este código obtenemos los intocables inferiores a 1000

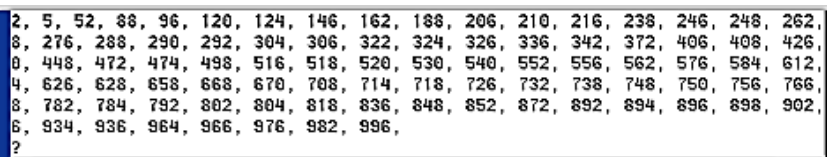

Se conjetura que el único intocable impar es el 5. Se ha demostrado que sería cierta si también lo es la de Goldbach, por lo que es, por ahora, un problema abierto. Si fuera cierto, los únicos primos intocables serían 2 y 5.

Ya afirmábamos en este blog hace 12 años que estos números no presentan muchas propiedades. Además de en <http://oeis.org/A005114> puedes buscar "untouchable numbers" en la Red.

#### **Algunos tipos de intocables**

200 Nosotros ahora nos dedicaremos a tipos especiales de intocables. Ya sabemos que primos solo están 2 y 5, y que impar solo el 5, y se puede demostrar que no habrá números perfectos, amigos o iguales a un primo más la unidad, pero, por ejemplo, ¿habrá cuadrados o

triangulares? Adjuntamos a continuación algún resultado:

*Triangulares*: Si añadimos en PARI la condición *issquare(8\*m+1),* que es la que detecta triangulares, encontramos que sí existen de ese tipo. Estos son los primeros triangulares intocables:

120, 210, 276, 406

Como el proceso es lento, nos basta con saber que existen esos cuatro.

*Oblongos*: Con la condición *issquare(4\*m+1)*  descubriremos oblongos:

También existen, y los primeros son:

2, 210, 306, 342, 552, 756

*Cuadrados*: Existen al menos tres: 324, 576 y 784

### **Otra posible definición**

Ya planteábamos esta pregunta en la anterior entrada sobre estos números:

*¿Qué ocurriría si exigiéramos que no coincidieran con la suma de divisores propios, sino con la suma de todos (función SIGMA)? Nos daría una lista (más numerosa) de números intocables de otro tipo.* 

Si adaptamos lo anterior eliminando el restar el número de su sigma, efectivamente, resultan tantos números que la cuestión pierde interés:

2, 5, 9, 10, 11, 16, 17, 19, 21, 22, 23, 25, 26, 27, 29, 33, 34, 35, 37, 41, 43, 45, 46, 47, 49, 50,…

Los tienes estudiados en<http://oeis.org/A007369>

### ANEXO

*Demostración de*  $\sigma(n)-n \geq \sqrt{\frac{2\pi}{n}}$  *para números compuestos*

Nos basamos en cualquiera de estas dos fórmulas equivalentes para  $\sigma(n)$ 

$$
\sigma(N) = (1 + p_1 + p_1^2 + \cdots + p_1^{e_1}) (1 + p_2 + p_2^2 + \cdots + p_2^{e_2}) \cdots
$$

$$
\sigma(N) = \prod \frac{p_i^{e_i+1}-1}{p_i-1}
$$

En ambas, **p** representa a los factores primos y **e** a sus exponentes.

Lo efectuaremos por fases. Por comodidad tipográfica, representaremos la raíz cuadrada como *sqrt*

## **(1) En los semiprimos:**

(1a) Si **n** es un cuadrado,  $n=p^2$ , con **p** primo,  $\sigma(n)$ =1+p+p<sup>2</sup>,(ver las fórmulas de  $\sigma(n)$ ) luego  $\sigma(n)$ *n=1+p=1+sqrt(n)*. Se cumple con igualdad.

(1b) Si **n** no es cuadrado, *n=ab*, con a distinto de b, y  $\sigma(n)=(1+a)(1+b)=1+a+b+ab$ , luego

*(n)-n=1+a+b=1+2(a+b)/2>1+2sqrt(ab)>1+sqrt(n)*

Nos hemos basado en que la media aritmética **(a+b)/2** es mayor que la geométrica **sqrt(ab)**

# **(2) Por inducción:**

Si la propiedad es verdadera para dos factores, bastará estudiar qué ocurre cuando se agrega un nuevo factor primo.

Sea n1=n\*a, con n compuesto. Consideremos dos casos, que **a** sea ya un factor de **n** o que sea nuevo.

(2a) Si **a** no es factor de **n**,  $\sigma(n1)=\sigma(n)^*(1+a)$ , por ser una función multiplicativa. Ahora, si se cumple la desigualdad para **n**, tendremos;

*(n1)=(n)\*(1+a)>(1+sqrt(n))\*sqrt(a)sqrt(a)>1+sqrt(n\*a)*

(3b) Si a es factor de **n**, quedaría, siendo **e** su exponente en **n**,

 $\sigma$ (n1)= $\sigma$ (n)(a<sup>e+1</sup>-1)/(a<sup>e</sup>-1) (cambia un numerador por otro en la primera fórmula)

203 *(ae+1 -1)=(a\*a<sup>e</sup> -a+a-1)=a(a<sup>e</sup> -1)+a-1,* 

 $\sigma$ (n1)= $\sigma$ (n)(a(a<sup>e</sup>-1)+a-1)/(a<sup>e</sup>-1)=  $\sigma$ (n)\*a+ $\sigma$ (n)\*(a-1)/(a<sup>e</sup>-*1)= (n)\*a+M\*(a-1)*,siendo M un número natural (porque  $(a<sup>e</sup>-1)$  divide a  $\sigma(n)$ . Así llegamos como en el caso 3a, que

*(n1)>1+sqrt(n)\*sqrt(a)sqrt(a)>1+sqrt(n\*a)*

# NÚMEROS ESFÉNICOS

## **Definición**

Los números esfénicos (del griego sphen, "cuña") son aquellos naturales que equivalen a un producto de tres números primos diferentes, como 42=2\*3\*7. Si los factores son distintos, el número será "libre de cuadrados" y su número de divisores (función TAU) será 8, porque se calcula multiplicando los exponentes de sus factores primos aumentados todos en una unidad. Así, TAU(42)=(1+1)(1+1)(1+1)=2\*2\*2=8.

Todos los números esfénicos tienen ocho divisores.

Así, los divisores de 42 son: 42, 21, 14, 7, 6, 3, 2 y 1

La afirmación inversa no es cierta. Por ejemplo, 24 no es esfénico  $(24=2^{3*}3)$  y tiene ocho divisores, pues  $TAU(24)=(3+1)(1+1)=8.$ 

En muchos lenguajes de programación se define la función OMEGA como el total de factores primos distintos que posee un número, y BIGOMEGA, al mismo total si se cuentan los primos repetidos. Esto nos da un criterio para conocer si un número N es esfénico, y es que OMEGA(N)=3 y BIGOMEGA(N)=3. Así se "prohíbe" que se repitan primos. Lo expresamos en lenguaje PARI:

# *print(omega(42)==3&&bigomega(42)==3)*

Si ingresas esta expresión en su página web https://pari.math.u-[bordeaux.fr/gp.html](https://pari.math.u-bordeaux.fr/gp.html) obtendrás un 1, que significa VERDADERO.

> $?$  imprimir(omega(42)==3&&bigomega(42)==3)  $\mathbf 1$

 $print(omega(42)=3&bibigomega(42)=3)$ 

Si lo aplicas al 24 obtendrás un cero (FALSO).

```
: imprimir(omega(24)==3&&bigomega(24)==3)
0
```

$$
print(omega(24)=388 \text{bigomega}(24)=3)
$$

205

Como este blog va de hoja de cálculo, podemos construir una función en VBASIC que determine, sin acudir a ninguna función, salvo ESPRIMO (la encuentras fácilmente en este blog), si un número es esfénico o no. Esta sería una función adecuada:

# *Public Function esfenico(n) As Boolean Dim a, b, c, d, m*

*m = 0*

*a = 2*

*While a <= n / 2 And m = 0 'Busca un primo divisor de* **n**

### *If esprimo(a) And n Mod a = 0 Then*

*b = n / a* 'Cociente entre **n** y su divisor **a**

*If Not esprimo(b) Then* 'Si el cociente b es compuesto, seguimos

*c = a + 1* 'Buscamos el segundo primo, que ha de ser distinto

```
While c <> a And c <= b / 2 And m = 0
If esprimo(c) And b Mod c = 0 Then
```
*d = b / c* 'Si el cociente es primo, ya tenemos tres divisores

206 *If esprimo(d) And d <> c And d <> a And a <> c Then m = 1 '*Es esfénico, y m=1 *End If c = c + 1*

*Wend End If End If a = a + 1 Wend*

Si filtramos los primeros números naturales con esta función obtendremos el listado de los primeros esfénicos:

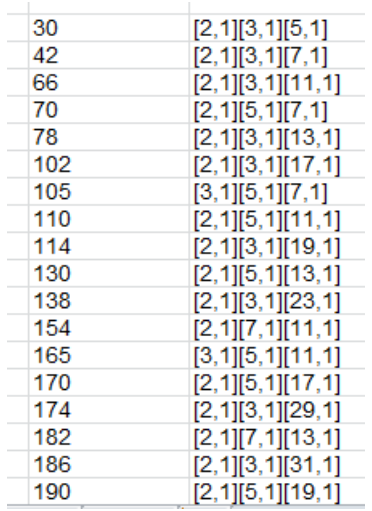

Observamos que todos son producto de tres primos (elevados a la unidad)

En forma de lista:

30, 42, 66, 70, 78, 102, 105, 110, 114, 130, 138, 154, 165, 170, 174, 182, 186, 190, 195,…

Coinciden con los publicados en<http://oeis.org/A007304>

### **Una curiosidad**

Con nuestro programa Cartesius podemos encontrar los primeros esfénicos

[\(http://www.hojamat.es/sindecimales/combinatoria/herra](http://www.hojamat.es/sindecimales/combinatoria/herramientas/hoja/cartesius.xlsm) [mientas/hoja/cartesius.xlsm\)](http://www.hojamat.es/sindecimales/combinatoria/herramientas/hoja/cartesius.xlsm)

Usaremos el siguiente código:

*xtotal=3 xt=1..73 xt=filtro(primo) es (x2-x1)\*(x3-x2)>0*

Explicamos su significado: Declara que combinaremos tres números, que irán desde 1 hasta 73 (el primo de Sheldon). En la tercera línea se filtran solo los primos, y en la siguiente se exige que sean distintos y crecientes.

A continuación, en la hoja Producto, especificamos que el resultado que deseamos debe ser el producto.

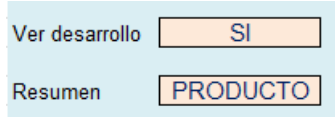

Una vez programado, pulsamos el botón de **Iniciar** o el de **Reiterar** y aparecerán los primeros 2660 esfénicos, pero desordenados:

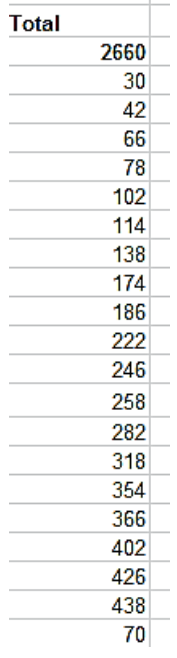

En el mismo Excel podemos ordenar la lista, con lo que coincidirá con la que conocemos.

### **Otra curiosidad**

Con nuestro Buscador de Naturales

[\(http://www.hojamat.es/sindecimales/divisibilidad/herra](http://www.hojamat.es/sindecimales/divisibilidad/herramientas/herrdiv.htm#buscador) [mientas/herrdiv.htm#buscador\)](http://www.hojamat.es/sindecimales/divisibilidad/herramientas/herrdiv.htm#buscador) podemos realizar la misma búsqueda con tres frases:

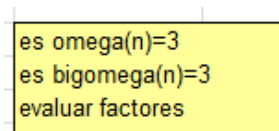

Su resultado:

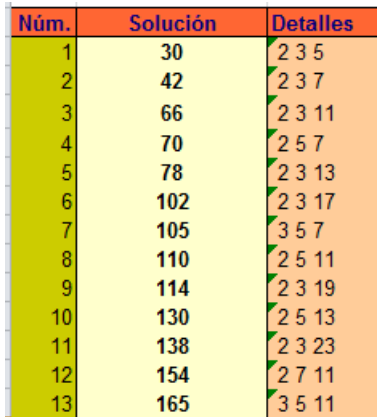

## **Esfénicos con otro carácter más**

Estos números, además de esfénicos podrán ser otros tipos

Cuadrados no pueden ser, ni cubos ni ninguna potencia, por ser libres de cuadrados.

# **Triangulares**

Un esfénico puede ser triangular, del tipo N(N+1)/2. Basta con que N y N+1 sean ambos semiprimos libres de cuadrados. Ya que los números consecutivos son primos entre sí, los factores primos de N y N+1 serán diferentes. Como uno de ellos es par, al dividir su producto entre 2 quedarán tres primos diferentes. Por ejemplo, T(14)=14\*15/2=2\*7\*3\*5/2=3\*5\*7=105, que es esfénico. No es la única posibilidad, pero demuestra que es posible.

Los primeros esfénicos triangulares son: 66, 78, 105, 190, 231, 406, 435, 465, 561, 595, 741, 861, 903, 946,…

Están publicados en<http://oeis.org/A128896>

Se pueden obtener en PARI de esta forma:

# *esfetriang(n)={omega(n)==3&&bigomega(n)==3&&is square(8\*n+1)} for(i=2,1000,if(esfetriang(i),print(i)))*

Hay que recordar que el criterio para saber si N es triangular es que sea un cuadrado la expresión **8N+1**

Si a nuestro Buscador le añadimos la palabra *Triangula*r, nos resultarán los mismos:

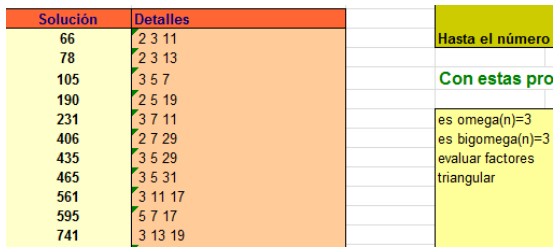

### **Oblongos**

Existen oblongos, tipo N(N+1) que son esfénicos. Basta con que se cumpla que el que sea par entre ellos dos, N y N+1, sea semiprimo libre de cuadrados, y que el otro sea primo. Por ejemplo, 22\*23=2\*11\*23.

Si en el código PARI anterior sustituimos **8\*n+1** por **4\*n+1** estaremos exigiendo que el número sea oblongo.

Estos son los primeros oblongos esfénicos:

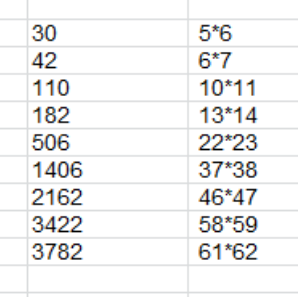

En todos ellos, N o N+1 es primo, tal como razonamos más arriba.

212

Con el Buscador añadimos la condición OBLONGO y resultarán los mismos.

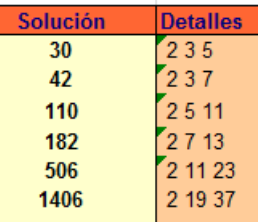

### **Esfénicos "arolmar"**

Nuestros números AROLMAR [\(http://oeis.org/A187073\)](http://oeis.org/A187073) son libres de cuadrados y el promedio de sus divisores primos es también primo. Nada se opone a que sean además esfénicos, si tienen tres divisores primos. Los primeros son estos

105, 195, 231, 465, 483, 609, 627, 645, 663, 861, 897, 915, 935, 969, 987, 1185, 1221, 1239, 1265, 1419, 1545, 1581, 1599, 1653, 1729, 1743, 1887

Por ejemplo, 1419=3\*11\*43 y (3+11+43)/3=19, que es primo.

Con PARI *sopf(n)= {my(f, s=0); f=factor(n); for(i=1, matsize(f)[1], s+=f[i, 1]); s }*

# *is(n)=bigomega(n)==3&&omega(n)==3&&sopf(n)%3= =0&&isprime(sopf(n)/3) for(i=2,2000,if(is(i),print(i)))*

Exige que OMEGA Y BIGOMEGA valgan 3, que el promedio de los primos sea entero y que sea primo.

El resultado es:

```
? sopf(n)= \{mi(f, s=0); f=factor(n); for(i=1, matsize(f)[1], s+=f[i, 1]); s\}is(n) = bigomeg(n) == 38.8omeg(a) == 38.8sopf(n)%3==0.88isprime(sopf(n)/3)
for(i=2,2000,i\frac{f(i\sin(i),i\sin(i))}{i})105
195
231
465
483
609
627
645
663
861
897
915
935
```
#### **Esfénicos con factores consecutivos**

Los factores de un esfénico pueden ser primos consecutivos. Es muy fácil encontrarlos, pues basta realizar un listado con

```
prime(k)*prime(k+1)*prime(k+2)
```
Estos serían los primeros:

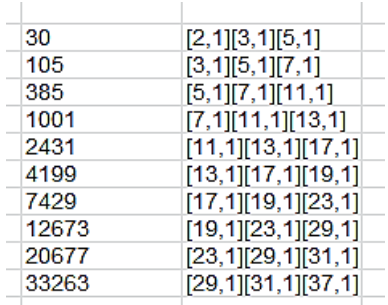

Si los tres primos forman progresión aritmética, serán también de tipo AROLMAR.

En la imagen puedes observar su generación mediante el Buscador. Oberva la complicación en el *Evaluar*:

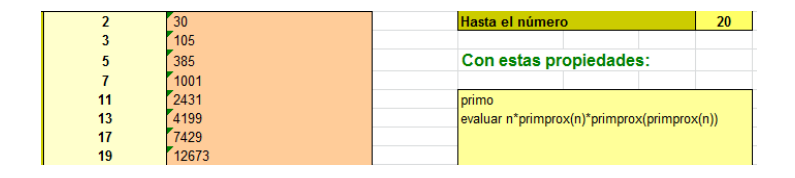

Aquí el listado cae a la derecha.

## **Esfénicos consecutivos**

En alguna publicación sobre esfénicos se destacan aquellos que son consecutivos, y se da como primer ejemplo el par 230 = 2\*5\*23 y 231 = 3\*7\*11 y como ejemplo de tres consecutivos la terna 1309 = 7\*11\*17, 1310 = 2\*5\*131, y 1311 = 3\*19\*23. También se razona que no puede haber cuatro, porque uno de ellos sería múltiplo de 4=2\*2, con lo que no sería libre de cuadrados.

Con nuestra función ESFENICO se pueden completar estas búsquedas. Damos el resultado e invitamos a reproducirlo:

Dos esfénicos consecutivos:

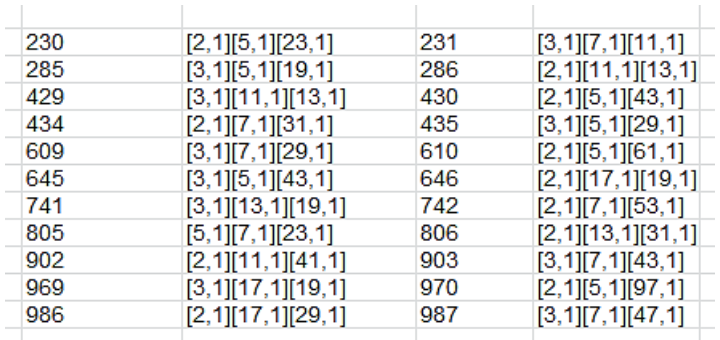

En la tabla figuran los dos consecutivos y sus descomposiciones en tres primos (hay que recordar que los 1 que figuran son exponentes. Si no tuvieran ese valor no serían libres de cuadrados).

Tres esfénicos consecutivos

Los primeros son estos:
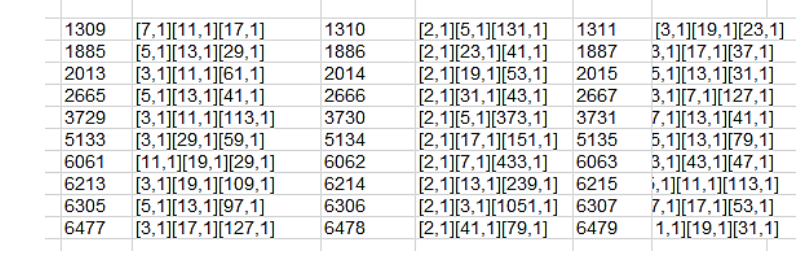

Un reto es prolongar estas dos tablas según lo aprendido en párrafos anteriores.

# **DEFINIDOS CON SUCESIONES**

# NÚMEROS DE ULAM

Se llaman *números de Ulam* a los que forman una sucesión construida de la siguiente forma:

Se declara  $u(1)=1$  y  $u(2)=2$  (veremos que esto se puede alterar) y después definiremos u(n+1) como el primer número que se pueda expresar como **suma de dos números de Ulam anteriores distintos, de forma única**.

Los creó el matemático polaco Stanislaw Ulam y los publicó en SIAM Review en 1964.

Puedes ampliar este concepto en las páginas

[https://es.wikipedia.org/wiki/N%C3%BAmeros\\_de\\_Ulam](https://es.wikipedia.org/wiki/N%C3%BAmeros_de_Ulam)

[http://www.grupoalquerque.es/mate\\_cerca/paneles\\_201](http://www.grupoalquerque.es/mate_cerca/paneles_2014/221_Numeros%20de%20Ulam.pdf) [4/221\\_Numeros%20de%20Ulam.pdf](http://www.grupoalquerque.es/mate_cerca/paneles_2014/221_Numeros%20de%20Ulam.pdf)

<https://www.gaussianos.com/feliz-ano-2012/>

El 1 y el 2 se toman de forma arbitraria. El siguiente deberá ser el 3, ya que 3=1+2 de forma única. También está claro que el cuarto debe ser 4=1+3, pues 4=2+2 no sería válido por ser iguales los sumandos.

Deberíamos rechazar el 5, pues 5=1+4=2+3. El 6 sí nos vale, pues 6=2+4, siendo no válida la suma 6=3+3.

Por tanto, los primeros términos de la sucesión de Ulam serán 1, 2, 3, 4, 6. Es sencillo buscar los siguientes: 8, 11, 13, 16, 18, 26,…

Tienes más elementos en [http://oeis.org/A002858,](http://oeis.org/A002858) junto con una gran cantidad de comentarios sobre estos números. Aquí nos interesarán aspectos algorítmicos. Veamos alguno:

### **Encontrar el número de Ulam de orden N**

Resolveremos la cuestión a través de una función que nos devuelva el término enésimo de la sucesión. Esto tiene el inconveniente de que hay que ir tomando nota de los términos anteriores. Los lenguajes avanzados lo resuelven mediante **una lista**, tal como veremos en PARI. En hoja de cálculo se pueden construir fácilmente listas mediante las columnas, usando una variable que recuerde el número de términos de la lista y unos procedimientos para escribir y leer en ella. No es complicado. Ya lo usamos en otra sucesión, la de Mian-Chowla:

## [https://hojaynumeros.blogspot.com/2016/03/sucesion](https://hojaynumeros.blogspot.com/2016/03/sucesion-de-mian-chowla.html)[de-mian-chowla.html](https://hojaynumeros.blogspot.com/2016/03/sucesion-de-mian-chowla.html)

Aquí lo implementaremos de forma más simple, dimensionando un vector con 2000 componentes. El inconveniente es que no podremos pasar de esa cantidad, salvo que modifiquemos la dimensión, pero resulta más manejable.

Una vez determinemos la lista, en este caso u(2000), rellenaremos en primer lugar los elementos  $u(1)=1$  y u(2)=2. Después habrá que ir probando los siguientes números hasta ver si proceden de una suma única de elementos distintos o no. Crearemos una variable **m** que cuente las sumas posibles, y si vale 1, incorporamos un nuevo elemento a la lista. Al llegar a **n**  elementos, paramos el cálculo y devolvemos ese resultado. El código de la función para Excel y Calc es el siguiente, en el que hemos añadido los parámetros **a**  y **b** por si deseamos iniciar la sucesión en otro par de números que no sean 1, 2:

### *Public Function ulam(a, b, n)*

*Dim u(2000)* 'Usamos un vector o matriz, pero puede ser una lista *Dim i, j, k, m, uu Dim noes As Boolean*

220 *u(1) = a: u(2) = b* 'Se rellenan los primeros términos *If n = 1 Or n = 2 Then ulam = u(n): Exit Function*  'Primeros dos casos *For i = 3 To n noes = True*

*uu = u(i - 1) + 1* 'La variable uu recorre los números de Ulam previos

*While noes m = 0 For j = 1 To i - 1 For k = j + 1 To i - 1* If  $j \leq k$  And  $u(j) + u(k) = uu$  Then  $m = m + 1$  'Cuenta las sumas distintas *Next k Next j* 'A continuación actúa cuando la suma es única *If m = 1 Then u(i) = uu: noes = False Else uu = uu + 1 Wend Next i ulam = uu End Function*

En la siguiente tabla, mediante esta función, hemos representado los 20 primeros números de Ulam:

Recuerda que solo podremos actuar sobre los 2000 primeros, tal como hemos definido la función. Este inconveniente no existe si usas lista en el lenguaje PARI. En el siguiente listado observarás que se comienza creando la lista **v**: "*my(v=List(),"* y, después, para incorporar un elemento a la lista se usa

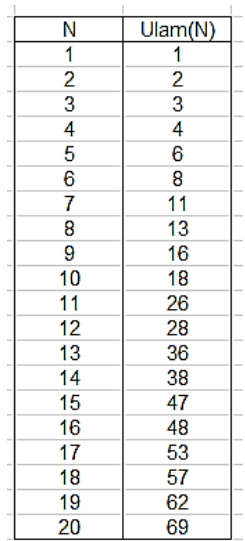

"**lisput**". Lo que sigue es difícil de leer, pero se puede comprobar que contiene las mismas ideas que en la función de Excel, con alguna ligera variante. Esta es la función propuesta:

# *ulam(n)=my(v=List(),i,j,k,o,uu,m);listput(v,1);listput( v,2);for(i=3,n,o=1;uu=v[i-1]+1;while(o==1,m=0;for(j=1,i-1,for(k=j+1,i-1,if(v[j]+v[k]==uu&&j<>k,m+=1)));uu+=1;if(m==1,uu= uu-1;listput(v,uu);o=0)));uu*

Por no complicar más (ya es bastante oscuro), no hemos implementado la función para n=1 o n=2, por lo que el listado general comenzará en el 3:

3, 4, 6, 8, 11, 13, 16, 18, 26, 28, 36, 38, 47, 48, 53, 57, 62, 69, 72, 77, 82,<br>87, 97, 99, 102, 106, 114, 126, 131, 138, 145, 148, 155, 175, 177, 180, 182, 189<br>, 197, 206, 209, 219, 221, 236, 238, 241, 243, 253,  $^{\circ}$  –

Así que con esta función podemos crear la lista de los números de Ulam, pero nos puede interesar también si un número es de Ulam o no. Por ejemplo, ¿Qué número de Ulam sigue al 200?

Para ello disponemos de otra función basada en la anterior. Se podían refundir ambas en una sola, pero no compensaba el esfuerzo. La orientación que se propone aquí es más lenta, pero más fácil de entender.

## **Ver si un número es de Ulam**

Llamaremos *esulam* a una función que nos devuelva un 0 si el número propuesto no pertenece a la sucesión de Ulam y que nos dé su número de orden en caso de que pertenezca.

```
Public Function esulam(a, b, n)
Dim i, uu, k
```
*If n = a Then esulam = 1: Exit Function* 'Caso u(1*) If n = b Then esulam = 2: Exit Function* 'Caso u(2) *i = 3: k = 0: uu = 0 While uu <= n* 'Busca elementos menores que n *uu = ulam(a, b, i) If uu = n Then k =* i 'Si se llega a n, es que pertenece, y se toma nota del orden k. Si no, k=0 *i = i + 1 Wend esulam = k End Function*

Con esta función averiguamos que el primer número de Ulam posterior al 200 es el 206:

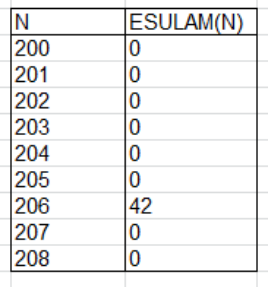

Los primeros números de Ulam que son números primos son:2, 3, 11, 13, 47, 53, 97, 131, 197, 241, 409, 431, 607, 673, 739, 751, 983, 991, 1103, 1433, 1489.

Como ejercicio, puedes comprobar los siguientes listados de números de Ulam que cumplen otras condiciones:

Cuadrados: 1, 4, 16, 36, 324, 400, 441,…

Triangulares: 1, 3, 6, 28, 36, 253,…

Capicúas (contando los de una cifra): 1, 2, 3, 4, 6, 8, 11, 77, 99, 131, 282, 363, 414, 434, 585, 646,…

Otras sucesiones de Ulam

Podemos cambiar los valores iniciales 1 y 2 por otros (por eso se incluyeron los parámetros a y b en nuestras funciones). A continuación se copian algunas, con indicación de su número en OEIS:

(1, 2) A002858 1, 2, 3, 4, 6, 8, 11, 13, 16, 18, ... (1, 3) A002859 1, 3, 4, 5, 6, 8, 10, 12, 17, 21, ... (1, 4) A003666 1, 4, 5, 6, 7, 8, 10, 16, 18, 19, ... (15) A003667 1, 5, 6, 7, 8, 9, 10, 12, 20, 22, ... (2, 3) A001857 2, 3, 5, 7, 8, 9, 13, 14, 18, 19, ... (2, 4) A048951 2, 4, 6, 8, 12, 16, 22, 26, 32, 36, ... (2, 5) A007300 2, 5, 7, 9, 11, 12, 13, 15, 19, 23, ...

Con esto terminamos. No parece que este estudio dé para más.

NÚMEROS DE PELL (2)

Tomamos como coeficientes de recurrencia A=2 y B=1. Es decir, que X(n+1)=2X(n)+X(n-1). Si como valores iniciales tomamos 0 y 1 resultan **los números de Pell** o números lambda (Horadam(0,1,1,2).

### <http://oeis.org/A000129>

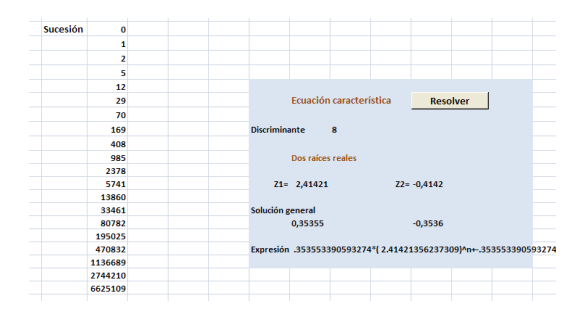

0, 1, 2, 5, 12, 29, 70, 169, 408, 985, 2378, 5741, 13860, 33461, 80782, 195025, 470832,…Los representaremos como P(n)

Como su nombre indica, contiene soluciones de la ecuación de Pell **x 2 -2y<sup>2</sup> =1**. En concreto, los valores P(2n+1), es decir 0, 2, 12, 70, 408, 2378,…corresponden con los valores de Y en la solución. Con nuestras hojas de cálculo *pell.xls* y *pell.ods*

[\(http://hojamat.es/sindecimales/aritmetica/herramientas/](http://hojamat.es/sindecimales/aritmetica/herramientas/herrarit.htm#ecuadio) [herrarit.htm#ecuadio\)](http://hojamat.es/sindecimales/aritmetica/herramientas/herrarit.htm#ecuadio)

lo puedes comprobar, como se refleja en la imagen:

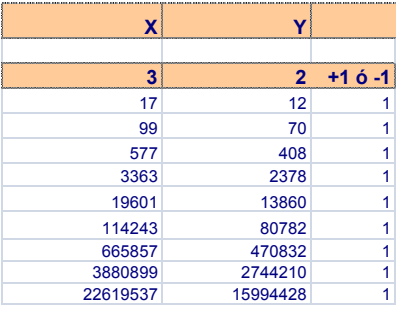

Si tomáramos como valores iniciales  $X_1 = 1$  y  $X_2 = 1$ , resultaría una sucesión complementaria:

1, 1, 3, 7, 17, 41, 99, 239, 577, 1393, 3363, 8119, 19601, 47321, 114243, 275807,…

226 Observa que aquí los términos de índice impar se corresponden con los valores de X en la solución de la ecuación: 1, 3, 17, 99, 577,…La llamaremos sucesión Pell2 y la representaremos como P'(n)

Así que ya sabes por qué se eligió el nombre de "números de Pell". Ambas sucesiones también contienen las soluciones de **x 2 -2y<sup>2</sup> =-1**.

> En la imagen queda claro que los términos de índice 2n en ambas sucesiones son soluciones con -1 en

el segundo miembro. Según eso, los números de PELL recogen todos los casos en los que 2k^2±1 es un cuadrado, porque es como despejar la X en la ecuación de Pell.

Te dejamos que saques tus consecuencias, o busques otras correspondencias en<http://oeis.org/A000129> y en [http://oeis.org/A001333.](http://oeis.org/A001333) Una muy interesante es que

 $P(n+1)=P(n)+P'(n)$ 

En efecto, se cumple para los primeros valores (ver tabla anterior) 3+2=5, 7+5=12, 17+12=29,…luego bastará comprobarlo por inducción.

P(n+2)=2P(n+1)+P(n)=2(P(n)+P'(n))+P(n-1)+P'(n- $1)=P(n+1)+P'(n+1)$ 

Intenta justificar esta otra: **P(n+1)=P'(n+1)-P(n)** Los primeros cálculos en la tabla serían: 3-1=2, 7-2=5,17-  $5=12...$ 

227

De ellas dos resultaría una tercera: **2P(n+1)=P'(n+1)+P'(n)**

Ambas sucesiones también intervienen en las fracciones continuas del desarrollo de la raíz de 2. Todo esto ocurre porque en ambos casos la generación de numeradores y denominadores **siguen la misma ley de recurrencia**. Lo vemos en nuestras herramientas *fraccont.xls* y *fraccont.ods*

[\(http://hojamat.es/sindecimales/aritmetica/herramientas/](http://hojamat.es/sindecimales/aritmetica/herramientas/herrarit.htm#algoritmo) [herrarit.htm#algoritmo\)](http://hojamat.es/sindecimales/aritmetica/herramientas/herrarit.htm#algoritmo)

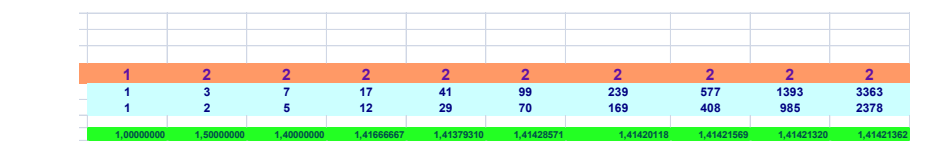

## **Fórmula general**

Acudimos al estudio de la ecuación característica, que vemos presenta dos soluciones reales: 2,4142 (uno más la raíz de 2) y –0,4142 (uno menos la raíz de 2) e interpretando los coeficientes de abajo resulta:

$$
P(n) = \frac{1}{2\sqrt{2}} \left( \left( 1 + \sqrt{2} \right)^n - \left( 1 - \sqrt{2} \right)^n \right)
$$

Comprueba: Para n=0 resulta P(0)=0, para n=1, P(1)=1, y además P(2)=2, P(3)=5,…

Al tener la segunda potencia una base menor que la unidad en valor absoluto, si n tiende a infinito, ese sumando tiende a cero, con lo que es fácil ver que

$$
\frac{P(n+1)}{P(n)} \rightarrow 1 + \sqrt{2}
$$

Puedes crear una columna de cocientes en hoja de cálculo para comprobarlo.

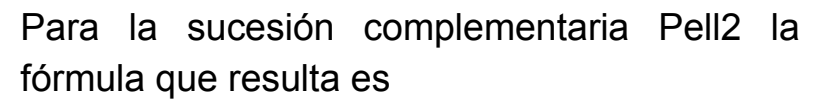

$$
P'(n) = \frac{1}{2} \Big( \big( 1 + \sqrt{2} \big)^n + \big( 1 - \sqrt{2} \big)^n \Big)
$$

<sup>470832</sup> 240421356</sup> Para n=0 te resulta 1, para n=1, P'(1)=1, para  $x=2$ , P' $(2)=3$ , y así con todos.

Con la primera fórmula para X(n) se puede demostrar esta identidad:

 $P(n+1)P(n-1)-P(n)^{2} = (-1)^{n}$ 

Aquí tienes la comprobación con hoja de cálculo:

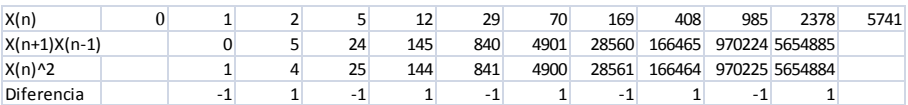

## **Función generatriz**

Con el procedimiento general explicado en la primera parte del tema deduciremos que

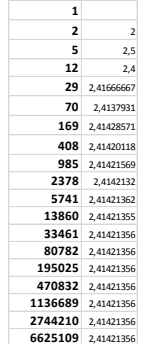

$$
P(x) = \frac{x_0 + (x_{1-}a_1x_0)x}{1 - a_1x - a_2x^2} = \frac{0 + (1-0)x}{1 - 2x - x^2} = \frac{x}{1 - 2x - x^2}
$$

### **Una curiosa propiedad**

La cifra de las unidades de los distintos términos de la sucesión de Pell recorre el conjunto ordenado {0, 1, 2, 5, 2, 9, 0, 9, 8, 5, 8, 1} Lo puedes comprobar con los primeros: 0, 1, 2, 5, 12, 29, 70, 169, 408, 985, 2378, 5741, 13860, 33461,…Para asegurarse de que es un fenómeno periódico, en el que se repiten resultados en el mismo orden basta saber que el valor de cada uno sólo depende de los dos anteriores, por tratarse de las unidades (si fueran decenas por ejemplo, se verían alteradas por los arrastres).

Si x(n) termina en una cifra K y x(n+1) en otra H, x(n+2) deberá terminar necesariamente en (2\*K+H) MOD 10. Así 169 y 408 deberán producir una cifra de unidades (8\*2+9) MOD 10, es decir, el 5, y en efecto, el siguiente término es 985. Como juegos del tipo {K,H} sólo pueden aparecer 100 distintos, se llegará a un término en el que se repita el mismo juego de cifras, luego:

La cifra de las unidades de cualquier sucesión definida por recurrencia de segundo orden debe repetirse en los términos sucesivos (salvo quizás los iniciales) con un periodo igual o menor que 100.

230 En la sucesión de Pell el periodo es 12, como hemos visto. En la de Jacobsthal

[\(http://hojaynumeros.blogspot.com.es/2014/01/sucesion](http://hojaynumeros.blogspot.com.es/2014/01/sucesion-de-jacobsthal.html)  $-de-ja cobsthal.html$  es de sólo 4:  $\{1, 1, 3, 5\}$ Compruébalo: 0, 1, 1, 3, 5, 11, 21, 43, 85, 171, 341, 683, 1365, 2731, 5461, 10923, 21845, 43691,…Con cálculos 1+1\*2=3; 3+1\*2=5; 5+2\*3=11 (cifra 1)…

A veces el periodo es muy amplio. Lo intentamos con la sucesión de Fibonacci y se sobrepasaba la capacidad de la hoja de cálculo, por lo que acudimos a nuestra **STCALCU** 

(http://hojamat.es/sindecimales/aritmetica/herramientas/ herrarit.htm#stcalcu) descubriendo que el periodo es de 60 elementos nada menos:

{1, 1, 2, 3. 5, 8, 3, 1, 4, 5, 9, 4, 3, 7, 0, 7, 7, 4, 1, 5, 6, 1, 7, 8, 5, 3, 8, 1, 9, 0. 9, 9, 8, 7, 5, 2, 7, 9, 6, 5, 1, 6, 7, 3, 0, 3, 3, 6, 9, 5, 4, 9, 3, 2, 5, 7, 2, 9, 1, 0} (ver [http://oeis.org/A003893\)](http://oeis.org/A003893)

# **Aplicaciones y propiedades**

¿Cuándo un número es triangular y cuadrado a la vez?

Lo planteamos: k<sup>^</sup>2=h(h+1)/2 y transformando 8k^2+1=4h^2+4h+1=(2h+1)^2 Si llamo  $x=2h+1$  e y=2k nos queda  $2y^{2}+1=x^{2}$  y por fin x^2-2y^2=1, ecuación de Pell que

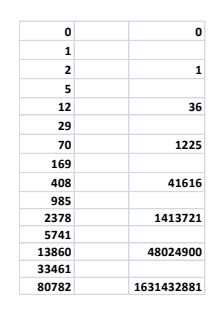

nos da la solución mediante los números de Pell. Después aplicaremos k=y/2 y h=(x-1)/2

Según estas equivalencias, k será igual a la mitad de los números de Pell de orden impar y su cuadrado el triangular buscado. Calculamos y obtenemos así la lista de los números que son triangulares y cuadrados a la vez:

```
Nos han resultado 0, 1, 36, 1225, 41616, 1413721, 
48024900, 1631432881, …(http://oeis.org/A001110)
```
Una interpretación

P(n) equivale al número de formas en las que se puede descomponer n-1 en sumandos ordenados 1 y 2, pudiendo tener el 1 dos colores diferentes.

Por ejemplo, P(4)=12, porque el 3 se puede descomponer así:

2+1, 2+1, 1+2, 1+2, 1+1+1, 1+1+1, 1+1+1, 1+1+1, 1+1+1, 1+1+1, 1+1+1, 1+1+1

#### **Primos de Pell**

Para que un número de Pell P(n) sea primo es necesario que n sea primo. Los valores de n que producen esos primos son 2, 3, 5, 11, 13, 29, 41, 53, 59, 89, 97, 101, 1,… que producen los números de Pell primos

2, 5, 29, 5741, 33461, 44560482149, 1746860020068409,…

Los compuestos no pueden producir primos, porque en la expresión

$$
P(n) = \frac{1}{2\sqrt{2}} \left( \left( 1 + \sqrt{2} \right)^n - \left( 1 - \sqrt{2} \right)^n \right)
$$

puede descomponer entonces el exponente n, lo que produce la descomposición de la expresión en al menos dos factores, uno de los cuales será una diferencia de potencias similares con exponente mayor que 1, que absorberá el denominador. Desarróllalo con cuidado y lo comprobarás.

# NÚMEROS DE LUCAS

En apartados anteriores hemos estudiado algunas sucesiones tipo Horadam. Son aquellas que se forman mediante una recurrencia lineal de segundo orden homogénea, es decir del tipo **xn=a1xn-1+a2xn-2**

# [\(http://mathworld.wolfram.com/LinearRecurrenceEquati](http://mathworld.wolfram.com/LinearRecurrenceEquation.html) [on.html\)](http://mathworld.wolfram.com/LinearRecurrenceEquation.html)

Interpretamos que cada término a partir uno de ellos equivale al anterior multiplicado por un número más el anterior del anterior por otro. A esos dos números  $a_1$  y a<sup>2</sup> les llamaremos los coeficientes de la recurrencia.

Lo normal es definir directamente los primeros términos, llamados *valores iniciales*, y después dar los *coeficientes de la recurrencia,* que supondremos constantes. Por ejemplo, en la sucesión de Fibonacci, definimos directamente  $x_0=1$ ,  $x_1=1$  y usamos los coeficientes  $a_1=1$  y  $a_2=1$ , con lo que la relación de recurrencia vendrá dada por  $x_n=x_{n-1}+x_{n-2}$ , constituyendo una recurrencia lineal de segundo orden homogénea, y entrando así en nuestro estudio.

Estas sucesiones reciben el nombre de "sucesiones de Horadam" y se caracterizan por estar determinadas por esos cuatro parámetros dentro de una recurrencia de segundo orden homogénea. Así, la sucesión de Fibonacci es Horadam(0,1,1,1), porque los parámetros se escriben en orden inverso a como lo hacemos aquí. Sólo estudiaremos algunos casos, pues el tema es muy amplio y con muchas sucesiones interesantes. En este enlace puedes repasar el funcionamiento de una herramienta para estudiarlas:

[http://hojaynumeros.blogspot.com.es/2014/01/recurren](http://hojaynumeros.blogspot.com.es/2014/01/recurrencias-lineales-de-segundo-orden.html) [cias-lineales-de-segundo-orden.html](http://hojaynumeros.blogspot.com.es/2014/01/recurrencias-lineales-de-segundo-orden.html)

En estas entradas se estudiaron dos casos concretos

[http://hojaynumeros.blogspot.com.es/2014/02/numeros](http://hojaynumeros.blogspot.com.es/2014/02/numeros-de-pell.html)[de-pell.html](http://hojaynumeros.blogspot.com.es/2014/02/numeros-de-pell.html)

234

[http://hojaynumeros.blogspot.com.es/2014/01/sucesion](http://hojaynumeros.blogspot.com.es/2014/01/sucesion-de-jacobsthal.html)[de-jacobsthal.html](http://hojaynumeros.blogspot.com.es/2014/01/sucesion-de-jacobsthal.html)

La herramienta de hoja de cálculo la tienes en

[http://www.hojamat.es/sindecimales/aritmetica/herramie](http://www.hojamat.es/sindecimales/aritmetica/herramientas/herrarit.htm#recurre2) [ntas/herrarit.htm#recurre2](http://www.hojamat.es/sindecimales/aritmetica/herramientas/herrarit.htm#recurre2)

## **Sucesiones de Fibonacci generalizadas**

Se han estudiado mucho las sucesiones de Horadam con coeficientes A=1 y B=1. Algunas de ellas son muy populares, formando un pequeño entramado de sucesiones similares que tendremos que desentrañar. Comencemos dando a  $X_1$  y  $X_2$  los valores usuales entre 0 y 2:

 $X_1=0$  y  $X_2=1$ : Resulta la sucesión de Fibonacci comenzando en 0: 0, 1, 1, 2, 3, 5, 8, 13, 21, 34, 55, 89, 144,… [http://oeis.org/A000045.](http://oeis.org/A000045) Por ahora no la estudiaremos. Se ha escrito tanto sobre ella que no parece fácil aportar algo nuevo.

 $X_1$ =1 y  $X_2$ =1: Resulta la sucesión de Fibonacci comenzando en : 1, 1, 2, 3, 5, 8, 13, 21, 34, 55, 89, 144,…La nombraremos como F(n) <http://oeis.org/A000045>

235  $X_1$ =1 y  $X_2$ =2: Se formará la misma sucesión comenzando en el segundo 1: 1, 2, 3, 5, 8, 13, 21, 34, 55, 89, 144,…

 $X_1=2$  y  $X_2=1$ : Obtenemos la sucesión de Lucas comenzando en 2: 2, 1, 3, 4, 7, 11, 18, 29, 47, 76, 123, 199, 322, 521, 843, 1364, 2207, 3571,…

[http://oeis.org/A000032.](http://oeis.org/A000032) La representaremos como L(n)

 $X_1$ =1 y  $X_2$ =3: Obtenemos la sucesión de Lucas comenzando en 1: 1, 3, 4, 7, 11, 18, 29, 47, 76, 123, 199, 322, 521, 843, 1364, 2207, 3571,…

#### <http://oeis.org/A000204>

Nos detenemos aquí: según los términos iniciales, podemos obtener la clásica sucesión de Fibonacci, la de Lucas o la de otras del tipo Fibonacci, como la contenida en<http://oeis.org/A104449>

No nos cabrían aquí todas las propiedades de la primera, ya muy estudiadas y publicadas. Sólo destacaremos alguna de ellas si lo vemos oportuno y nos dedicaremos más a los números de Lucas.

#### **Números de Lucas**

Los números de Lucas se pueden engendrar con los coeficientes A=1 y B=1 comenzando con  $X_1=2$  y  $X_2=1$ (más arriba hemos visto otra variante), es decir forman la sucesión de Horadam(2,1,1,1).

En estas direcciones puedes ampliar el tema:

[http://www.librosmaravillosos.com/circomatematico/capi](http://www.librosmaravillosos.com/circomatematico/capitulo13.html) [tulo13.html](http://www.librosmaravillosos.com/circomatematico/capitulo13.html)

## [http://gaussianos.com/algunas-curiosidades-sobre-los](http://gaussianos.com/algunas-curiosidades-sobre-los-numeros-de-fibonacci/)[numeros-de-fibonacci/](http://gaussianos.com/algunas-curiosidades-sobre-los-numeros-de-fibonacci/)

### <http://mathworld.wolfram.com/LucasNumber.html>

Con hoja de cálculo y nuestra herramienta *recurre\_lineal* presentan estos valores:

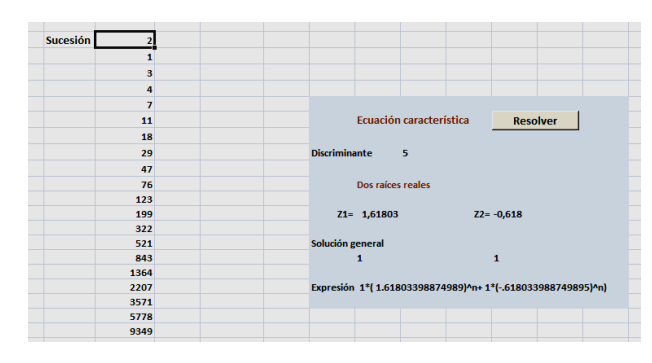

2, 1, 3, 4, 7, 11, 18, 29, 47, 76, 123, 199, 322, 521, 843, 1364, 2207, 3571,… Los representaremos como L(n)

### <http://oeis.org/A000032>

En la parte derecha, que te da automáticamente la expresión respecto a **n**, puedes comprobar la fórmula de **L(n)**

$$
L(n) = \left(\frac{1+\sqrt{5}}{2}\right)^n + \left(\frac{1-\sqrt{5}}{2}\right)^n = \varphi^n + (-\varphi)^{-n}
$$

Es parecida a la de la sucesión de Fibonacci, con la que comparte la misma fórmula de recurrencia. Observa que a partir de n=2, el valor absoluto de la segunda potencia es menor que ½, por lo que X(n) coincidirá con la parte entera de la primera, que coincide con la razón áurea o elevada a n.

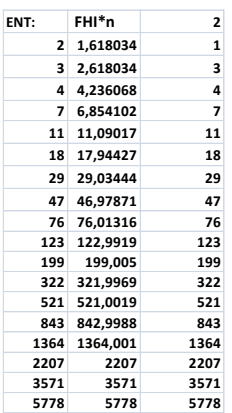

Es decir:

 $L(n) = |\varphi^n + \frac{1}{2}|$ 

En la imagen lo hemos programado en hoja de cálculo y se descubre la coincidencia de valores para n>1.

Consecuencia inmediata de esto es que  $L(n+1)/L(n)$  tiene al valor  $\varphi$  cuando n

tiende a infinito, al igual que ocurre con la sucesión de Fibonacci.

## **Periodicidad de la cifra de las unidades**

Al igual que en otras sucesiones de Horadam. Los números de Lucas presentan un ciclo de longitud 12 en sus cifras de unidades:

{2, 1, 3, 4, 7, 1, 8, 9, 7, 6, 3, 9}

Lo puedes comprobar en el listado: El tercer número de Lucas es 4 y si avanzo 12 pasos en la sucesión encuentro 1364 que también termina en 4. Aunque se genera del mismo modo que la sucesión de Fibonacci, esta última no presenta este ciclo porque en ella nunca coinciden un 1 seguido de un 3.

## **Relaciones con los números de Fibonacci**

Dos sucesiones tan similares tienen por fuerza que relacionarse de varias formas. Comenzamos con la más sencilla:

 $L(n) = F(n+1)+F(n-1)$  para  $n > 0$ .

Por inducción: Se cumple en los primeros valores:

**Fibonacci** 0 1 1 2 3 5 8 13 21 34 55 89 144 **F(n+1)+F(n-1) 1 3 4 7 11 18 29 47 76 123 199**

Si la suponemos verdadera para n, L(n)=F(n+1)+F(n-1) se tiene: L(n+1)=L(n)+L(n-1)= F(n+1)+F(n-1)+ F(n)+F(n-2)=F(n+2)+F(n), luego se cumple y la relación queda demostrada.

 $L(n)=F(2n)/F(n)$ 

Llama la atención esta igualdad, pero basta acudir a una propiedad de F(n), y es que F(2n)=(F(n+1)<sup>2</sup>-F(n-1)<sup>2</sup>

(Ver [http://en.wikipedia.org/wiki/Fibonacci\\_number\)](http://en.wikipedia.org/wiki/Fibonacci_number) y desarrollar:

 $F(2n) = (F(n+1)^2 - F(n-1)^2) = F(2n) = (F(n+1) + F(n-1))(F(n+1) - F(n-1))$ F(n-1))=L(n)F(n) y despejando obtenemos la relación propuesta. Por ejemplo, tomemos n=6. Tendremos: L(6)=18, F(6)=8, F(12)=144, luego

```
F(12)=144=F(6)L(6)=18*8=144
```
Según estas equivalencias, cualquier fórmula expresada con números de Lucas, también se puede hacer depender de los de Fibonacci.

### **Una relación inversa**

 $F(N)=(L(N-1)+L(N+1))/5$ 

Comprobamos los términos iniciales con hoja de cálculo:

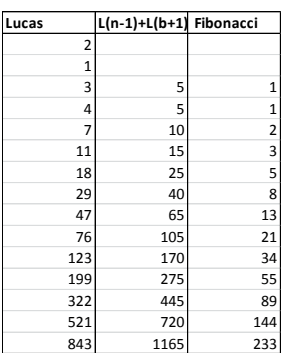

Se puede completar la demostración por inducción:

$$
F(N+1)=F(N)+F(N-1)=(L(N-1)+L(N+1)+L(N-2)+L(N))/5 =
$$
\n
$$
(L(N)+L(N)+L(N+1))/5 =
$$

(L(N)+L(N+2))/5

# **Función generatriz**

Si has leído toda la serie que llevamos publicada sobre recurrencias, no te costará trabajo entender que

$$
L(x) = \frac{x_0 + (x_{1-}a_1x_0)x}{1 - a_1x - a_2x^2} = \frac{2 + (1 - 1 \cdot 2)x}{1 - 1x - x^2} = \frac{2 - x}{1 - 2x - x}
$$

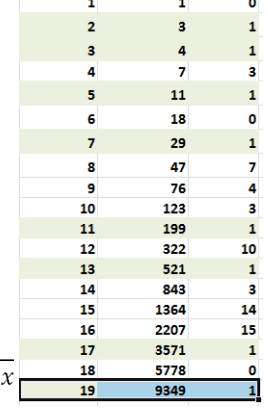

## **Congruencias**

Los números de Lucas presentan congruencias destacables:

L(p) es congruente con 1 módulo p, siendo p primo.

Puedes aprovechar para comprobarlo el listado básico que nos devuelve la hoja de cálculo recurre\_lineal que venimos usando. Basta incluir la función RESIDUO aplicada a L(n) y a n y comprobarás que para índices primos el resto es 1.

Como ocurría en una situación similar con los números de Pell, la propiedad contraria no es cierta, ya que también hay números compuestos en los que el residuo es también 1. Se les da el nombre de pseudoprimos de Lucas y los tienes en [https://oeis.org/A005845:](https://oeis.org/A005845) 705, 2465, 2737, 3745, 4181, 5777, 672,…

L(2p) con p primo es congruente con 3 módulo p

En la imagen anterior puedes comprobar los casos de 3, 10 y 14

L(n) es par si n es múltiplo de 3 e impar en los demás casos.

Esta propiedad es casual, y debida a la definición de estos números: Los dos primeros son impares, luego el tercero, su suma, será par, el siguiente impar+par será impar y el quinto, par+impar, también será impar. Así

seguiremos de forma que algunos consecutivos serán impares y el tercero par.

Existen otras congruencias más complicadas que omitimos.

## NÚMEROS "TRIBONACCI"

Los números "tribonacci" son análogos a los de Fibonacci, pero generados mediante recurrencias de tercer orden homogéneas. Existen muchas sucesiones con este nombre, según sean sus condiciones iniciales. Aquí comenzaremos con la contenida en [http://mathworld.wolfram.com/TribonacciNumber.html,](http://mathworld.wolfram.com/TribonacciNumber.html) pero podemos cambiar más tarde si surgen propiedades interesantes para su estudio con hoja de cálculo.

En estos números la fórmula de recurrencia posee todos sus coeficientes iguales a la unidad

 $x_n = A^*x_{n-1} + B^*x_{n-2} + C^*x_{n-3}$  se convertiría en  $x_n = x_{n-1} + x_{n-1}$  $2+X_{n-3}$ 

Al igual que en el caso de Fibonacci, los dos valores iniciales también valen 1, y el tercero, 2, pero ya hemos explicado que existen otras variantes. Dejamos los enlaces de algunas de ellas:

<http://oeis.org/A000073>comienza con a(0)=a(1)=0,  $a(2)=1$ 

<http://oeis.org/A000213>con a(0)=a(1)=a(2)=1

<http://oeis.org/A001590> con a(0)=0, a(1)=1, a(2)=0

<http://oeis.org/A081172> comienza con 1,1,0.

Y hay más.

Como ya hemos indicado, nosotros comenzaremos con:

Condiciones iniciales: **x0=1 x1=1 x2=2** Ecuación de recurrencia: **xn= xn-1+xn-2+xn-3**

Los primeros términos son:

1, 1, 2, 4, 7, 13, 24, 44, 81, 149, 274, 504, 927, 1705, 3136, 5768, 10609, 19513, 35890, 66012, 121415, 223317, 410744,… <http://oeis.org/A000073>

Podemos acudir a nuestra herramienta de hoja de cálculo para sucesiones recurrentes

[http://hojamat.es/sindecimales/aritmetica/herramientas/](http://hojamat.es/sindecimales/aritmetica/herramientas/herrarit.htm#recurre2) [herrarit.htm#recurre2](http://hojamat.es/sindecimales/aritmetica/herramientas/herrarit.htm#recurre2)

En la imagen puedes identificar los coeficientes y valores iniciales

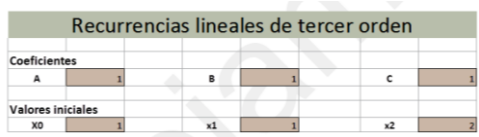

Con el botón "Ver sucesión" podremos obtener el listado de estos números:

### **Ecuación característica**

Al igual que en otras sucesiones recurrentes, su ecuación característica se formará a partir de sus coeficientes, en este caso todos iguales a 1, luego será **x 3 -x 2 -x-1=0**

Con nuestra herramienta podemos encontrar sus raíces:

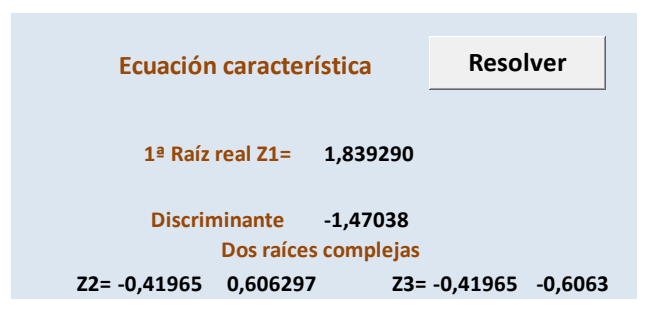

La misma solución obtenemos con WxMaxima

```
($i1) algsys([x^3-x^2-x-1], [x]);
 (*01) [(x=1.839286758257819), [x=-0.6062907292072 %i-0.41964337760708], [x=0.6062907292072 %i-
0.41964337760708 J
```
244 Recordemos que los elementos de las sucesiones recurrentes se pueden expresar como suma de potencias de las tres soluciones, pero con estos

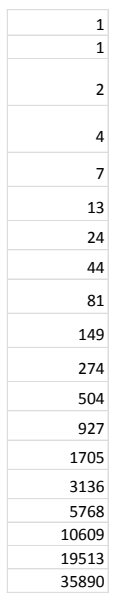

números ocurre como con algunos similares (los de Fibonacci, Perrin o Narayana), y es que las raíces complejas, al tener módulo inferior a la unidad, tienden a cero si prolongamos la sucesión. Por ello, las potencias de la raíz real, 1,839286…generan con bastante aproximación los números Tribonacci, y, lo que es lo mismo, esta constante coincidirá aproximadamente con el cociente entre dos de estos números consecutivos. Lo vemos con hoja de cálculo:

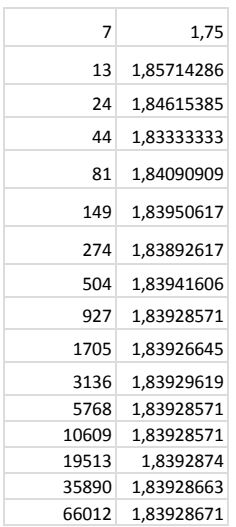

Por ello, al número 1,839286…se le llama Constante Tribonacci.

### **Función generatriz**

Todas las variantes de las sucesiones Tribonacci comparten los mismos coeficientes de recurrencia, y por tanto también el denominador de su función generatriz. La que estamos estudiando aquí, de inicio 1, 1, 2, se genera con la siguiente:

$$
F(x) = \frac{x}{1 - x - x^2 - x^3}
$$

Al igual que con otras sucesiones, la comprobaremos con PARI:

write("sucesion.txt",taylor( $(x)/(1-x-x^2-x^3)x,20)$ )

Te escribirá en un archivo *sucesión.txt* su desarrollo (este archivo lo deberás tener vacío en la misma carpeta que PARI), y aparecerán como coeficientes los términos de la sucesión Tribonacci:

 $x + x^2 + 2^x x^3 + 4^x x^4 + 7^x x^5 + 13^x x^6 + 24^x x^7 +$ 44\*x^8 + 81\*x^9 + 149\*x^10 + 274\*x^11 + 504\*x^12 + 927\*x^13 + 1705\*x^14 + 3136\*x^15 + 5768\*x^16 + 10609\*x^17 + 19513\*x^18 + 35890\*x^19 + O(x^20)

### **Una excursión por la hoja de cálculo**

Podemos usar la versión matricial de la generación de estos números para recordar algunos detalles sobre hojas de cálculo.

Es elemental comprobar que las ternas de números consecutivos de Tribonacci. T(n), T(n+1), T(n+2) pueden engendrar matricialmente la terna siguiente T(n+1), T(n+2), T(n+3), mediante la siguiente fórmula matricial:

$$
\begin{pmatrix} 0 & 1 & 0 \ 0 & 0 & 1 \ 1 & 1 & 1 \end{pmatrix} \times \begin{pmatrix} T(n) \\ T(n+1) \\ T(n+2) \end{pmatrix} = \begin{pmatrix} T(n+1) \\ T(n+2) \\ T(n+3) \end{pmatrix}
$$

Esta fórmula es adecuada para repasar las fórmulas matriciales de las hojas de cálculo. Comenzamos construyendo un esquema como el de la imagen:

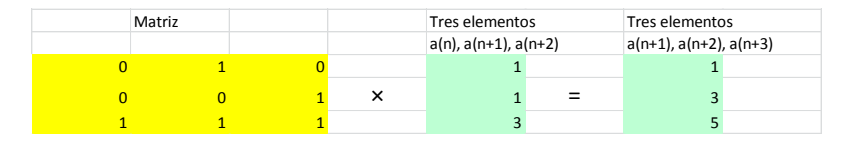

Para efectuar el producto matrical deberemos usar la función MMULTI, con parámetros la primera matriz y la columna de la primera terna:

{=MMULT(D4:F6;H4:H6)}

Observa que como multiplicamos rangos de celdas, usamos el separador :

Para que la hoja entienda que se trata de una multiplicación matricial, cuando termines de escribir la fórmula, en lugar de terminar con INTRO, usaremos *Ctrl+Mayúscula+INTRO*. La aparición de las llaves es la señal de que la fórmula ha sido introducida correctamente.

Una vez efectuado el cálculo sobre una terna, basta que copies el resultado como dato, usando **Copiar** y **Pegado especial** como valores, y proseguirán apareciendo ternas nuevas.

Uno de los autovalores de la matriz que hemos usado es la constante de Tribonacci, 1,839286…La razón es que el polinomio característico de la matriz es el mismo que el de la ecuación característica de la recurrencia, **x 3 -x 2 -x-1=0.**

# **Curiosidades**

En esta serie sobre sucesiones recurrentes solemos presentar en cada una de ellas propiedades curiosas, no todas las conocidas, que llenarían libros, sino las que más nos llamen la atención o se adapten mejor a las herramientas que usamos. Para la de Tribonacci presentaremos una propiedad combinatoria.

Particiones de un número en sumandos no mayores que 3

Los números de Tribonacci (salvo los iniciales) cumplen que T(N) coincide con las particiones de N-1 en sumandos que se pueden repetir, en cualquier orden y con los sumandos menores o iguales a 3. Por ejemplo, T(5)=7, que coincide con las particiones del número 4 en partes no superiores a 3:

Lo comprobamos con el listado obtenido con nuestra hoja no publicada "Cartesius":

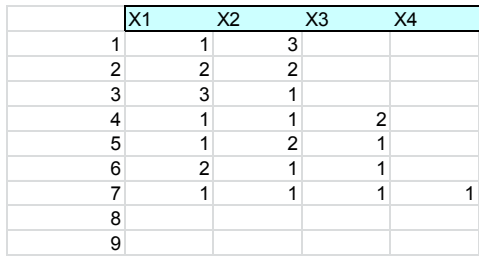

Observamos que resultan 7 particiones distintas.

Para T(4)=4 obtenemos el mismo resultado con particiones del número 3:

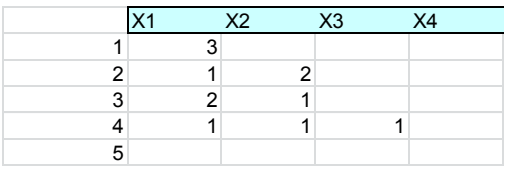

La razón de que esto funcione así es que cualquier partición de este tipo con N elementos ha resultado a adjuntar un 1 a las particiones de N-1, un 2 a las de N-2 **y** un 3 a las de N-3, con los que se cumple  $x_n = x_{n-1} + x_n$ . **+xn-3**. Para que lo entiendas mejor hemos coloreado estos tres sumandos para el caso de T(6)=13:

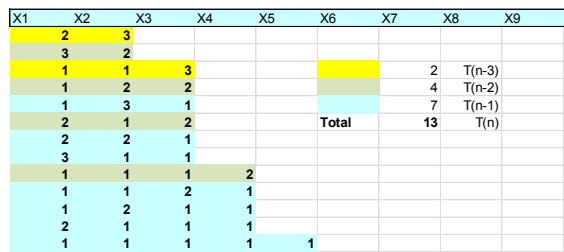

# **EN COMBINATORIA**

NÚMEROS DE STIRLING DE PRIMERA ESPECIE.

Vimos en el capítulo anterior que toda permutación sobre el conjunto {1,2,3,…,n} se puede descomponer en k ciclos, y van desde la identidad, que comprende n ciclos, hasta las permutaciones cíclicas, que se reducen a un solo ciclo.

Si fijamos el número k, podremos plantearnos cuántas permutaciones se pueden descomponer **exactamente en k ciclos**. Por ejemplo, en el conjunto {1,2,3,4,5}, las permutaciones formadas por dos ciclos son (escribimos sólo los conjuntos invariantes en los ciclos):

 $(1,2,3,4)(5)$ ,  $(1,2,3,5)(4)$ ,  $(1,2,4,5)(3)$ ,  $(1,3,4,5)(2)$ ,  $(2,3,4,5)(1)$ ,

 $(1,2,3)(4,5),$   $(1,2,4)(3,5),$   $(1,3,4)(2,5),$   $(2,3,4)(1,5),$  $(1,2,5)(3,4)$ ,  $(1,3,5)(2,4)$ ,  $(2,3,5)(1,4)$ ,

(1,4,5)(2,3), (2,4,5)(1,3), (1,3,5)(1,2)

Resultan en total 15 configuraciones, pero cada conjunto de cuatro elementos equivale a seis ciclos (permutaciones circulares, factorial de n-1=3). Así, (1,2,3,4) contiene en realidad los ciclos (1,2,3,4),

(1,2,4,3), (1,3,2,4), (1,3,4,2), (1,4,2,3)(1,4,3,2) y cada conjunto de tres equivale a dos ciclos (y los de dos, a uno solo), luego tendremos:

 $S(5,2)=5*6+10*2=50$ 

Al número de permutaciones de n elementos que están formadas por k ciclos le llamaremos número de Stirling de primera especie sin signo, y lo representaremos por S(n,k). Así, el cálculo anterior se puede expresar como  $S(5,2)=50$ 

Es evidente que S(n,n)=1, pues sólo la identidad contiene n ciclos, y que  $S(n,1)=(n-1)!$ , pues representaría a las permutaciones circulares. Además, S(n,0)=0, valor adoptado por definición. Piensa también por qué S(n,n-1)=Cn,2 (número combinatorio).

El resto de números de Stirling se obtiene mediante la fórmula de recurrencia

 $S(n+1,k)=S(n,k-1)+nS(n,k)$ 

En efecto, si añadimos un elemento nuevo a una configuración en ciclos, puede ocurrir que ese elemento sea un invariante, que forme ciclo consigo mismo. En ese caso puede estar acompañado de S(n,k-1) formas distintas de distribución en ciclos. Por el contrario, si el nuevo lo deseamos integrar en los ciclos ya existentes, lo podemos incluir ocupando n lugares distintos, luego formará nS(n,k) configuraciones diferentes.

Lo entenderás mejor con un ejemplo. Formemos todas las distribuciones de 4 elementos en 3 ciclos:

 $(1)(2,3)(4)$ ,  $(2)(1,3)(4)$ ,  $(3)(1,2)(4)$ 

 $(1,4)(2)(3)$ ,  $(1)(2,4)(3)$ ,  $(1)(2)(3,4)$ 

En total resultan 6. En la primera fila hemos añadido el 4 como elemento invariante, añadido a las tres configuraciones de 3 elementos en dos ciclos S(3,2) y en la segunda lo hemos integrado en los ciclos existentes, que sólo tienen una posibilidad, (1)(2)(3) (S(3,1)) y podemos insertarlo en 3 posiciones distintas, luego resultan 3S(3,3). En resumen:

 $S(4,3)=S(3,2)+3S(3,3)$ 

Esto nos da una posibilidad de calcular estos números. Por convenio se les da valor cero cuando el número de ciclos es cero. En la imagen tienes la tabla conseguida en hoja de cálculo con stirling.xls y stirling.ods (los puedes descargar desde

[http://hojamat.es/sindecimales/combinatoria/herramient](http://hojamat.es/sindecimales/combinatoria/herramientas/herrcomb.htm#nume) [as/herrcomb.htm#nume\)](http://hojamat.es/sindecimales/combinatoria/herramientas/herrcomb.htm#nume)

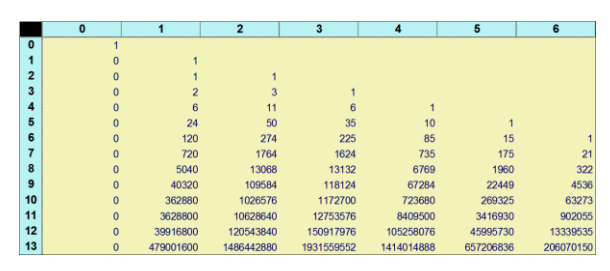
Comprueba en ella alguna generación por recurrencia. Por ejemplo, 274=50\*5+24, 1624=225\*6+274

También es elemental la propiedad de que la suma de números de Stirling para un n dado es **n!**, pues abarcan todas las posibilidades. Comprueba este hecho sumando todos los números de una misma fila en la tabla de la imagen.

Observa que cada fila posee un solo máximo, como ocurre, por ejemplo con los números combinatorios, sólo que aquí no está necesariamente en el punto medio.

### **Función generatriz**

La función generatriz de estos números (con signo), para un **n** dado es

$$
F_n(x)=x(x-1)(x-2)(x-3)...(x-n+1)=x^{(n)}
$$

Con ella resultan los números con signo y prescindiendo de S(n,0). Observa que se trata de una potencia factorial, o factorial de grado **n** de **x**. Los números de Stirling con signo obedecen la misma fórmula de recurrencia, pero restando el segundo término. Esto es claro si consideras el desarrollo de

$$
F_{n+1}(x)=x(x-1)(x-2)(x-3)...(x-n+1)(x-n)=F_n(x)(x-n)
$$

Piensa en un grado cualquiera del desarrollo y lo comprenderás.

Lo podemos comprobar con PARI, por ejemplo en el caso n=6

```
{print(taylor(x*(x-1)*(x-2)*(x-3)*(x-4)*(x-5),x,7))}
```
Resultado: -120\*x + 274\*x^2 - 225\*x^3 + 85\*x^4 -  $15*x^{6} + x^{6} + O(x^{7})$ 

En la imagen puedes estudiar la comprobación con wxMaxima:

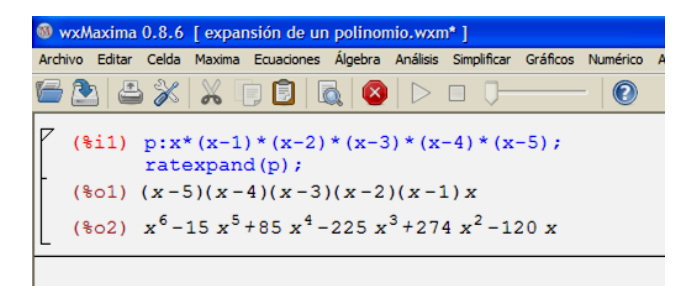

Como ves, los ordena en sentido inverso.

Una interpretación sencilla de este desarrollo es el considerar los números de Stirling (salvo el caso de índice cero) como los coeficientes mediante los que una potencia factorial **x (n** se descompone como combinación lineal de potencias ordinarias x<sup>k</sup> de x.

## UNOS NÚMEROS DE LAH

254 Si deseamos construir una aplicación sobreyectiva de un conjunto de **n** elementos sobre otro de **n-1**, debemos buscar un origen para cada elemento del segundo conjunto, pero siempre nos sobrará uno del primero, que habrá que asignarlo a un elemento imagen ya elegido, con lo que este poseerá dos orígenes.

Esta situación se entiende bien con el símil de cajas y bolas. Deseamos meter **n** bolas en **n-1** cajas, de forma que todas las cajas tengan al menos una bola y que todas las bolas estén asignadas a alguna caja. Esto nos obliga a meter dos bolas en una caja concreta.

$$
\begin{array}{c|cc}\n1 & 2 & 3 & 4 \\
\hline\n2 & 3^5 & 1 & 4\n\end{array}
$$

En la imagen observamos una aplicación sobreyectiva de los números {1, 2, 3, 4, 5} sobre las cajas {1, 2, 3, 4} En ella hemos tenido que hacer convivir el 3 y el 5 en una misma caja.

¿Cuántas formas existen de construir este tipo de aplicaciones? Con esta pregunta llegaremos a un caso particular de los llamados números de Lah, cuando el parámetro k es igual a 2

$$
L(n,k) = \binom{n-1}{k-1} \frac{n!}{k!}.
$$

(Imagen tomada de

[https://en.wikipedia.org/wiki/Lah\\_number\)](https://en.wikipedia.org/wiki/Lah_number)

Deducción de la fórmula

Observemos lo que hemos hecho:

En primer lugar debemos llenar las cajas con una bola. Como tenemos 5 bolas para 4 cajas, las posibles elecciones serán *variaciones sin repetición de 5 sobre 4*, es decir, 5\*4\*3\*2. Esas serían las formas de completar las cajas. Siempre nos sobrará una bola, que podemos asignar a una de las 4 cajas posibles, luego debemos multiplicar por 4 y quedaría 5\*4\*3\*2\*4. Si razonamos así, estaríamos contando estos casos como dobles. Por ejemplo, en la imagen, repetiríamos el razonamiento con el 3 y con el 5, con lo que habríamos contado 5\*4\*3\*2\*4=480, en lugar de los 240 que efectivamente existen, es decir, 5\*4\*3\*2\*4/2=4\*5!/2

Generalizando: El número de aplicaciones sobreyectivas de {1,2…n} sobre {1, 2,…n-1} equivale a un caso concreto de números de Lah (cuando k=2) dado por la expresión

$$
N=\frac{(n-1)n!}{2}
$$

Estos números están publicados en

<http://oeis.org/A001286>

1, 6, 36, 240, 1800, 15120, 141120, 1451520, 16329600, 199584000, 2634508800, 37362124800, 566658892800, 9153720576000, 156920924160000, 2845499424768000, 54420176498688000, 1094805903679488000, …

Entre ellos figura el 240 que hemos deducido para n=5: 4\*5!/2=2\*120=240

Para el caso de n=3 el número de aplicaciones sería 6. Representamos las cajas mediante paréntesis: (12)(3), (13)(2), (23)(1), (1)(23), (2)(13), (3)(12)

Hay que advertir que dentro de cada paréntesis no influye el orden.

La fórmula para Excel sería (N-1)\*FACT(N)/2

Podemos deducir la fórmula con otro razonamiento: Se puede decidir antes de nada qué dos bolas comparten caja. Esta elección se hace mediante *combinaciones sin repetición de n elementos tomados de 2 en 2*, es decir **n(n-1)/2**. Una vez elegido el par, hay que asignarle una caja, y esto supone **n-1** posibilidades, con lo que quedaría un total de **n(n-1)/2\*(n-1)** casos. Así nos quedarán libres **n-2** bolas y **n-2** cajas. Entre ellas se pueden formar **(n-2)!** aplicaciones biyectivas, que completarían el proceso. En resumen, tendríamos **n(n-1)/2\*(n-1)\*(n-2)!=(n-1)\*n!/2**, como ya sabíamos.

#### **Una propiedad derivada**

257 En el razonamiento anterior usamos la expresión **n(n-1)/2** como número de combinaciones, pero también es un número triangular de orden n-1, que equivale a la suma de consecutivos 1+2+3+…+n-1, luego estos números también se pueden expresar como

$$
L(n) = \sum_{i=1}^{n-1} (n-1)!
$$

Lo puedes ver en esta tabla de Excel:

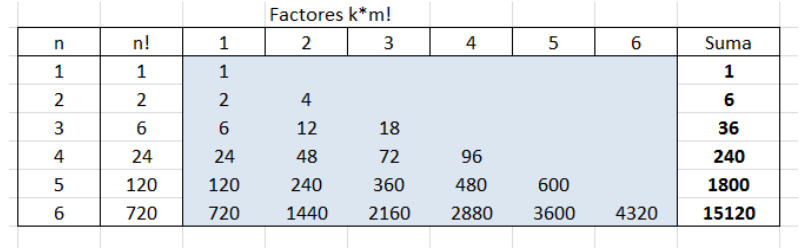

La parte central coloreada representa el conjunto de términos del sumatorio. A la derecha figuran en negrita los números de Lah para k=2, suma de los anteriores, y a la izquierda los factoriales. De esta tabla se pueden extraer unas representaciones interesantes para los números de Lah que estamos estudiando. Te dejamos que lo deduzcas:

 $6=(1+2)*1*2$ 36=(1+2+3)\*1\*2\*3

240=(1+2+3+4)\*1\*2\*3\*4 1800=(1+2+3+4+5)\*1\*2\*3\*4\*5 15120=(1+2+3+4+5+6)\*1\*2\*3\*4\*5\*6 Queda atractivo.

**Recurrencia**

Finalizamos este estudio con una breve referencia a la generación de cada número respecto al anterior y al número de orden. No hay que razonar mucho para comprender que

$$
L(n + 1) = L(n) \cdot n(n + 1)/(n - 1)
$$

Se puede reproducir esta generación escribiendo una columna de índices y aplicar esta fórmula en una segunda columna a partir del 1:

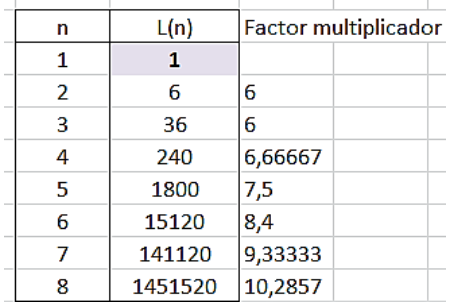

259 No importa que el factor multiplicador no sea entero, porque se compensa con los factores del anterior número de Lah (sabemos que el resultado ha de ser entero).

# SUBFACTORIALES

El otro día vi en Wikipedia esta curiosa igualdad:

 $148349 = 11 + 14 + 18 + 13 + 14 + 19$ 

en la que el símbolo **¡n** se interpreta como subfactorial.

¿Qué es *un subfactorial*?

### **Desarreglos**

Dentro del grupo de permutaciones son interesantes aquellas llamadas *desarreglos*, en las que la imagen de cada elemento es distinta del mismo. Por ejemplo, S=3412, es un desarreglo, pues S(1)=3, S(2)=4, S(3)=1, S(4)=2. Un ejemplo clásico es el de las cartas a las que se asignan sobres con la dirección ya escrita, y si se emparejan al azar, los desarreglos se producirían cuando todas las cartas se metieran en un sobre inadecuado (Problema de los sobres o de Montmort)

Si llamamos S a un desarreglo, se deberá cumplir que S(i) sea distinta de i para todo i del conjunto.

260 Para conseguir su fórmula es mejor contar las permutaciones contrarias F, es decir, en la que existe algún elemento fijo S(i)=i. Basta considerar que las que dejan fijo un sólo elemento son en total (n-1)¡, las que dejan 2, (n-2)¡, ... pero cada una deberá ser multiplicada por las formas de elegir un elemento, o dos, o tres, etc., es decir las combinaciones de los elementos que son fijos. Por el principio de inclusión-exclusión quedará:

$$
F = {n \choose 1}(n-1)! - {n \choose 2}(n-2)! + {n \choose 3}(n-3)! \dots - (-1)^n {n \choose n}
$$

El número de desarreglos D equivaldrá a la diferencia de F con el número total de permutaciones, luego quedará:

$$
D_n = n! - {n \choose 1} (n-1)! + {n \choose 2} (n-2)! - {n \choose 3} (n-3)! ... + (-1)^n {n \choose n}
$$

que se suele escribir más bien de esta forma:

$$
D = n! \left( 1 - \frac{1}{1!} + \frac{1}{2!} - \frac{1}{3!} + \dots + (-1)^n \frac{1}{n!} \right)
$$

El resultado de esta fórmula recibe también el nombre de *subfactorial*, y se representa por !n.

El paréntesis es el desarrollo del número 1/e truncado por los términos que dan cocientes enteros con n! Por ello podemos interpretar esta fórmula como "el número entero más cercano a n!/e"

Una propiedad importante de  $D_n$ , derivada de la fórmula anterior, es que tiende al límite (1/e)n! = 0,36787944n! cuando n tiende a infinito. Por tanto, para valores grandes de n podemos suponer que un 37% de las permutaciones de un conjunto de n elementos son desarreglos.

D<sub>n</sub> también se calcula mediante recurrencias (Euler). Se puede demostrar que  $D_n = nD_{n-1} + (-1)^n$  (Ver Soluciones), lo que unido a que  $D_1=0$  y  $D_2=1$  nos da la lista de los primeros subfactoriales: 0, 1, 2, 9, 44, 265, 1854...porque 9=2\*4+1: 44=9\*5-1; 265=44\*6+1…

### **Notas**

(1) Euler dio otra fórmula de recurrencia para  $D_n$ :

 $D_n=(n-1)^*(D_{n-1}+D_{n-2})$ 

¿Cómo demostrarla a partir de la anterior? (Ver Soluciones)

(2) Para calcular el valor de un subfactorial podemos usar esta fórmula:

$$
!n = \left[\frac{n!}{e}\right]
$$

Donde el corchete se interpreta como el entero más próximo.

(3) Todo lo anterior permite implementar la función ¡n en hoja de cálculo. La forma más simple es la de usar la fórmula

=REDONDEAR(FACT("Celda del número n")/EXP(1);0)

262

Si deseas repasar técnicas de Basic, puedes también incorporarla como función a tu hoja de cálculo. En el Apéndice se incluyen dos versiones de código distintas.